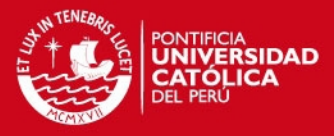

# Anexo 1 **Cálculos**

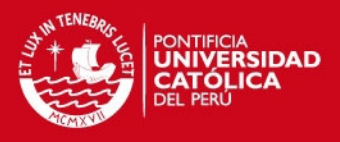

## **Anexo 1.1. Cálculos mecánicos**

**DCL para el eje pequeño:**

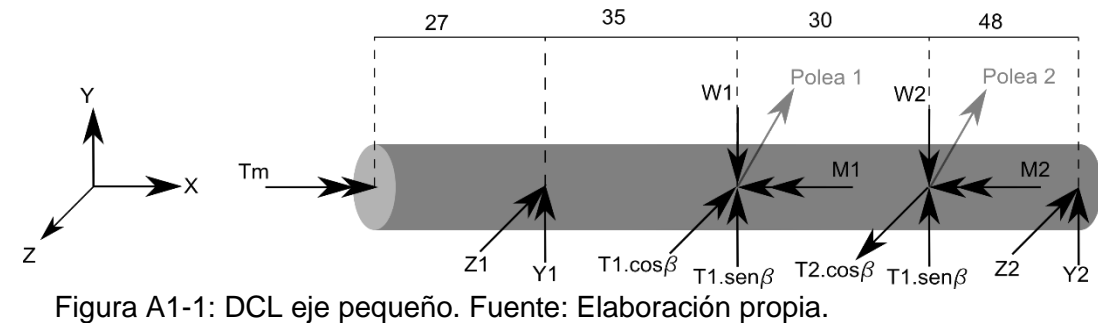

Se tiene:

Torque del motor = Tm=40 oz-in  $\longrightarrow$  Tm=0.2825 N-m.

En la figura A1-2 se muestra las dimensiones de las poleas y el ángulo que tiene la tensión del hilo transportador.

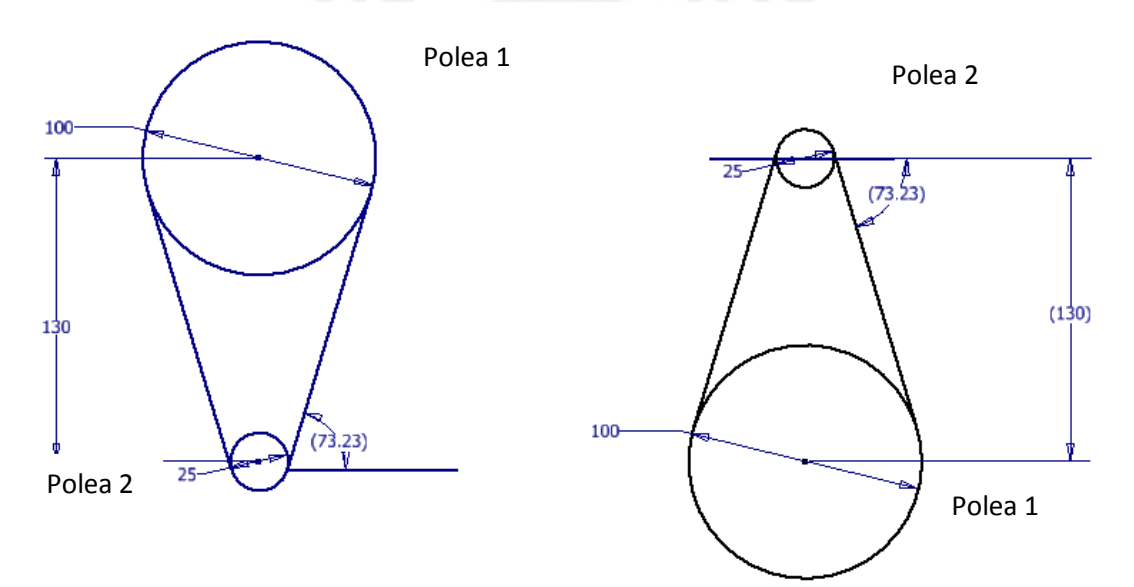

Figura A1-2: Imagen de poleas. Fuente: Elaboración propia.

Entonces, se tiene que:

 $\beta = 73.23^{\circ}, M_1 = T_1 * 50$  mm;  $M_2 = T_2 * 12.5$  mm.

Para la polea 2:  $D_2 = 25$  mm;  $M = 0.01$  kg;  $W_2 = 98.1 * 10^{-3}N$ .

 $\sum M_x = I \cdot \alpha$ ;  $\alpha$  = Aceleración angular.

$$
T_2 * 12.5 \, mm = M * \frac{(12.5 \, mm)^2}{2} * \alpha
$$
\n
$$
T_2 = 6.25 * 10^{-5} * \alpha
$$
\nPara la polea 1:  $D_1 = 100 \, mm; M = 0.1 \, kg; \, entonces \, W_1 = 981 * 10^{-3} N.$ 

\n
$$
\sum M_x = I * \alpha.
$$

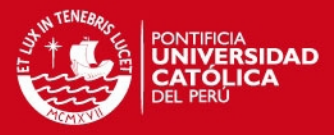

 $T_1 * 50$  mm =  $M * \frac{(50 \text{ mm})^2}{2}$  $rac{m(n)}{2} * \alpha$ .  $T_1 = 2.5 * 10^{-3} * \alpha$ Para el eje pequeño:  $M = 0.1$  kg y  $L = 140$  mm.  $\sum M_{r} = I * a = Tm - M_{2} - M_{1}$  $Tm - (12.5 * 10^{-3}) * 6.25 * 10^{-5} * \alpha - 50 * 10^{-3} * 2.5 * 10^{-3} * \alpha = 0.1 *$  $0.14<sup>2</sup>$  $\frac{1}{2}$  \*  $\alpha$ ,  $Tm = 1,1058 * 10^{-3} * \alpha = 0.2825$  N-m. Por lo tanto:  $\alpha = 255.46 \, rad/s^2$ . Entonces:  $\sum F_Z = 0 \implies -T_1 * cos\beta + T_2 * cos\beta = Z_1 + Z_2,$  $Z_1 + Z_2 = -7.03 * 10^{-4} N.$  $\sum M_{e}$ <sub>ieYpto4</sub> = 0  $\longrightarrow -T_1 * cos\beta * 78 + T_1 * cos\beta * 48 = Z_1 * 113$ ,  $113 * Z_1 = -55,39 * 10^{-3} * \alpha,$  $Z_1 = -4.901 * 10^{-4} * \alpha$   $Z_1 = -125.2 * 10^{-3} N.$  $\implies$   $Z_2 = -2.129 * 10^{-4} * \alpha \implies Z_2 = -54.38 * 10^{-3} N.$  $\Sigma F_y = 0 \implies T_1 * \text{sen}\beta + T_2 * \text{sen}\beta + Y_1 + Y_2 = W_1 + W_2,$  $Y_1 + Y_2 = -2,412 \times 10^{-3} \times \alpha + 0,11 \times 9,81.$  $\sum M_{ejeZpto4} = 0 \implies Y_1 * 113 + T_1 * sen\beta * 78 + T_2 * sen\beta * 48 = W_1 * 78 + W * 48,$  $113 * Y_1 = -116,31 * 10^{-3} * \alpha + 54,74,$  $Y_1 = -1.03 * 10^{-3} * \alpha + 484.43 * 10^{-3}$   $\implies Y_1 = 221.29 * 10^{-3} N.$  $Y_2 = -1,382 * 10^{-3} * \alpha + 594,67 * 10^{-3}$   $\Longrightarrow Y_2 = 241,60 * 10^{-3}N$ .  $T_1 = 638.65 * 10^{-3} N.$  $T_2 = 15.97 * 10^{-3} N.$ 

En las figuras A1-3 y A1-4 se muestran los diagramas de esfuerzos y momentos flectores para los ejes X y Z, y además se muestra el diagrama de momento torsor para el eje X el eje pequeño.

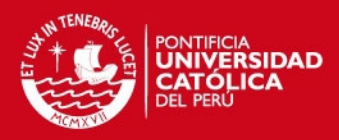

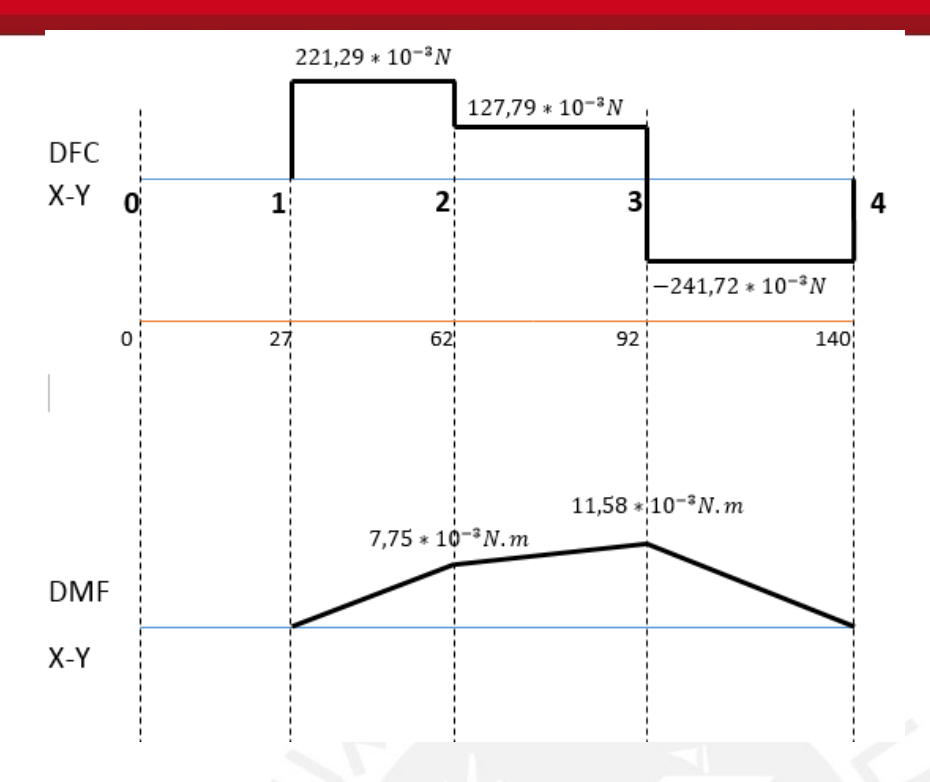

Figura A1-3: Diagrama de fuerza cortante en y momento flector en X del eje pequeño. Fuente: Elaboración propia.

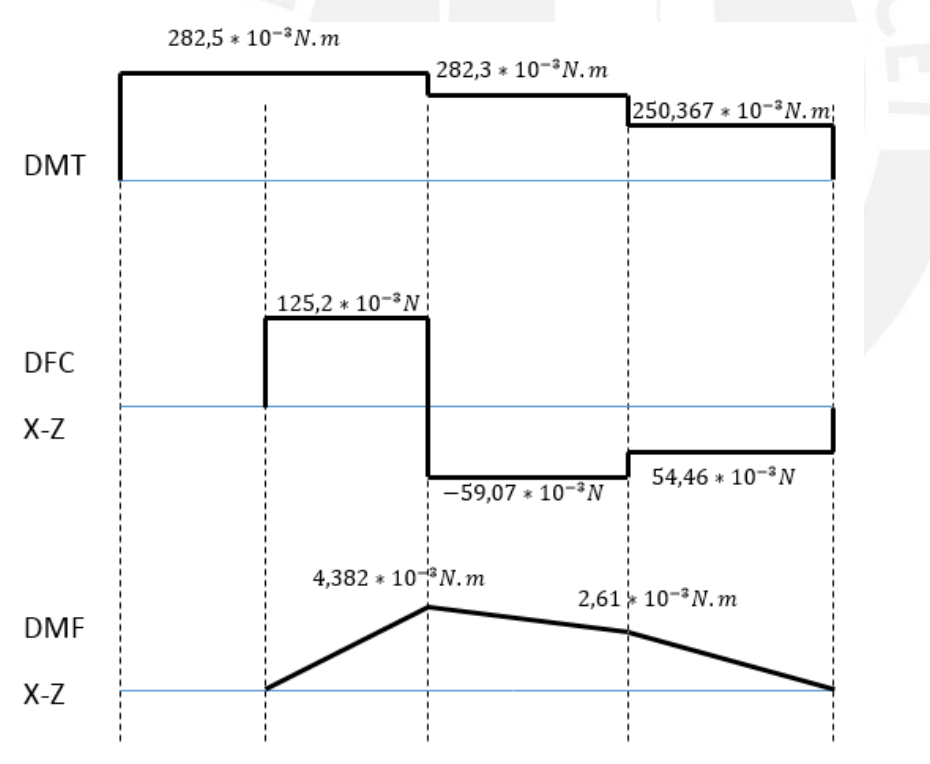

Figura A1-4: Diagrama de fuerza cortante, momento flector en Y y momento torsor del eje pequeño. Fuente: Elaboración propia.

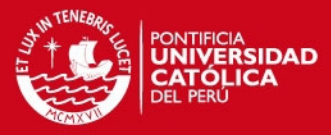

Posibles puntos críticos: 1, 2 y 3  
\n
$$
d = 12 mm; \text{ entonces: } A = \frac{d^2}{4} * π.
$$
\nFor el criterio de Von Mises:\n
$$
6q = \sqrt{(of + \sigma N)^2 + 3 (tt + \tau c)^2},
$$
\n
$$
\sigma f = 32 \frac{Mf}{\pi d^3}; \quad \tau t = 16 \frac{Mt}{\pi d^3}; \quad \tau c = \frac{V \epsilon q}{A}; \quad \sigma N = \frac{F}{A}.
$$
\nPara punto 1:\n
$$
V_{eq1} = \sqrt{(221.29 * 10^{-3})^2 + (125.2 * 10^{-3})^2},
$$
\n
$$
V_{eq1} = 254.25 * 10^{-3} N.
$$
\n
$$
\Rightarrow \tau c_1 = \frac{V_{eq1}}{A} = 2248.06 N/m^2.
$$
\n
$$
\Rightarrow Mf_1 = 0 \Rightarrow \sigma f_1 = 0.
$$
\n
$$
Mt_1 = 282.5 * 10^{-3} N.m.
$$
\n
$$
\Rightarrow t_1 = 832616,1375 N/m^2.
$$
\n
$$
\Rightarrow \sigma q_1 = 1442135,2 N/m^2.
$$
\nPara punto 2:\n
$$
V_{eq2} = \sqrt{(127.79 * 10^{-3})^2 + (59.07 * 10^{-3})^2},
$$
\n
$$
V_{eq2} = 1244,76 N/m^2.
$$
\n
$$
\Rightarrow Mf_2 = \sqrt{(7.75 * 10^{-3})^2 + (4.382 * 10^{-3})^2} \Rightarrow Mf_2 = 8.90 * 10^{-3} N.m.
$$
\n
$$
\sigma f_2 = 52462,18 * N/m^2,
$$
\n
$$
Mf_2 = 832026,67 N/m^2.
$$
\n
$$
\Rightarrow \tau t_2 = 832026,67 N/m^2.
$$
\n
$$
\Rightarrow \tau q_3 = 247.78 * 10^{-3} N.m.
$$
\n
$$
\Rightarrow t_4 = 832026,67 N/m^2.
$$
\n
$$
\Rightarrow \tau c_3 = 2190,85 N/m^2.
$$
\nPara el punto

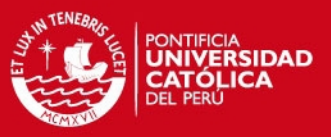

 $\Rightarrow$   $\sigma$ eq<sub>3</sub> = 1,399 \* 10<sup>6</sup> N/m<sup>2</sup>.

Por lo tanto el punto 2 es el más crítico.

Para aluminio AA6061 T4:

 $σf = 110,25 * 10<sup>6</sup> N/m<sup>2</sup>$ ,

 $\implies$  ¿ σeq < σf ?  $\implies$  1,399  $*$  10<sup>6</sup> N/m<sup>2</sup> < 110,25  $*$  10<sup>6</sup> N/m<sup>2</sup> … OK!!!

Entonces, el eje pequeño no fallará cuando se le aplique el torque del motor.

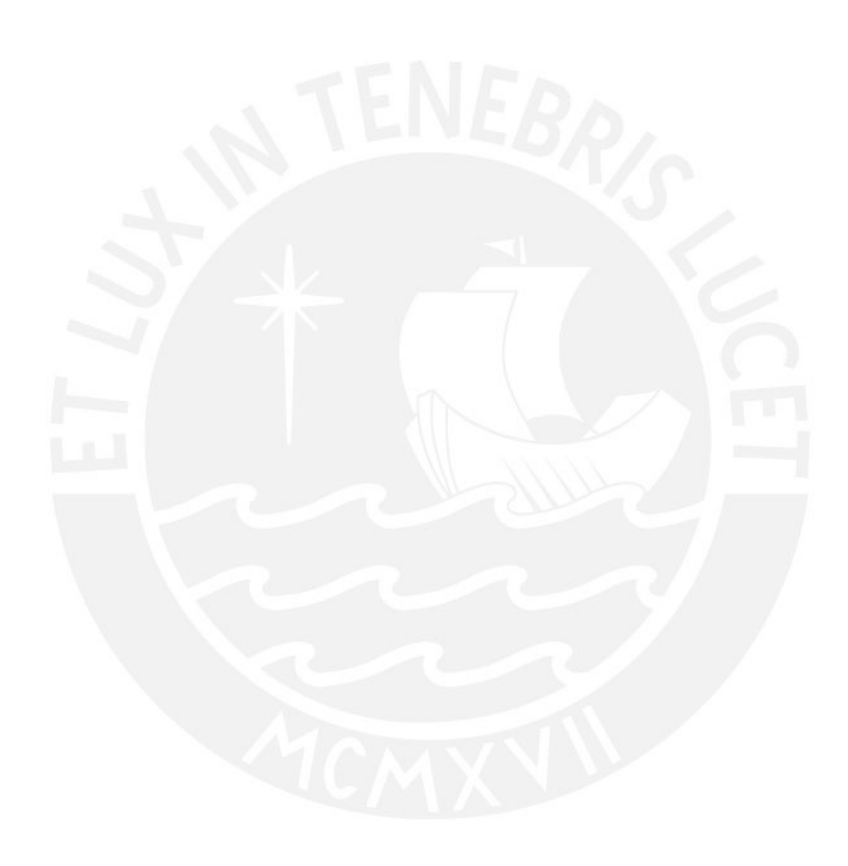

### *FESIS PUCP*

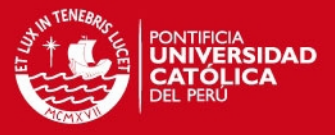

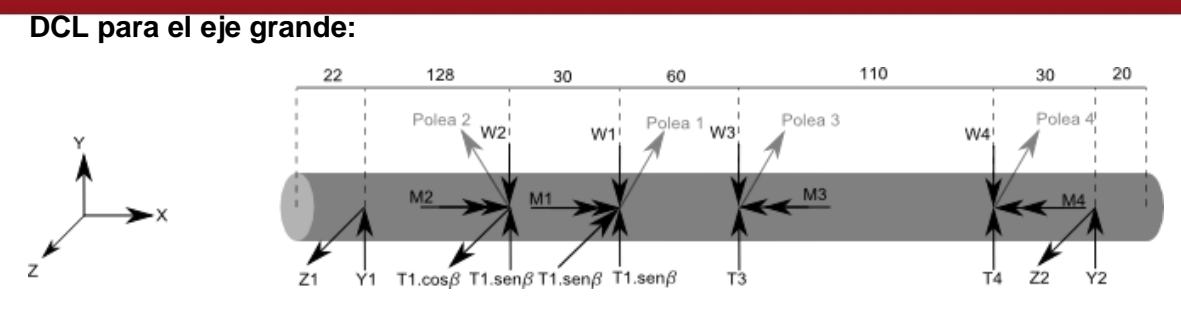

Figura A1-5: DCL del eje grande. Fuente: Elaboración propia.

Se tiene:

 $\beta = 73.23^{\circ}, M_2 = T_1 * 12.5$  mm;  $M_1 = T_2 * 50$  mm;  $M_3 = T_3 * 12.5$  mm;  $M_4 = T_3 * 12.5$  mm.

De lo calculado anteriormente, se tiene:  $\alpha = 255.46 \ rad/s^2$ ,

 $W_1 = 98,1x10^{-3}N$ ;  $W_2 = 981 * 10^{-3}N$ ,

Entonces:  $T_1 = 638,65 * 10^{-3} N; T_2 = 15,97 * 10^{-3} N.$ 

Para polea 3:  $D_3 = 25$ mm;  $M = 0.01$  kg; entonces  $W_4 = 98.1 \times 10^{-3} N$ .

$$
\sum M_x = I * \alpha;
$$
  
T<sub>4</sub> \* 12.5 mm = M \*  $\frac{(12.5 \text{ mm})^2}{2} * \alpha$ ,

$$
T_4 = 15.97 * 10^{-3} N.
$$

Para el eje grande:  $L = 400$  mm;  $M = 0.215$  kg.  $\sum M_x = I * \alpha = M_1 + M_2 - M_3 - M_4 = I * \alpha,$  $(50 * 10^{-3} * 15.97 * 10^{-3}) + (12.5 * 10^{-3} * 638.65 * 10^{-3}) - (T3 * 15 * 10^{-3})$  $-(15.97 * 10^{-3} * 12.5 * 10^{-3}) = M *$  $0.14<sup>2</sup>$  $\frac{1}{2}$  \*  $\alpha$ .

 $T_3 = 35.88 N.$ 

$$
\sum F_Z = 0 \implies Z_1 + Z_2 = -T_1 * cos\beta + T_2 * cos\beta,
$$
  
\n
$$
Z_1 + Z_2 = -178,93 * 10^{-3} N.
$$
  
\n
$$
\sum M_{ejeypunto1} = 0.
$$
  
\n
$$
-T_2 * cos\beta * 200 + T_1 * cos\beta * 230 = -Z_1 * 378,
$$
  
\n
$$
Z_1 = -109,24 * 10^{-3} N.
$$
  
\n
$$
Z_2 = -69,69 * 10^{-3} N.
$$
  
\n
$$
\sum F_y = 0 \implies Y_1 + Y_2 + T_3 + T_4 = W_2 + W_1 + W_3 + W_4 + T_1 * sen\beta + T_2 * sen\beta.
$$
  
\n
$$
Y_1 + Y_2 = -34.05 N.
$$
  
\n
$$
\sum M_{ejezpto1} = 0.
$$

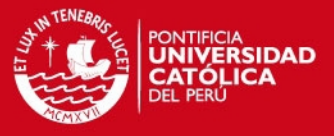

 $-128*(W_2+T_1sen\beta) - 158*(W+T_2sen\beta) + 218*(T_3-W_3) - 328*(W_4-T_4) + 358$  $*Y_2 = 0$ ,  $\implies$  358 \*  $Y_2 = -7568.87$   $\implies$   $Y_2 = -21.14 N$ .  $Y_1 = -12.91 N.$ 

En las figuras A1-6 y A1-7 se muestran los diagramas de esfuerzos y momentos flectores para los ejes X y Z, y además se muestra el diagrama de momento torsor para el eje X el eje grande.

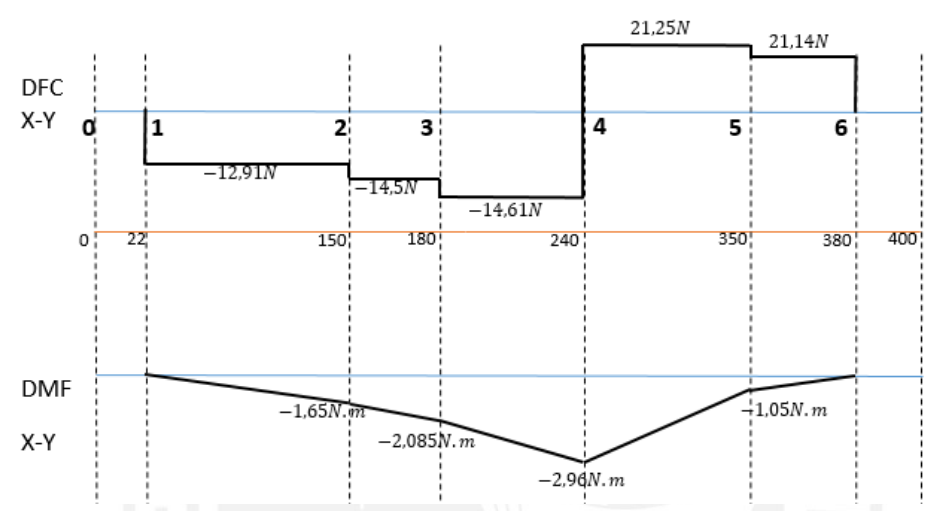

Figura A1-6: Diagrama de fuerza cortante en y momento flector en X del eje grande. Fuente: Elaboración propia.

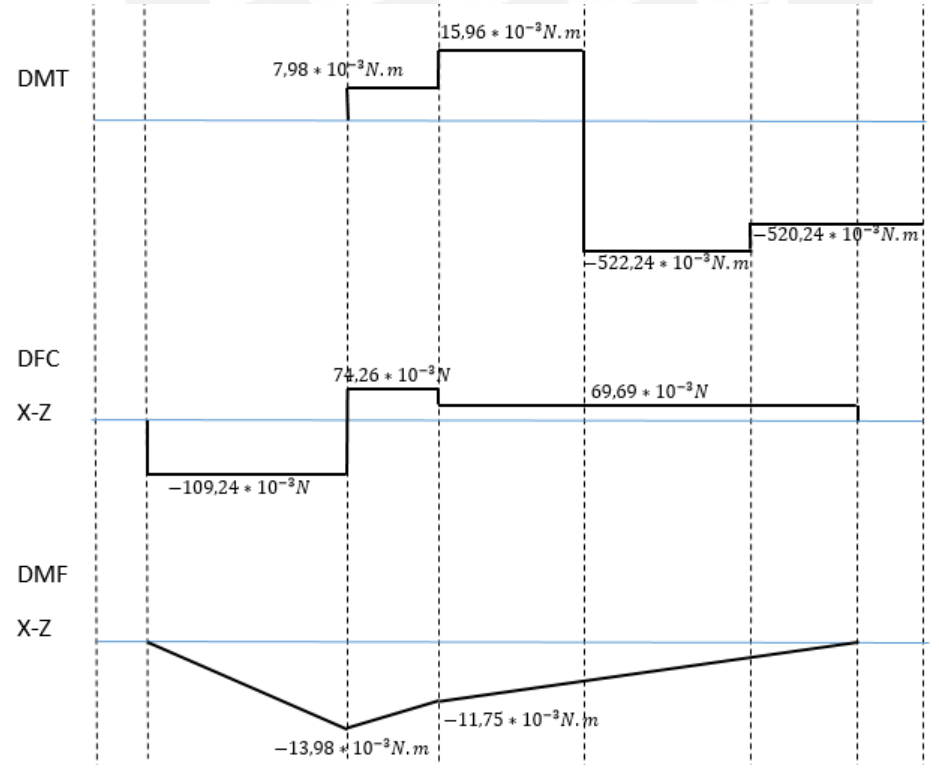

Figura A1-7: Diagrama de fuerza cortante, momento flector en Y y momento torsor del eje grande. Fuente: Elaboración propia.

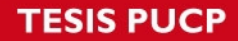

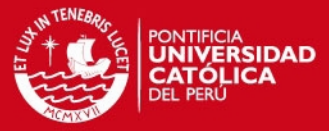

El punto más crítico del eje está en el punto 4:  $d = 12 \text{ mm}$ ; entonces:  $A = \frac{d^2}{4}$  $\frac{1}{4} * \pi$ . Por el criterio de Von Mises:  $\sigma$ eq =  $\sqrt{(\sigma f + \sigma N)^2 + 3(\tau t + \tau c)^2}$ ,  $\sigma f = 32 \frac{Mf}{\pi d^3}$ ;  $\tau t = 16 \frac{Mt}{\pi d^3}$ ;  $\tau c = \frac{V_{eq}}{A}$  $\frac{e_q}{A}$ ;  $\sigma N = \frac{F}{A}$  $\frac{r}{A}$ . Para punto 1:  $V_{eq4} = \sqrt{(21.25)^2 + (69.69 * 10^{-3})^2}$  $V_{ea4} = 21,25 N.$  $\tau c_4 = \frac{V_{eq1}}{4}$  $\frac{eq_1}{A} = 187891,25 N/m^2,$  $Mf_4 = \sqrt{(2,96)^2 + (8,225 * 10^{-3})}$  $Mf_4 = 2,96N \, m.$  $\sigma f_4 = 17{,}49 * 10^6 N/m^2,$  $Mt_4 = 522.24 * 10^{-3} N.m.$  $\implies \tau t_4 = 1.54 * 10^6 \text{ N/m}^2.$  $\Rightarrow$   $\sigma$ eq<sub>4</sub> = 32,96  $*$  10<sup>6</sup> N/m<sup>2</sup>. Para aluminio AA6061 T4:

 $σf = 110,25 * 10<sup>6</sup> N/m<sup>2</sup>$ .

 $\Rightarrow$   $i \text{ or } 32.96 \times 10^6 \text{ N/m}^2 < 110.25 \times 10^6 \text{ N/m}^2 \dots \text{ OK}$ 

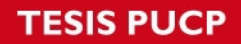

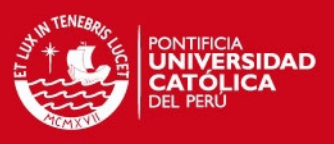

### **Anexo 1.2. Cálculos eléctricos**

#### **Cálculo de corriente máxima**

A continuación se lista de sensores y actuadores con su respectivo voltaje y corriente máxima de operación:

-1 Motor DC, 150:1 Micro Metal Gearmotor HP, 6 V DC– Imax=1.6 A

- -1 Servomotor: HS-311 Standard, 5 V DC  $I_{max}$ =700 mA
- -2 Sensor de luz: 4LSP Optical Fork PHOTOSWITCH, 10-30 V DC– 30 mA.

- 1Ultrasonido: HC-SR04, 5 V DC – 15 mA.

Entonces, sumando todas las corrientes, se obtiene:

 $Imaxsc = 2.375 A$ .

#### **Anexo 1.3. Cálculo de la distancia de sensado y capacidad máxima de almacenamiento y producción**

#### **Distancia de sensado**

La imagen muestra la distancia que hay entre el sensor de ultrasonido cuando la bobina está vacía y la distancia que habría cuando la bobina está llena. Además, se observa el diámetro interno y externo de la bobina.

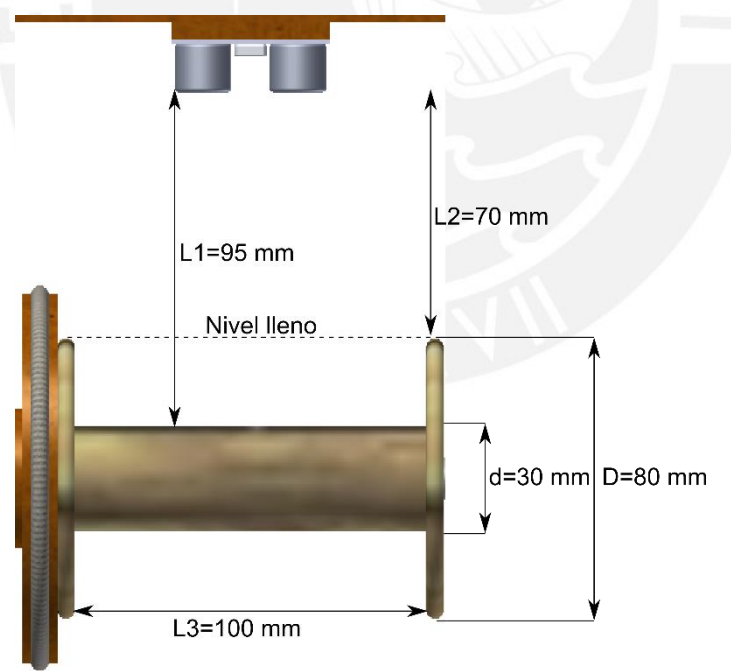

Figura A1-8: Vista superior de la bobina y el sensor de ultrasonido. Fuente: Elaboración propia.

Entonces, la distancia a la cual el sensor de ultrasonido debe detectar que la bobina se llenó es a aproximadamente a 70 mm de este.

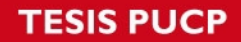

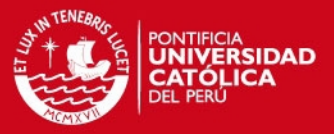

#### **Capacidad máxima de almacenamiento**

De la figura A1-8, se tiene:

D=80 mm y d=30 mm,

Para determinar la capacidad de almacenamiento máxima, se necesita calcular el volumen disponible de la bobina para almacenar hilo.

 $V_{max}=\frac{\pi}{4}$  $\frac{\pi}{4} * (D^2 - d^2) * L3,$  $V_{max}=\frac{\pi}{4}$  $\frac{\pi}{4} * (0.08^2 - 0.03^2) * 0.1,$ 

Luego, se determina la cantidad de hilo que puede ser almacenada en metros haciendo la siguiente división:

$$
L_{hilo} = \frac{V_{max}}{AreaHilo} \cdot AreaHilo = \frac{\pi}{4} * diámetrohilo^2
$$

Haciendo el cálculo para  $diá metrohilo = 1 mm$ :

$$
L_{hilo-1mm} = \frac{\frac{\pi}{4} * (0.08^2 - 0.03^2) * 0.1}{\frac{\pi}{4} * 0.001^2}
$$

Entonces:  $L_{hilo-1mm} = 550 m$ .

Realizando los mismos pasos anteriores para  $diá metrohilo = 2 mm y 3 mm$ , se obtiene la siguiente tabla A1-1:

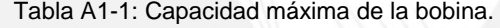

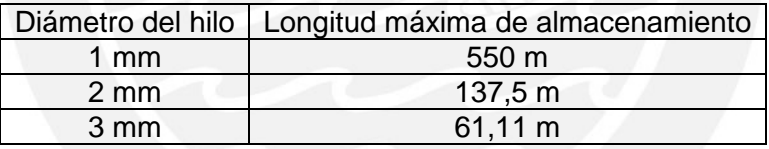

#### **Capacidad máxima de producción**

Para este cálculo es necesario tener la longitud del hilo total que se almacenará, la velocidad de giro de la bobina y el grosor del hilo.

Como no es posible calcular con exactitud el tiempo que toma producir el hilo pues la velocidad angular del motor siempre se encontrará variando en el tiempo, se toma las siguientes consideraciones para el cálculo:

- La velocidad a tomar siempre será constante en el tiempo y se calculará de la siguiente forma:

$$
V_{tan} = \frac{\pi}{30} * \omega_{bobina} * r, \text{donde } \omega_{bobina} = \omega_{motor} / 4 \text{ y } r = radio.
$$

- El radio para el cálculo de la velocidad tangencial es:

 $r = Radio_{interior-bobina} + \frac{diameterohilo}{r}$  $\frac{1}{2}$ ,

- El cálculo del tiempo en horas será:

$$
t = (L_{hilo}/V_{\text{tan}})/3600
$$

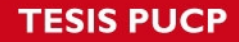

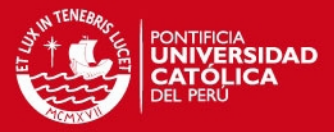

#### Por lo tanto, haciendo el cálculo para:

diámetrohilo = 1 mm,  $\omega_{motor}$  = 200 rpm y  $L_{hilo}$  = 550m.

 $\omega_{motor} = 200$  rpm,

$$
r = 0.015 + \frac{0.001}{2},
$$

Entonces:

$$
t = \left(\frac{550}{\frac{200}{4} * \frac{\pi}{30} * (0.015 + 0.0005)}\right) / 3600
$$

Por lo tanto  $t = 1,88$  *horas* es el tiempo mínimo que se demoraría el sistema en producir una bobina llena de hilo de 1 mm de grosor.

Haciendo el mismo cálculo, pero para la velocidad mínima que el motor pueda tomar (consideramos que es 5% por el diagrama de flujo):

$$
t = \left(\frac{550}{\frac{200 * 5/100}{4} * \frac{\pi}{30} * (0.015 + 0.0005)}\right) / 3600
$$

Por lo tanto  $t = 37.65$  *horas* es el tiempo máximo que se tardaría el sistema en producir una bobina llena de hilo de 1 mm de grosor.

Realizando el mismo procedimiento anterior para grosores de 2 mm y 3 mm, con  $L_{hilo} = 137.5$  m y  $L_{hilo} = 61.11$  m respectivamente.

Los resultados se muestran en la tabla A1-2:

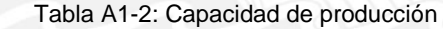

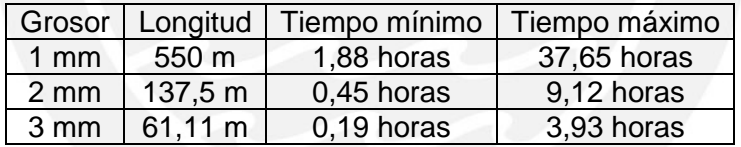

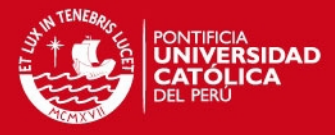

# **Anexo 2 Mecanismo guía e hilo de transporte**

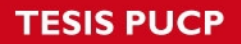

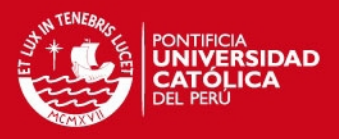

#### **Mecanismo guía**

Este mecanismo es el encargado de distribuir uniformemente el hilo torcido para ser almacenado en la bobina de longitud 10 cm; se definieron 11 posiciones en las que el servomotor debe mover la corredera. El eje del servomotor se mueve en un rango de 0° a 180°, entonces es necesario tener un engranaje cuya circunferencia externa tenga aproximadamente 20 cm. Entonces hacemos el cálculo:

 $Diá metro *  $\pi$  = 200 mm.$ 

Resolviendo:  $R = 63,66$  mm.

Es por ello que se elige al engranaje DS0.8-80 que tiene un diámetro externo de 65,5 y es de la marca QTC Metric Gears.

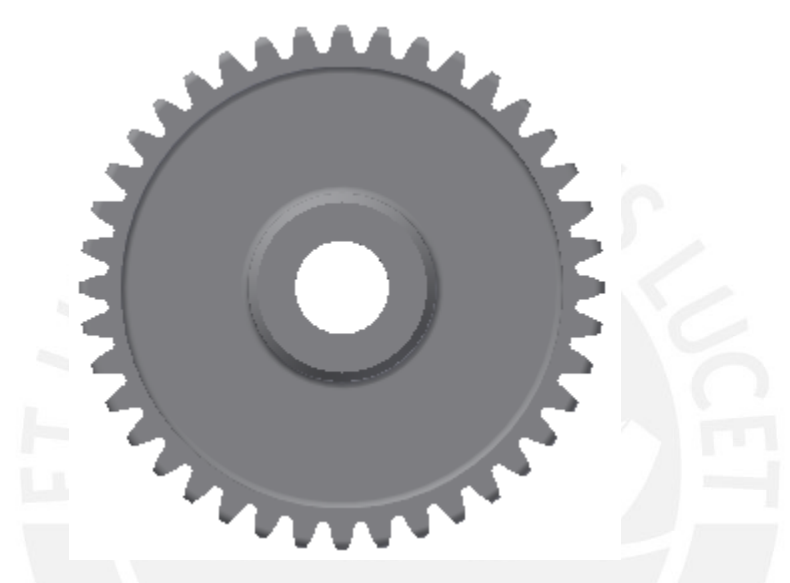

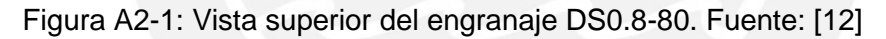

Como el sistema guía solo se mueve en un eje y no soporta cargas externas no es necesario realizar un análisis más complejo. En la figura A2-2 se muestra este mecanismo, el cual está conformado por el servomotor, el engranaje y por la cremallera que puede estar hecho en madera o en aluminio. Sin embargo, si la cremallera

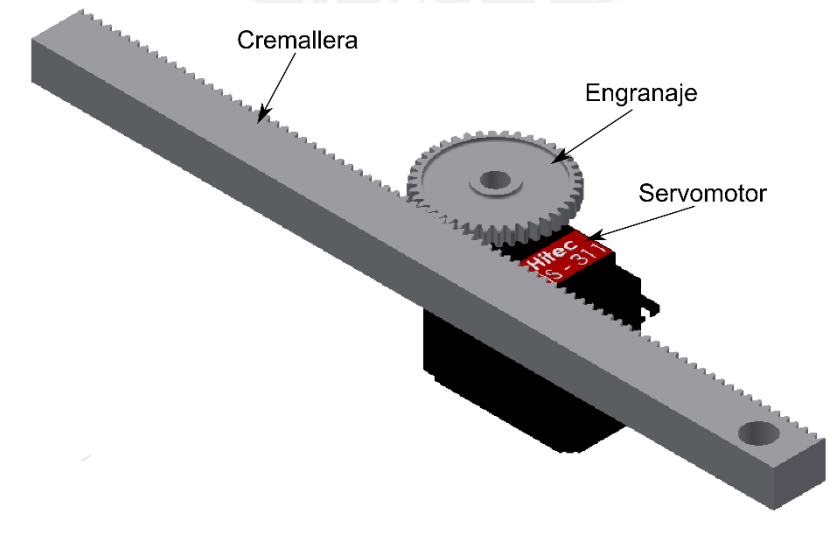

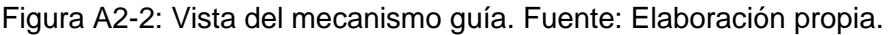

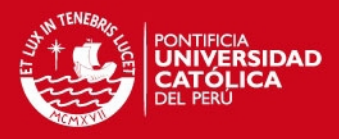

En la figura A2-3 se muestran las especificaciones que tiene el engranaje, las marcas en la imagen indican el modelo y su diámetro en mm correspondiente del engranaje.

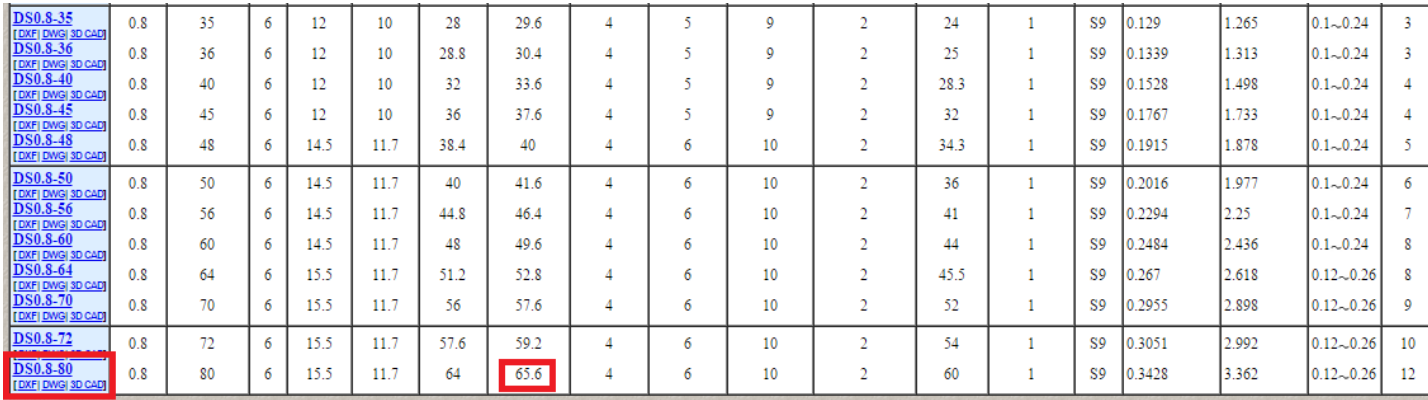

Figura A2-3: Extracto de datos del engranaje. Fuente: [12]

#### **Hilo de transporte**

Se opta por utilizar un hilo de transporte hecho de algodón y que comúnmente se le conoce como pabilo, pues en mecanismos tradicionales como las ruecas. Como el sistema de transmisión es mediante un hilo hecho del material antes mencionado, y como las poleas que usa el sistema mecatrónico son de madera, no existiría mucha diferencia entre el mecanismo de transmisión de una rueca y el de la hiladora automática.

En la figura A2-4 se muestra el mecanismo de transmisión tradicional y en la figura A2-5 se muestra el mecanismo utilizado en el sistema.

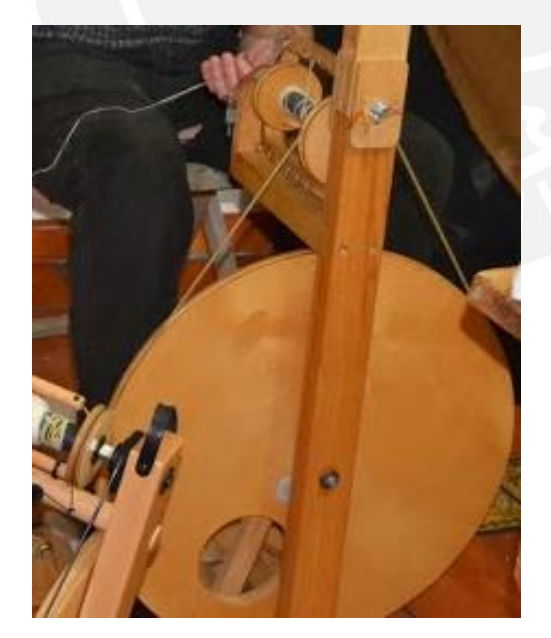

Figura A2-4: Mecanismo de transmisión en una rueca. Fuente: [2]

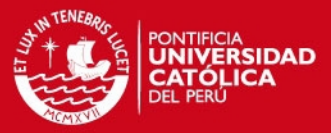

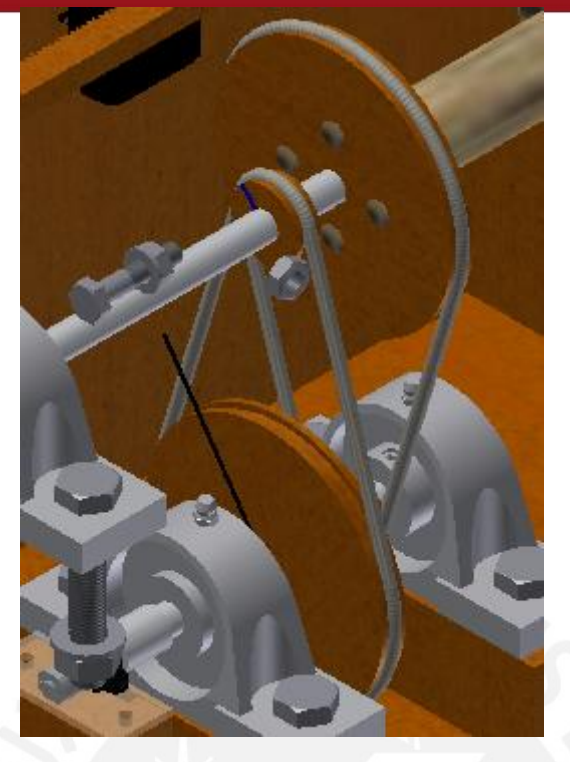

Figura A2-5: Mecanismo de transmisión utilizado en el sistema. Fuente: Elaboración propia.

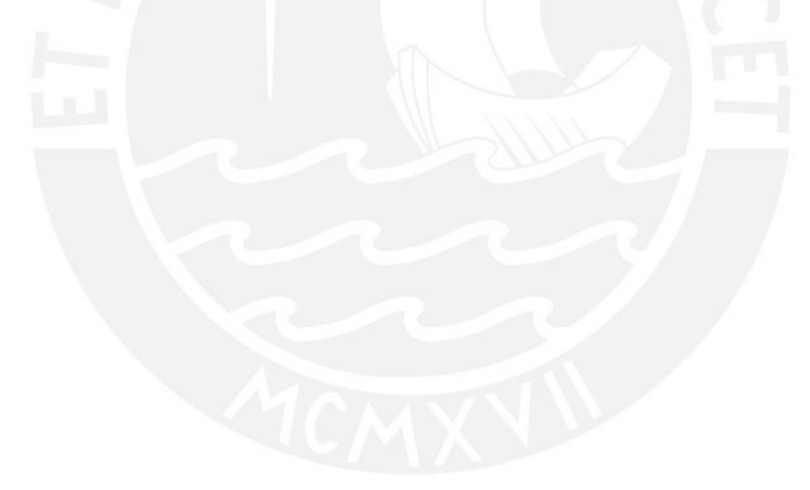

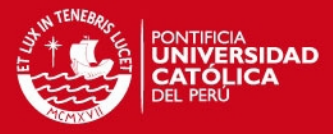

# **Anexo 3 Lógica de sensores de luz**

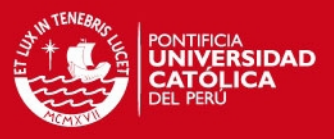

#### **Anexo 3.1. Lógica de sensores de luz**

Cada sensor de luz puede detectar la presencia de un objeto en un cierto rango que el usuario define, es por ello que deben ser calibrados antes de iniciar el hilado (ver anexo 4). Como cada sensor es independiente, entonces al calibrarlos, cada sensor tendrá un rango distinto de detección. Al calibrar correctamente los sensores se tendrán los rangos de detección como se indica en la figura A3-1.

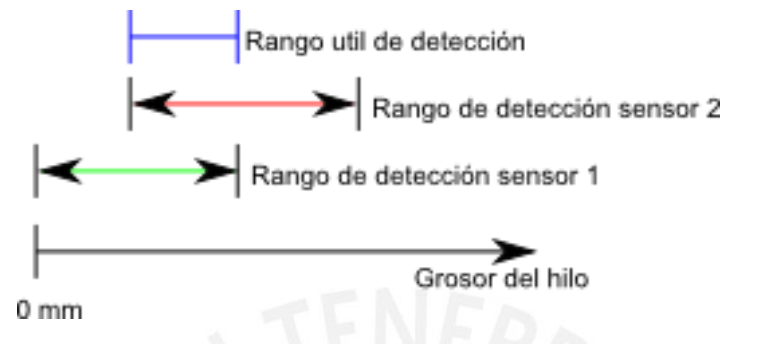

Figura A3-1: Rangos de los sensores. Fuente: Elaboración propia.

Entonces, el grafico significa que si el grosor del hilo está dentro del rango útil de detección, el grosor medido será correcto y no habrá necesidad de variar la velocidad del motor DC. Si el sensor 1 está activado y el sensor 2 no está activado, querrá decir que el grosor es muy delgado y que es necesario disminuir la velocidad del motor para que no se rompa la fibra. Si el sensor 1 está desactivado y el sensor 2 está activado, significará que el hilo es muy grueso y es necesario aumentar la velocidad del motor. Finalmente, si los 2 sensores están desactivados significará que el hilo se rompió y es por eso que los señores no detectan su presencia, cuando suceda este caso crítico el sistema detendrá al motor DC y al servomotor. En la tabla A3-1 se muestra un resumen de la lógica de los sensores:

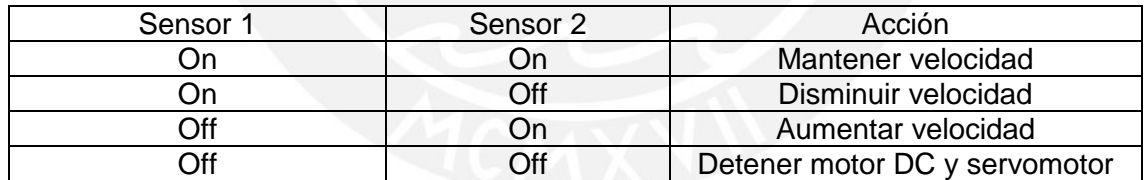

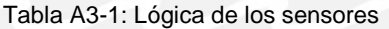

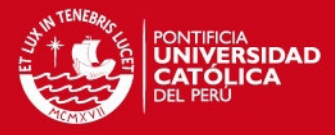

# **Anexo 4**

# **Instrucciones de uso**

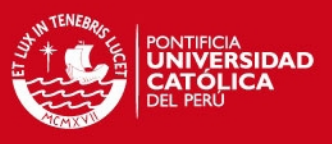

### **Anexo 4.1. Instrucciones de uso**

En esta sección se describen los pasos necesarios que permiten el correcto y seguro funcionamiento del sistema mecatrónico que son los siguientes:

#### **1.- Energizar el sistema:**

El sistema se debe conectar a una alimentación de 220 V y 60 Hz

#### **2.- Graduar el grosor del hilo:**

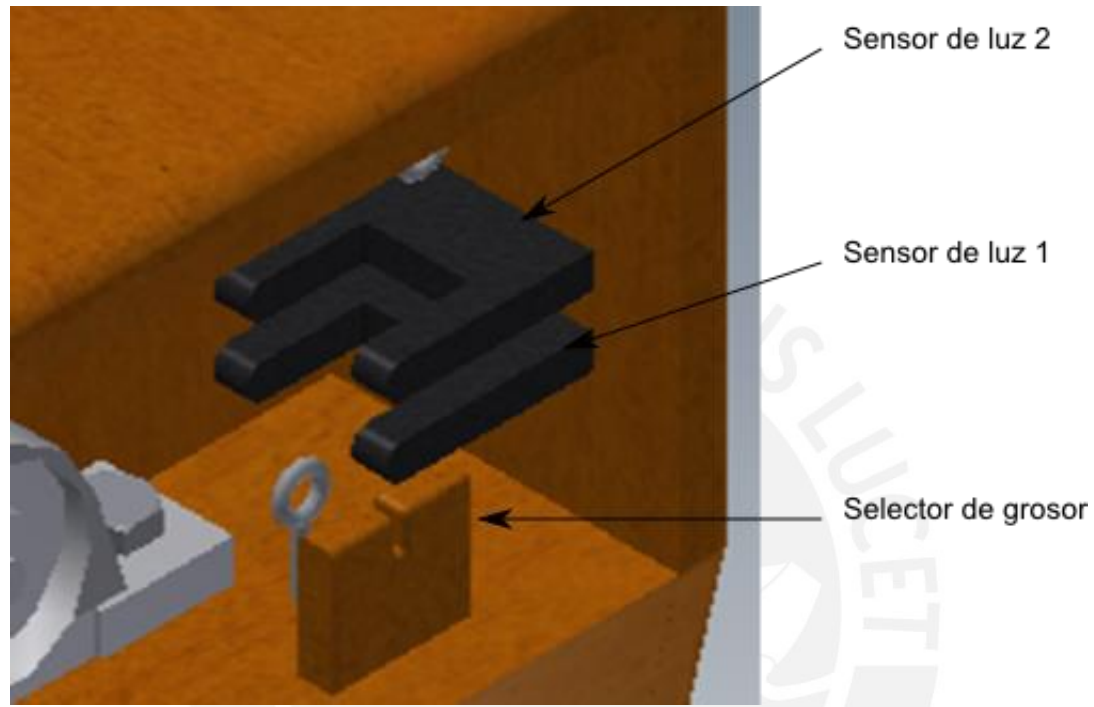

Figura A.4.1-1: Muestra la ubicación de los sensores

El sistema cuenta con 3 grosores distintos (1mm, 2mm y 3mm) de hilo que se pueden obtener y para ello se debe seleccionar el grosor (cambiando de selector hecho de madera) y calibrar correctamente los 2 sensores de luz en el orden que se indica a continuación:

- Remover y ubicar el selector de grosor, de acuerdo al grosor del hilo que se desea obtener.
- En el sensor de luz 1, sin tener presente objeto alguno dentro del sensor, presionar el teach button por aproximadamente 3 segundos hasta que las luces naranjas parpadeen simultáneamente. Luego, introduciendo un hilo, que tenga el grosor deseado, dentro del sensor presionar nuevamente el teach button por 1 segundo hasta que la luz verde se encienda y se mantenga encendida. Si lo anterior se realizó correctamente, los rangos de lectura serán guardados y el sensor de luz 1 estará listo para operar; caso contrario, las luces naranjas y la luz verde comenzarán a parpadear, lo que indica que el sensor no guardo ningún dato y no operará correctamente.
- En el sensor 2, ubicar dentro del sensor el hilo, que tenga el grosor deseado, y presionar el teach button por aproximadamente 3 segundo hasta que las luces naranjas parpadeen simultáneamente. Luego, sin tener presente objeto alguno dentro del sensor, presionar el teach button por 1 segundo hasta que la luz verde se encienda y se mantenga

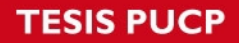

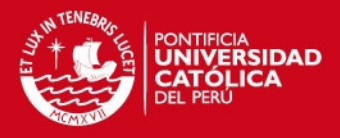

encendida. Si lo anterior se realizó correctamente, los rangos de lectura serán guardados y el sensor de luz 2 estará listo para operar; caso contrario, las luces naranjas y la luz verde comenzarán a parpadear, lo que indica que el sensor no guardo ningún dato y no operará correctamente.

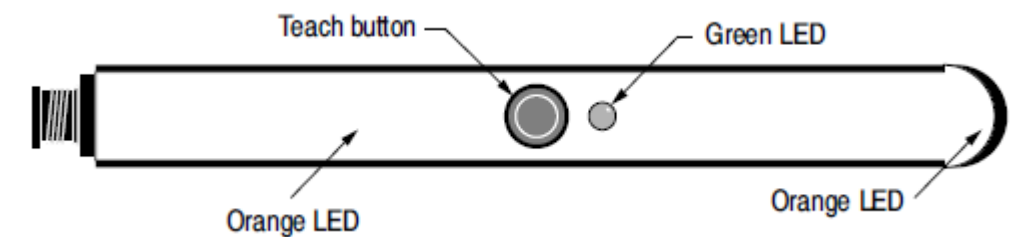

Figura A.4.1-2: Muestra la posiciones del teach button y la ubicación de las luces que ayudan a identificar si los sensores están calibrados correctamente.

### **3.- Colocar un hilo guía:**

 Para poder iniciar el hilado de la fibra a procesar, es necesario tener un hilo guía que ayude a generar el hilo de la misma forma que sucede al utilizar una rueca convencional.

Las figuras A.4.1-3, A.4.1-4 y A.4.1-5 muestran cómo debería ser la instalación del hilo guía en la bobina donde se almacenará el hilo generado.

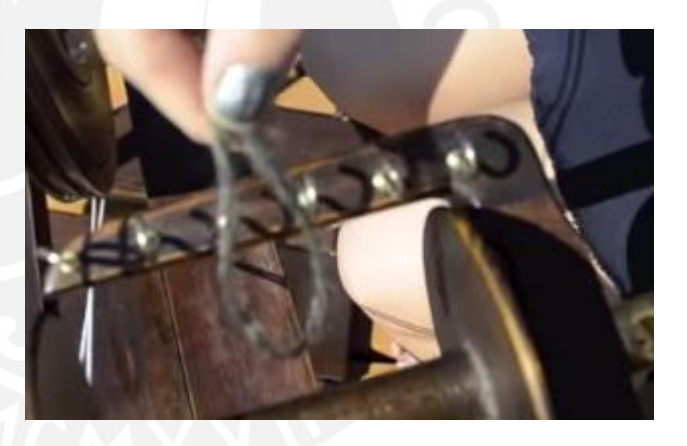

Figura A.4.1-3

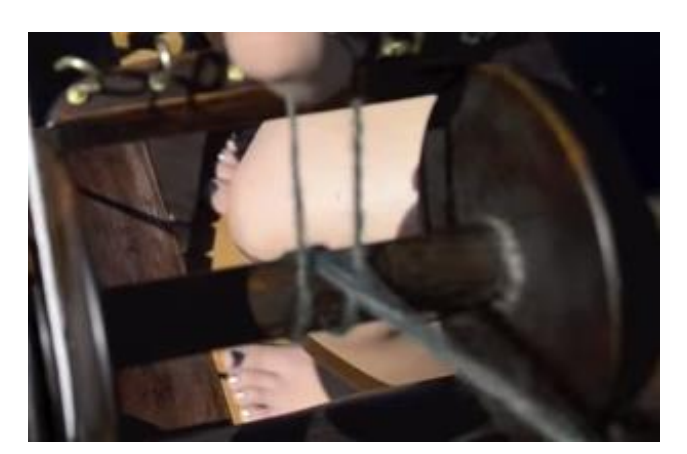

Figura A.4.1-4

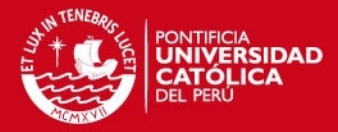

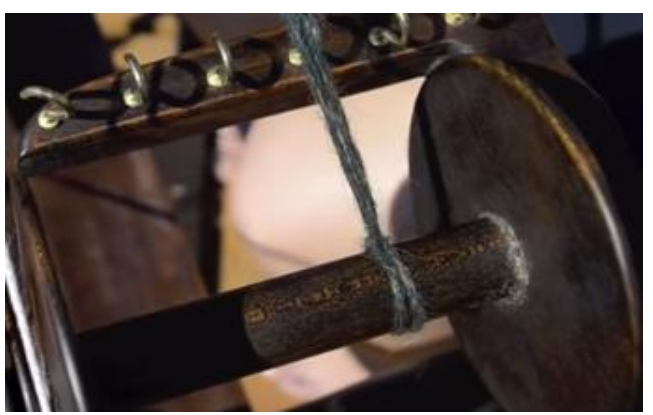

Figura A.4.1-5

#### **4.- Iniciar el sistema:**

 Una vez realizados los pasos anteriores, se tiene que presionar el pulsador para que el sistema empiece a operar, si no se ubicó correctamente el hilo guía o los sensores no fueron calibrados correctamente, el sistema no iniciará su operación así se vuelva a presionar el pulsador.

### **5.- Retirar la bobina con material:**

Cuando el sistema se haya detenido a causa la señal enviada por el sensor de ultrasonido que indica que la bobina está llena, se debe realizar lo siguiente para poder retirar la bobina del eje grande:

1. Abrir el acceso superior moviendo los acrílicos. Después, empujar con cuidado la bobina para desprenderla de la polea grande, luego empujar el eje grande en la dirección que se indica en la figura A.4.1-5.

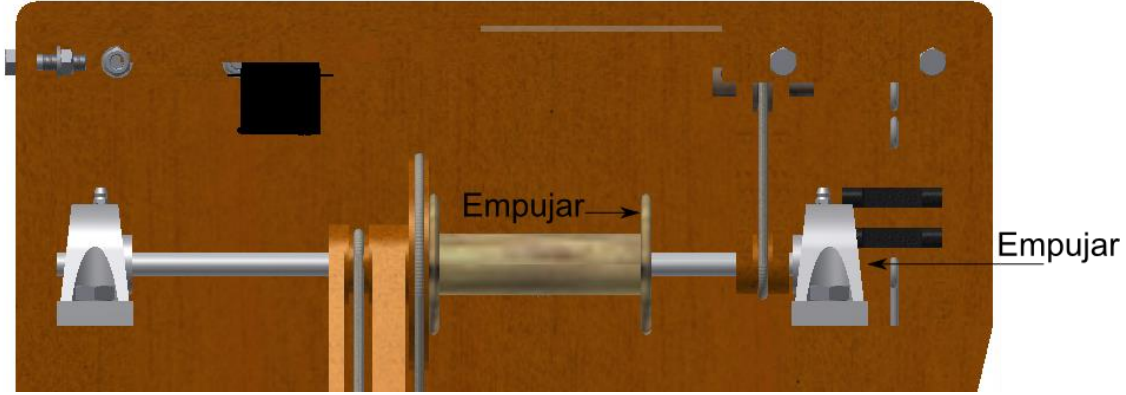

Figura A.4.1-6

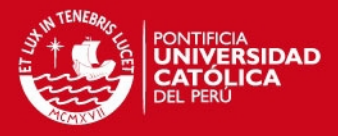

2. Una vez que ya se hizo el paso anterior, se tiene levantar la bobina. Ver figura A.4.1-7.

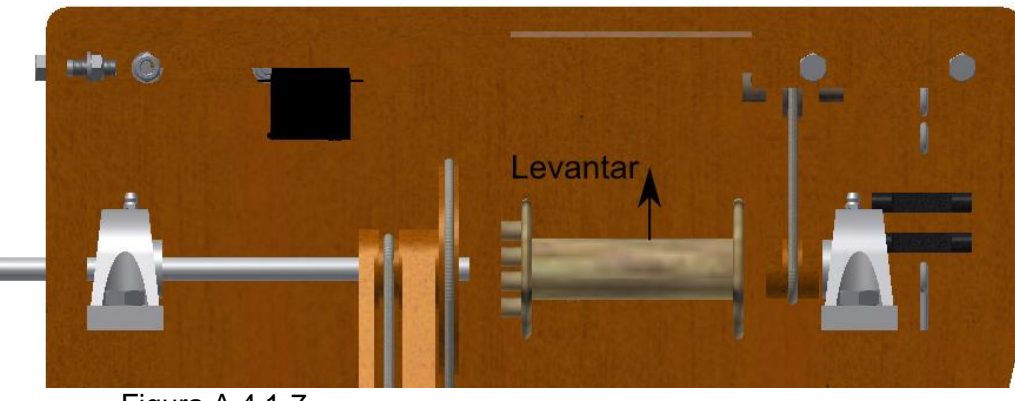

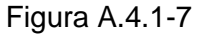

3. Finalmente, se podrá retirar la bobina con el material en él. Ver figura A.4.1-8.

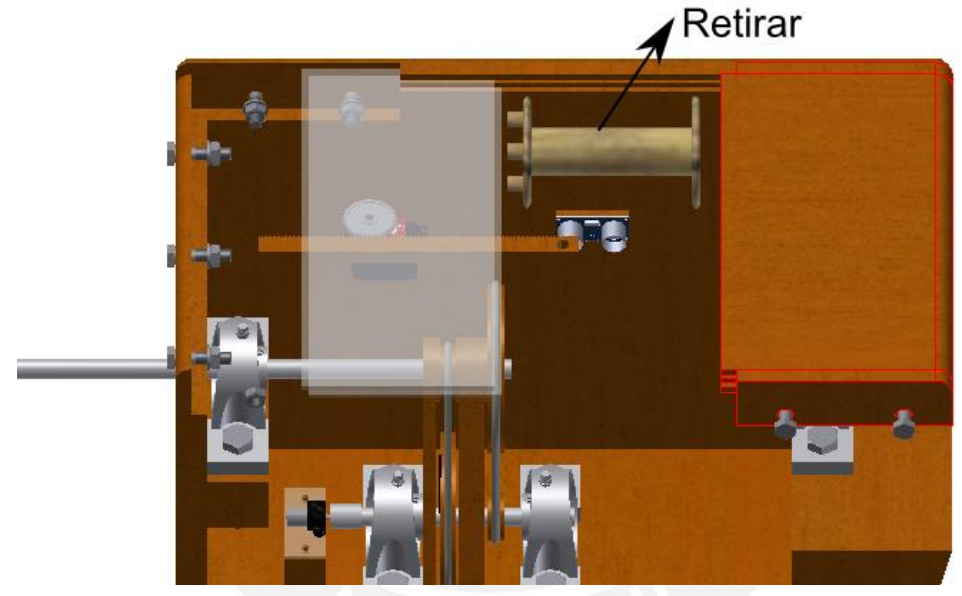

Figura A.4.1-8

4. Para seguir operando, se realiza el proceso inverso a lo descrito anteriormente.

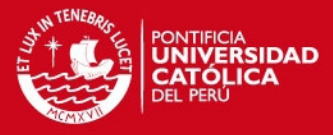

# **Anexo 5 Selección de componentes electrónicos**

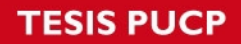

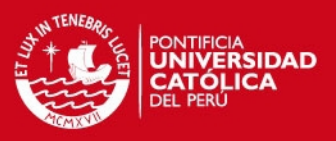

#### **Anexo 6.1 Selección de componentes electrónicos**

#### **Selección del microcontrolador**

El microcontrolador elegido debe de cumplir con los siguientes requerimientos:

- Poder generar señales por modulación de ancho de pulso (PWM) para poder controlar al motor DC y al servomotor.

- Debe tener al menos 2 pines que puedan generar una señal PWM.
- Debe tener por lo menos 10 pines disponibles para realizar las conexiones con sensores y actuadores del sistema.

El microcontrolador elegido es el **ATmega8L** de la marca **Atmel**, pues cumple con estos requerimientos y además se tiene experiencia previa en su manejo.

#### **Selección de los optoacopladores**

Es necesario separar la zona de control con la zona de potencia del sistema pues un sobre pico de amperaje en el motor DC puede generar que el microcontrolador se queme; es por ello que para realizar las conexiones entre el microcontrolador y el motor DC es necesario tener optoacopladores que puedan transmitir la señal del microcontrolador al motor DC y al mismo aíslen estos 2 circuitos.

Por esta razón, se decide utilizar el optoacoplador **4n27** de la marca **Vishay Semiconductors.** La corriente de activación no debe superar los 60 mA, es por ello que a 5 V se utiliza una resistencia de 300 Ω.

#### **Selección del convertidor AC/DC**

El sistema requiere de 12, 6 y 5 VDC para operar, además debe ser capaz de generar más de 2.375 A que es la corriente máxima que consume el sistema.

Debido a esto, se eligió al convertidor **S-120-12** de la marca **WEHO** que transforma 220 VAC a 12 VDC y puede generar una corriente pico de 10 A.

#### **Selección de los convertidores DC/DC**

Para energizar al microcontrolador es necesario tener un voltaje de entrada de 5 V y para el motor DC se necesita un voltaje de entrada de 6 V.

Por ello, se seleccionó al **LM7805** y al **LM7806** de la marca **FAIRCHILD SEMICONDUCTOR,** que convierten el voltaje de entrada de 12 V a 5 V y 6 V respectivamente. Además, estos conversores soportan una corriente máxima de 2.2 A, suficiente para poder operar en el sistema sin problemas.

#### **Selección del controlador del motor DC**

El motor DC elegido opera con 6 V y consume una corriente máxima de 1.6 A, es por ello que el controlador del motor debe ser capaz de funcionar con una fuente de voltaje de 6 V y que pueda soportar la corriente consumida por el motor.

Por esto, se seleccionó el controlador **L298** cuyo rango de voltaje de operación es hasta 46 V con una máxima corriente de 4 A cuando opera con voltaje DC.

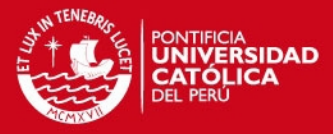

# **Anexo 6 Hojas de datos**

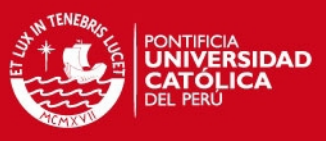

# **Dimensions**

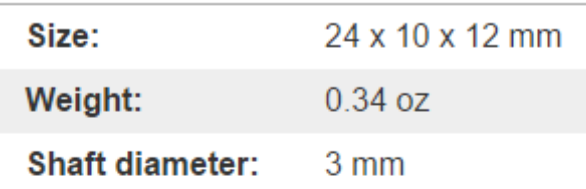

# **General specifications**

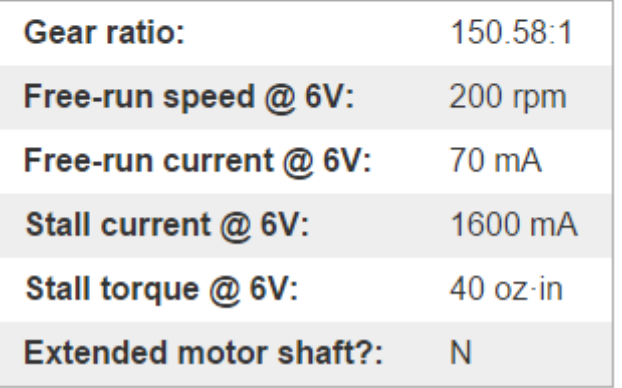

**Gearmotor Dimensions** 

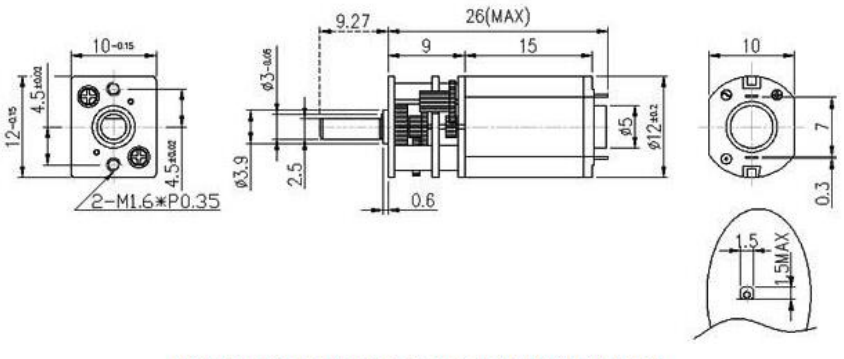

Micro metal gearmotor dimensions (units in mm).

Figura A.6-1: Extracto de la información encontrada en la web del motor DC. Fuente: [8]

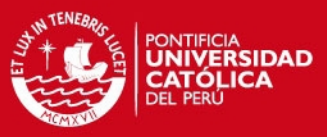

# 1. pliego de condicionesde alta potencia led conductor 120w

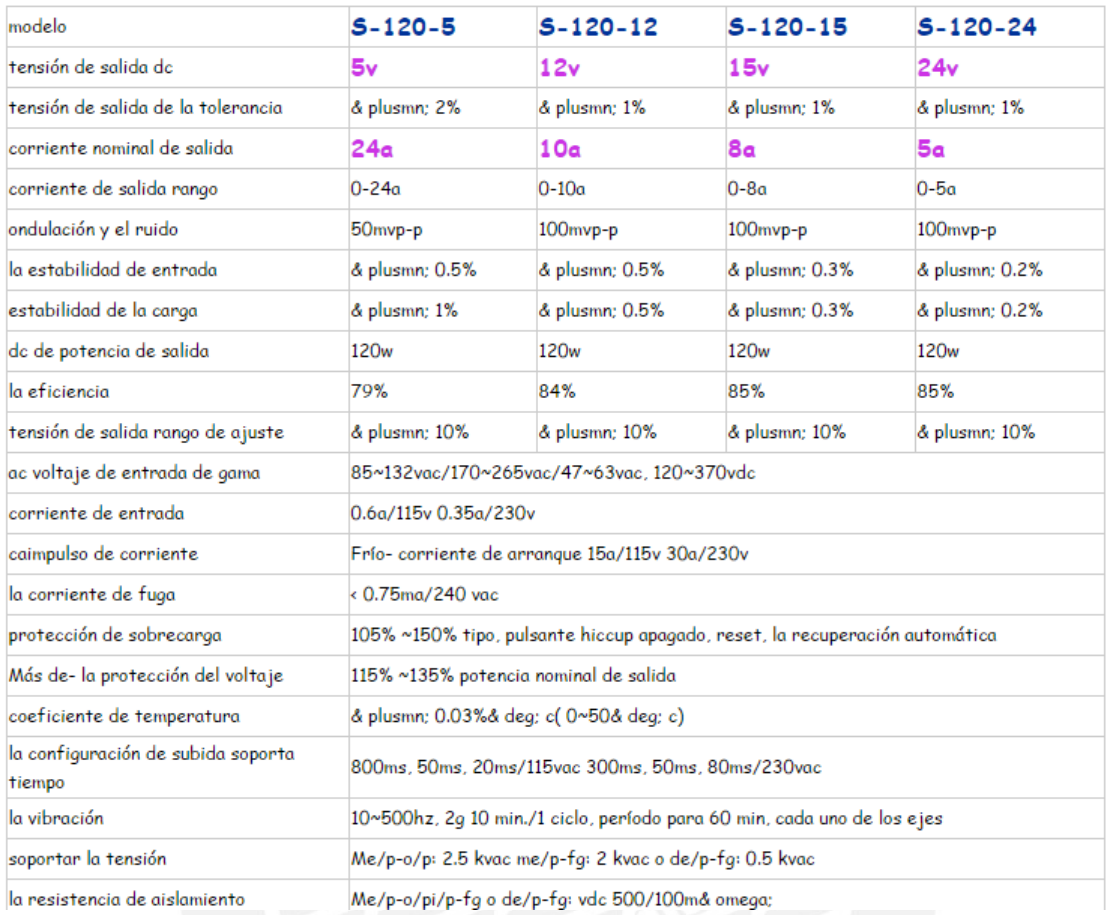

 Figura A.6-2: Extracto de especificaciones técnicas del conversor AC/DC. Fuente: Alibaba.

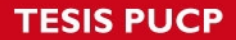

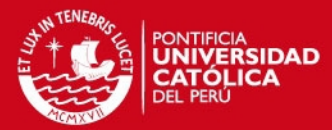

# **Installation and Operating Instructions** Bulletin 45LSP Optical Fork PHOTOSWITCH<sup>®</sup> Photoelectric Sensors

**IMPORTANT: SAVE THESE INSTRUCTIONS FOR FUTURE USE.** Refer to the product catalog pages for additional information.

#### **Description**

The 45LSP is a family of optical fork sensors housed in a plastic endosure. Fork sensors offer self-contained transmitted beam sensing, ideal for applications that require reliable parts detection. A simple push button teach-in sensitivity adjustment, several connection options and multiple mounting features (via side thru-holes, rear threaded inserts or optional dovetail bracketry) make the 45LSP an economical, easy-to-use solution for typical applications such as small part detection, edge detection, part counting, gear tooth detection and dimension verification.

#### **Features**

- Detection of objects as small as 0.2 mm (0.0078 in.)
- Highly visible power and output LED indicators with output indication along both sides of the fork
- Remote teach and teach button lock on 4-pin models
- Light or dark operate selectable
- Multiple mounting options: thru-holes, threaded holes and dovetail
- Easy installation with no alignment required
- IP67 enclosure

#### **User Interface**

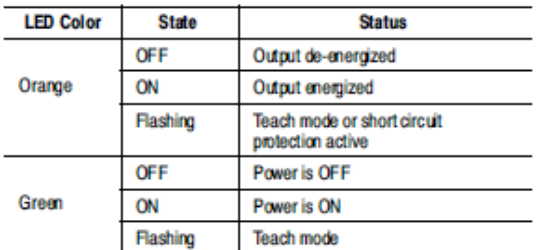

#### **Specifications**

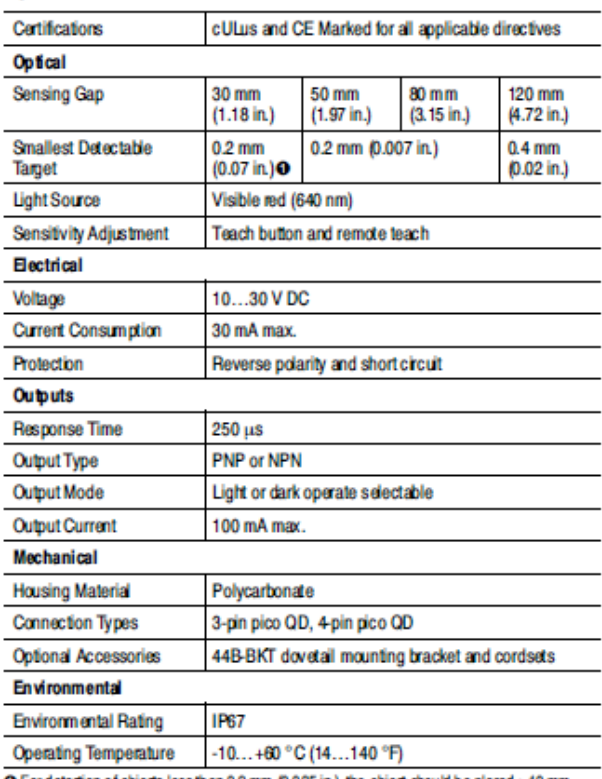

O For detection of objects less than 0.9 mm (0.035 in.), the object should be placed ≥10 mm (0.39 in.) away from the LED light source.

Teach button

Green LED

Figura A.6-3: Extracto de la hoja de datos del sensor de luz. Fuente: [6]

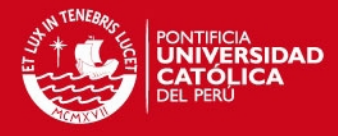

PREPARED BY JUN HEE, LEE **UPDATE:APR 01, 2002** 

# **ANNOUNCED SPECIFICATION OF HS-311 STANDARD SERVO**

**1.TECHNICAL VALUE CONTROL SYSTEM OPERATING VOLTAGE RANGE TEST VOLTAGE OPERATING SPEED STALL TORQUE IDLE CURRENT RUNNING CURRENT STALL CURRENT DEAD BAND WIDTH OPERATING TRAVEL DIRECTION MOTOR TYPE** POTENTIOMETER TYPE **AMPLIFIER TYPE DIMENSIONS WEIGHT BALL BEARING GEAR MATERIAL HORN GEAR SPLINE SPLINED HORNS CONNECTOR WIRE LENGTH CONNECTOR WIRE STRAND COUNTER : 40EA CONNECTOR WIRE GAUGE** 

:+PULSE WIDTH CONTROL 1500usec NEUTRAL :4.8V TO 6.0V :AT 4.8V AT 6.0V :0.19sec/60□ AT NO LOAD 0.15sec/60□ AT NO LOAD :3.0kg.cm(42oz.in) 3.5kg.cm (48.60oz.in) :7.4mA AT STOPPED 7.7mA AT STOPPED :160mA/60 AT NO LOAD 180mA/600 AT NO LOAD  $:700mA$ 800mA  $:5$ usec 5u sec :400/ONE SIDE PULSE TRAVELING 400usec :CLOCK WISE/PULSE TRAVELING 1500 TO 1900usec **:CORED METAL BRUSH** :4 SLIDER/DIRECT DRIVE : ANALOG CONTROLLER & TRANSISTOR DRIVER :40x20x36.5mm(1.57x0.78x1.43in)  $:43a(1.51oz)$ :TOP/RESIN BUSHING **:RESIN** :24 SEGMENTS/05.76 :SUPER/R-XA  $:300mm(11.81in)$ 

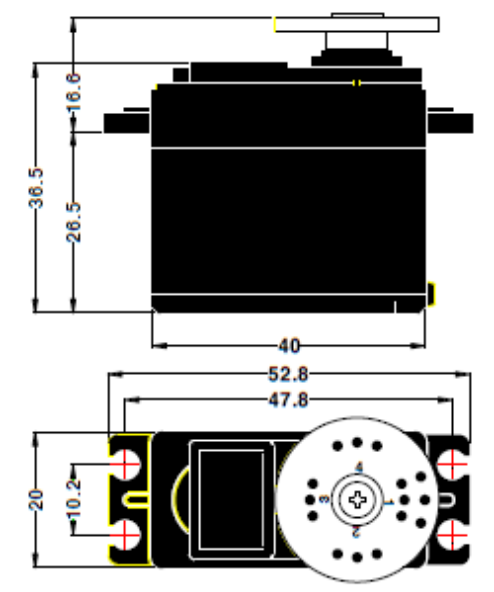

2.FEATURES

LONG LIFE POTENTIOMETER, TOP RESIN BUSHING

#### **3. APPLICATIONS**

**AIRCRAFT 20-40 SIZE, STEERING AND THROTTLE SERVO FOR CARS, TRUCK AND BOATS** 

**4.ACCESSORY & OPTION CASE SET/ HS322T:1EA HS322M:1EA HS322L:1EA** PH/T-2 2x30 NI:4EA

**GEAR SET/ HS322G1:1EA HS322G2:1EA HS322G3:1EA HS322G4:1EA HS300RB:1EA** 

**HORN SET/**  $R-XA:1EA$ 

# **HITEC RCD KOREA INC.**

Figura A.6-4: Hoja de datos del servomotor HS-311 Standard Fuente: [9]

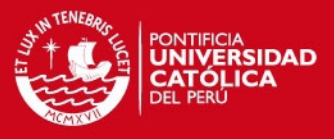

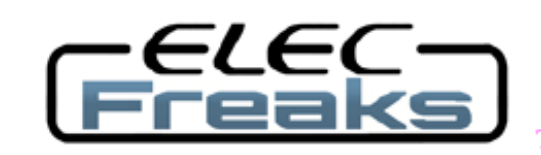

Tech Support: services@elecfreaks.com

# **Ultrasonic Ranging Module HC - SR04**

# **Product features:**

Ultrasonic ranging module HC - SR04 provides 2cm - 400cm non-contact measurement function, the ranging accuracy can reach to 3mm. The modules includes ultrasonic transmitters, receiver and control circuit. The basic principle of work:

(1) Using IO trigger for at least 10us high level signal,

(2) The Module automatically sends eight 40 kHz and detect whether there is a pulse signal back.

(3) IF the signal back, through high level, time of high output IO duration is the time from sending ultrasonic to returning.

Test distance = (high level time×velocity of sound  $(340M/S) / 2$ ,

# Wire connecting direct as following:

- 5V Supply
- **Trigger Pulse Input**
- **Echo Pulse Output**
- 0V Ground

# **Electric Parameter**

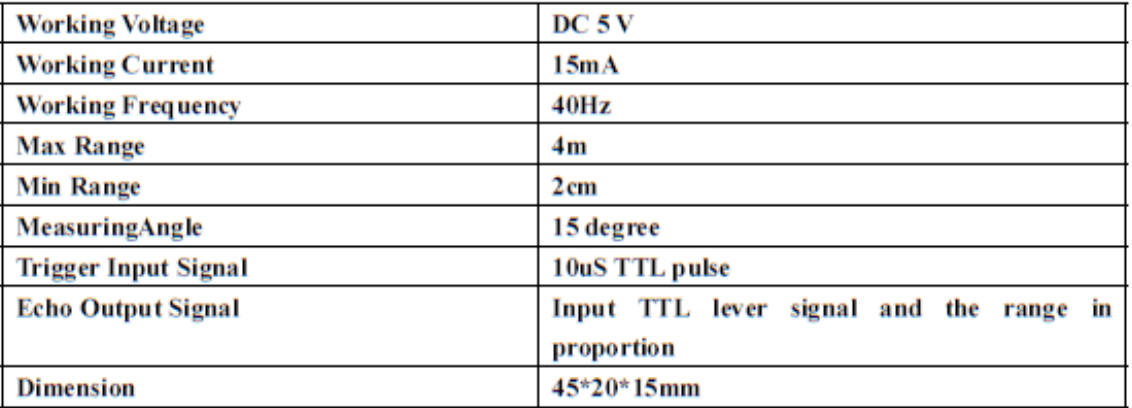

Figura A.6-5: Extracto de la hoja de datos del sensor de ultrasonido HC-SR04 Fuente: [7]

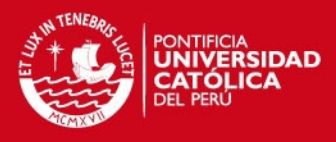

# **Electrical Characteristics (LM7805)**

Refer to the test circuit, -40°C < T<sub>J</sub> < 125°C,  $I_0$  = 500 mA, V<sub>I</sub> = 10 V, C<sub>I</sub> = 0.1 µF, unless otherwise specified.

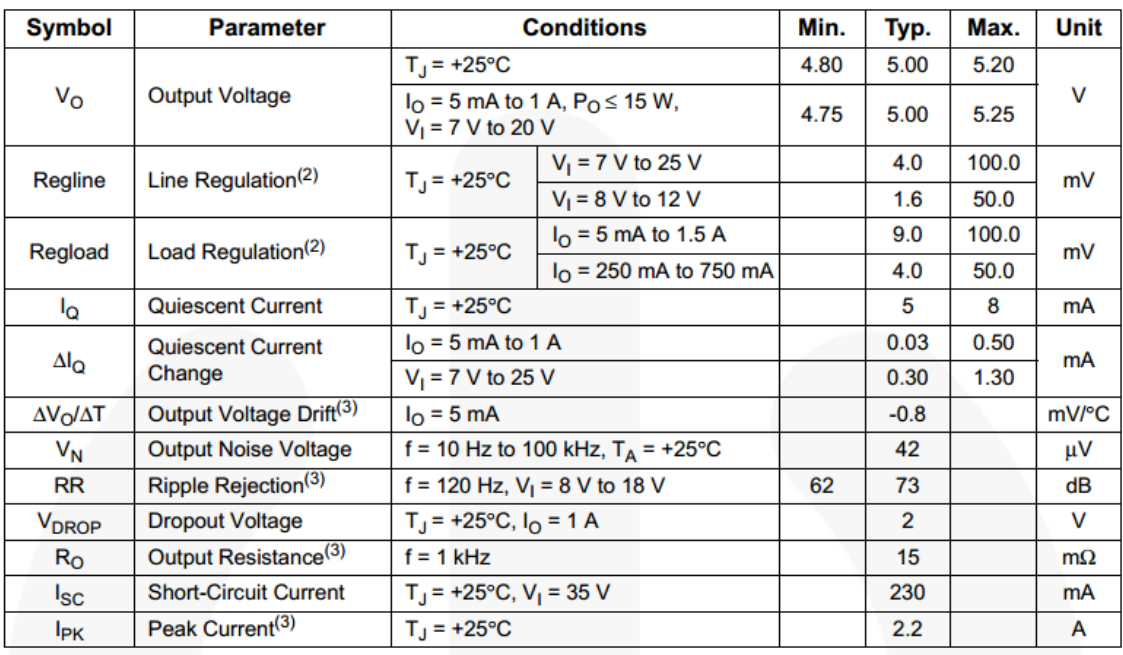

#### **Electrical Characteristics (LM7806)**

Refer to the test circuit, -40°C < T<sub>J</sub> < 125°C,  $I<sub>O</sub>$  = 500 mA,  $V<sub>I</sub>$  = 11 V, C<sub>I</sub> = 0.33  $\mu$ F, C<sub>O</sub> = 0.1  $\mu$ F, unless otherwise specified.

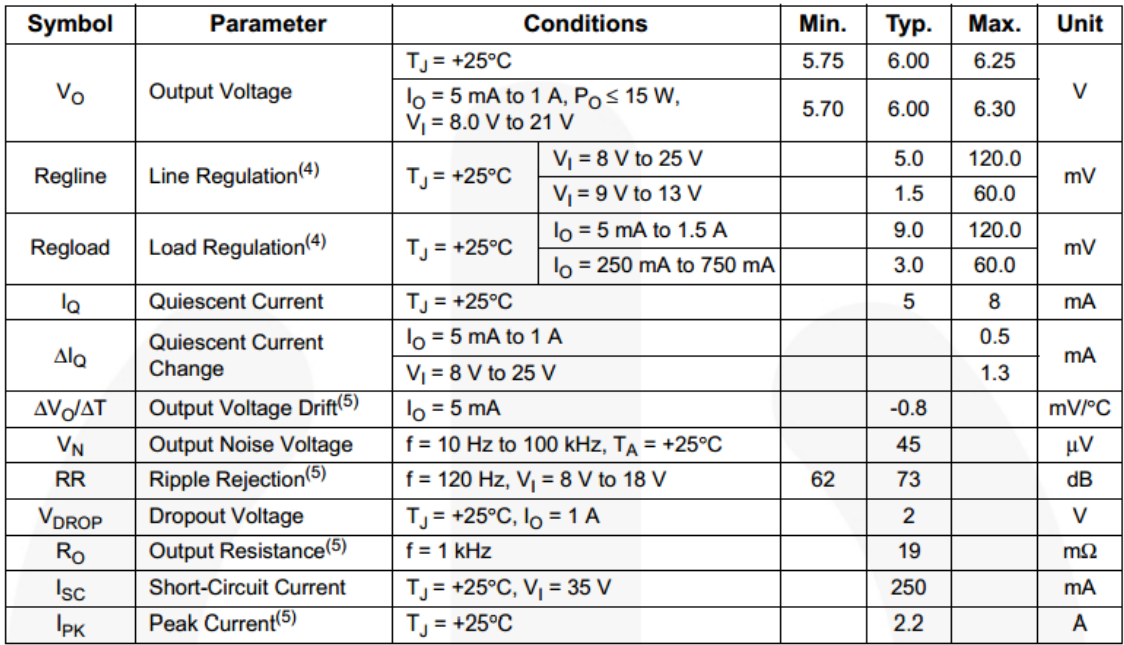

Figura A.6-6: Especificaciones técnicas del LM7805 y LM7806 Fuente: [13]

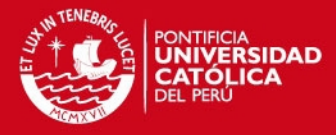

# 4N25, 4N26, 4N27, 4N28

**Vishay Semiconductors** 

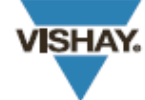

RoHS

# Optocoupler, Phototransistor Output, with Base Connection

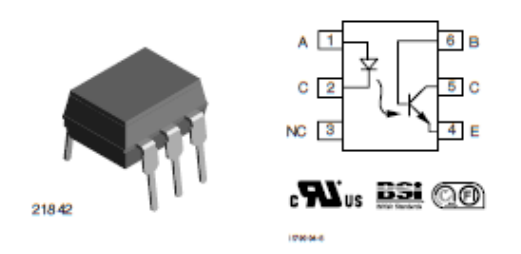

#### **DESCRIPTION**

The 4N25 family is an industry standard single channel phototransistor coupler. This family includes the 4N25, 4N26, 4N27, 4N28. Each optocoupler consists of gallium arsenide infrared LED and a silicon NPN phototransistor.

#### **FEATURES**

- . Isolation test voltage 5000 VRMS
- . Interfaces with common logic families
- Input-output coupling capacitance < 0.5 pF
- · Industry standard dual-in-line 6 pin package . Compliant to RoHS directive 2002/95/EC and in accordance to WEEE 2002/96/EC

#### **APPLICATIONS**

#### • AC mains detection

- · Reed relay driving
- · Switch mode power supply feedback
- Telephone ring detection
- Logic ground isolation
- . Logic coupling with high frequency noise rejection

#### **AGENCY APPROVALS**

- UL1577, file no. E52744
- · BSI: EN 60065 2002, EN 60950:2000
- · FIMKO: EN 60950, EN 60065, EN 60335

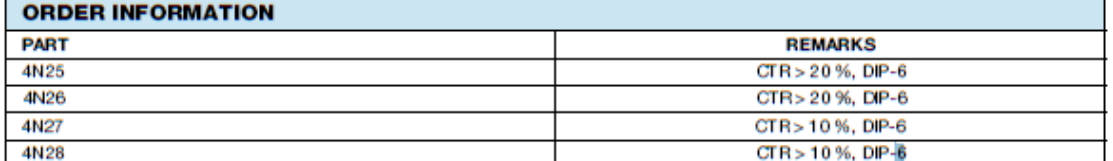

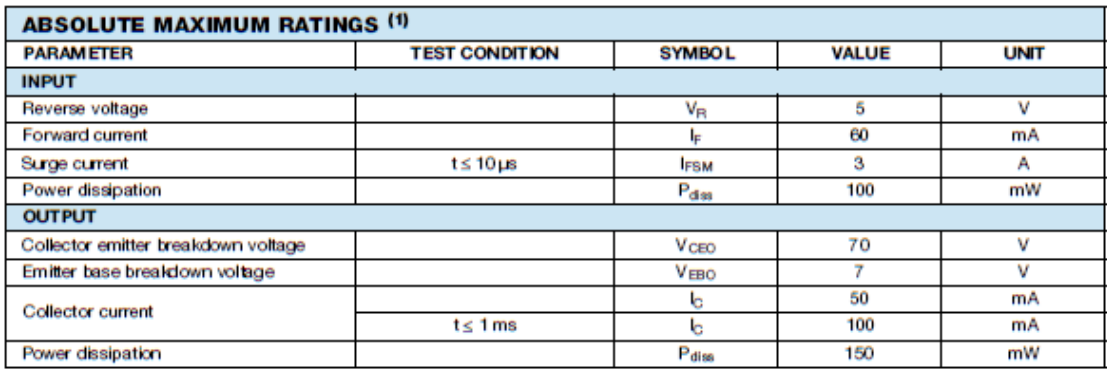

Figura A.6-7: Extracto de la hoja de datos del optoacoplador 4N27 Fuente: [14]

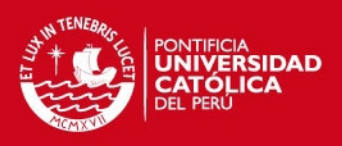

# L298

# **DUAL FULL-BRIDGE DRIVER**

- OPERATING SUPPLY VOLTAGE UP TO 46 V
- TOTAL DC CURRENT UP TO 4 A
- **LOW SATURATION VOLTAGE**
- OVERTEMPERATURE PROTECTION
- LOGICAL "0" INPUT VOLTAGE UP TO 1.5 V (HIGH NOISE IMMUNITY)

#### **DESCRIPTION**

The L298 is an integrated monolithic circuit in a 15lead Multiwatt and PowerSO20 packages. It is a high voltage, high current dual full-bridge driver designed to accept standard TTL logic levels and drive inductive loads such as relays, solenoids, DC and stepping motors. Two enable inputs are provided to enable or disable the device independently of the input signals. The emitters of the lower transistors of each bridge are connected together and the corresponding external terminal can be used for the con-

Multiwatt15 PowerSO20 ORDERING NUMBERS : L298N (Multiwatt Vert.) L298HN (Multiwatt Horiz.) L298P (PowerSO20)

nection of an external sensing resistor. An additional supply input is provided so that the logic works at a lower voltage.

Figura A.6-8: Extracto de la hoja de datos del L298. Fuente: [15]

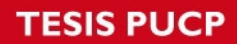

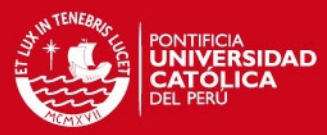

 $\blacksquare$ 

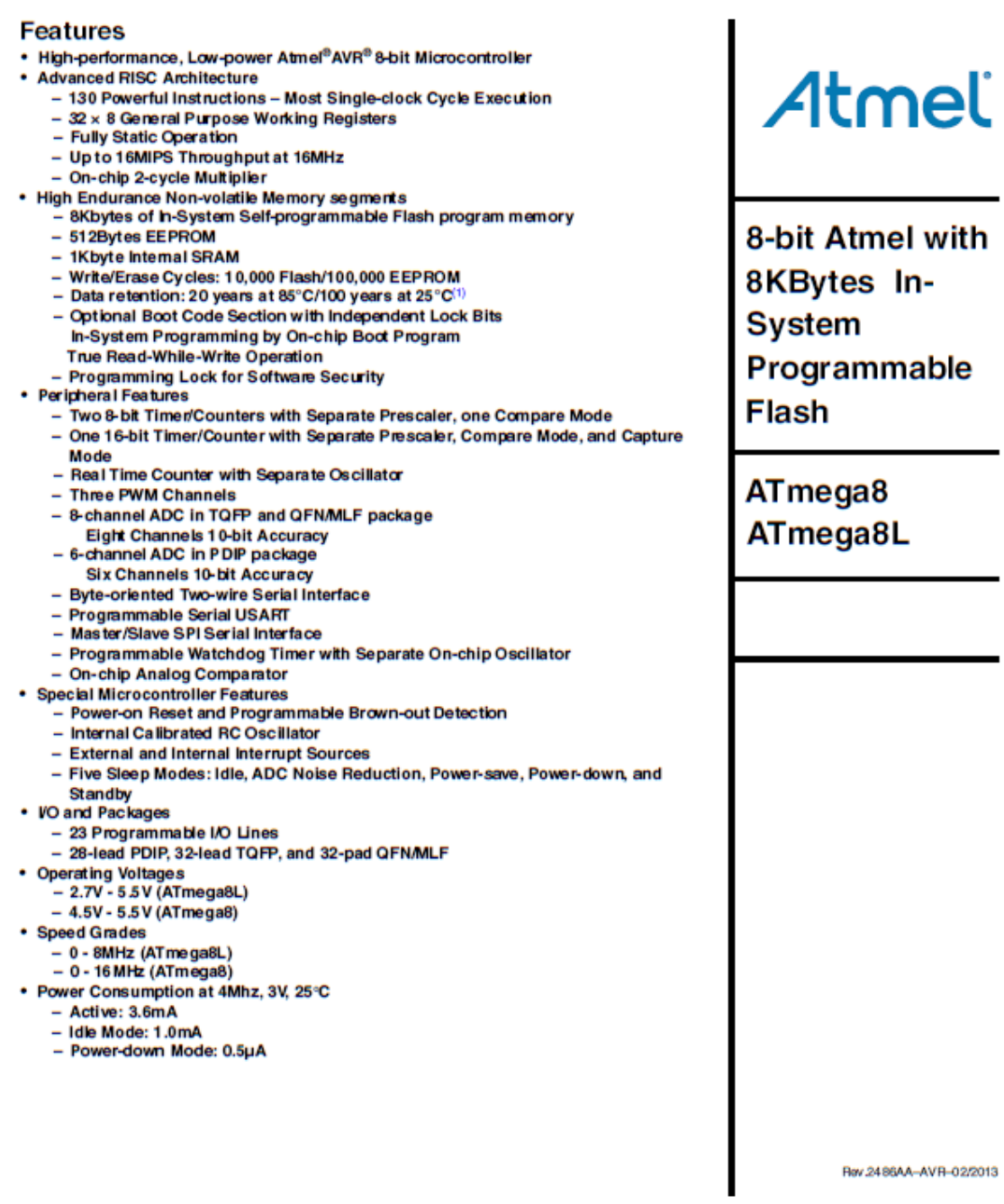

Atmel

Figura A.6-9: Extracto de la hoja de datos del microcontrolador ATmega8L. Fuente: [10]

Ë

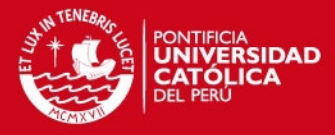

# **Anexo 7 Simulación electrónica**

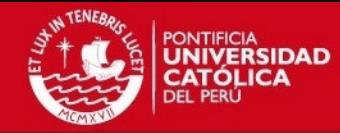

#### **Anexo A.7. Simulación**

Se realizó una simulación electrónica en el software Proteus para el control del motor, con el fin de comprobar que los esquemáticos realizados fuesen correctos, en el circuito solo se consideró las salidas del microcontrolador que van conectadas a los optoacopladores, a continuación se mostrarán imágenes que muestran los resultados de la simulación hecha.

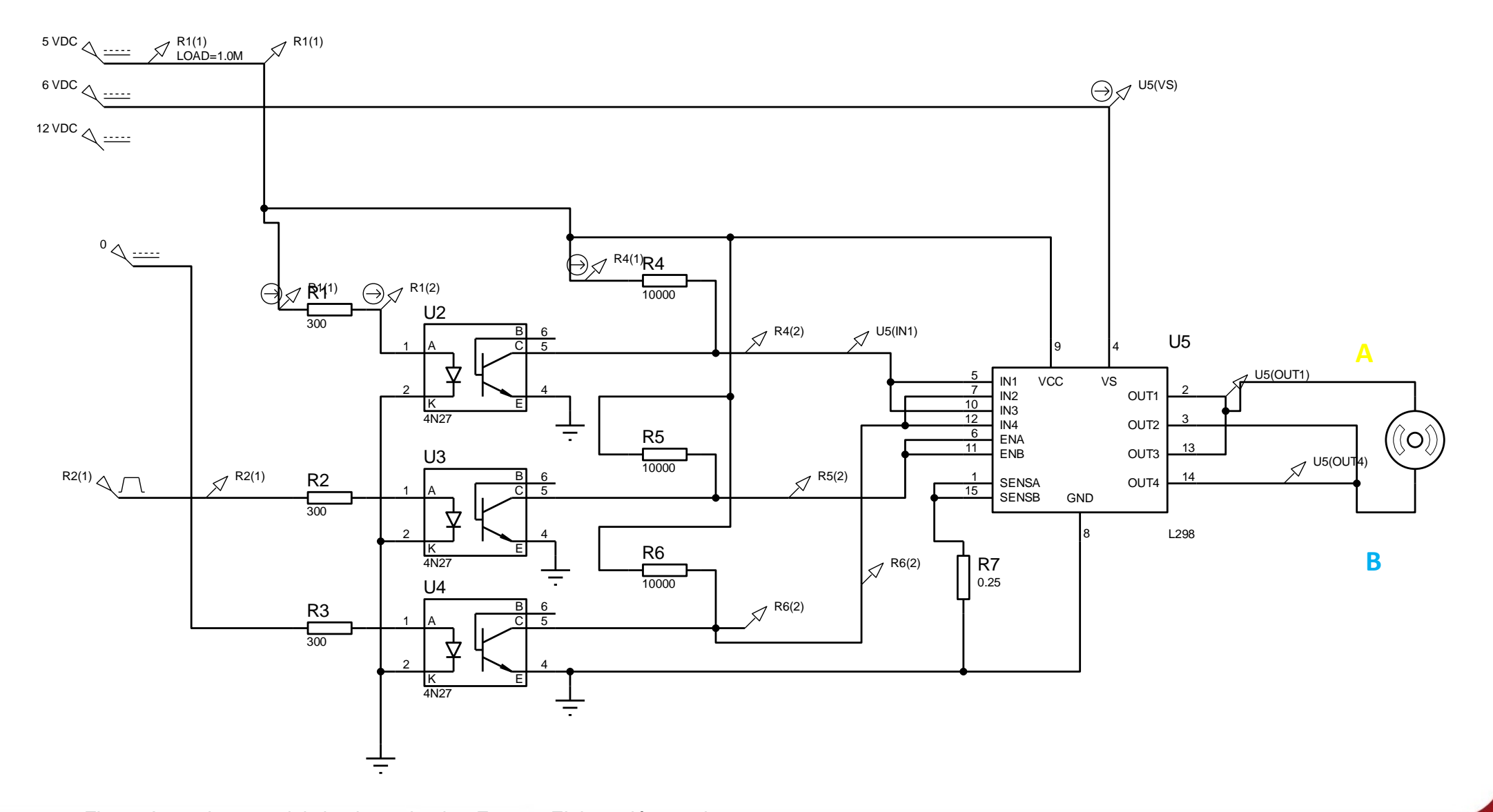

Figura A.7-1: Imagen del circuito a simular. Fuente: Elaboración propia.

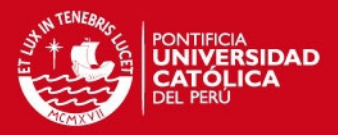

Como se mencionó en el capítulo 3.4.2, el control del motor opera con lógica negativa debido a la presencia de los optoacopladores, eso significa que si le enviamos una señal PWM de 100% al motor, este debe estar detenido y la diferencia de voltajes entre sus bornes debe ser 0 V. Cuando se le envíe una señal de aproximadamente 0% el motor debe de operar a su máxima velocidad de 100% y con una diferencia de voltaje de 6 V.

En la figura A.7-2 se muestra la salida de voltaje en el motor DC cuando la velocidad es 50% y cuyo periodo es de 10 ms. Las líneas mostradas son los voltajes presentes en los bornes A y B del motor cuando se le envía una señal PWM=50%. Se puede notar que cuando la entrada B esta en alta tiene aproximadamente 6 V y la entrada A tiene aproximadamente 0 V, mientras que cuando la entrada B está en baja tiene 3 V y la entrada A tiene 3 V. Por lo tanto al hacer la diferencia de ambas entradas se obtiene una diferencia de voltaje de 3 V cuando B esta en alta durante 5 ms y una diferencia de 0 V cuando B está en baja durante 5 ms. Esto quiere decir que en promedio el motor recibe una entrada de 3 V continuos. Con este resultado comprobamos que cuando se le envía una señal PWM de 50% al motor este tendrá 3 V, lo cual es correcto y se comprueba que el circuito y sus componentes son y tienen valores correctos para su operación.

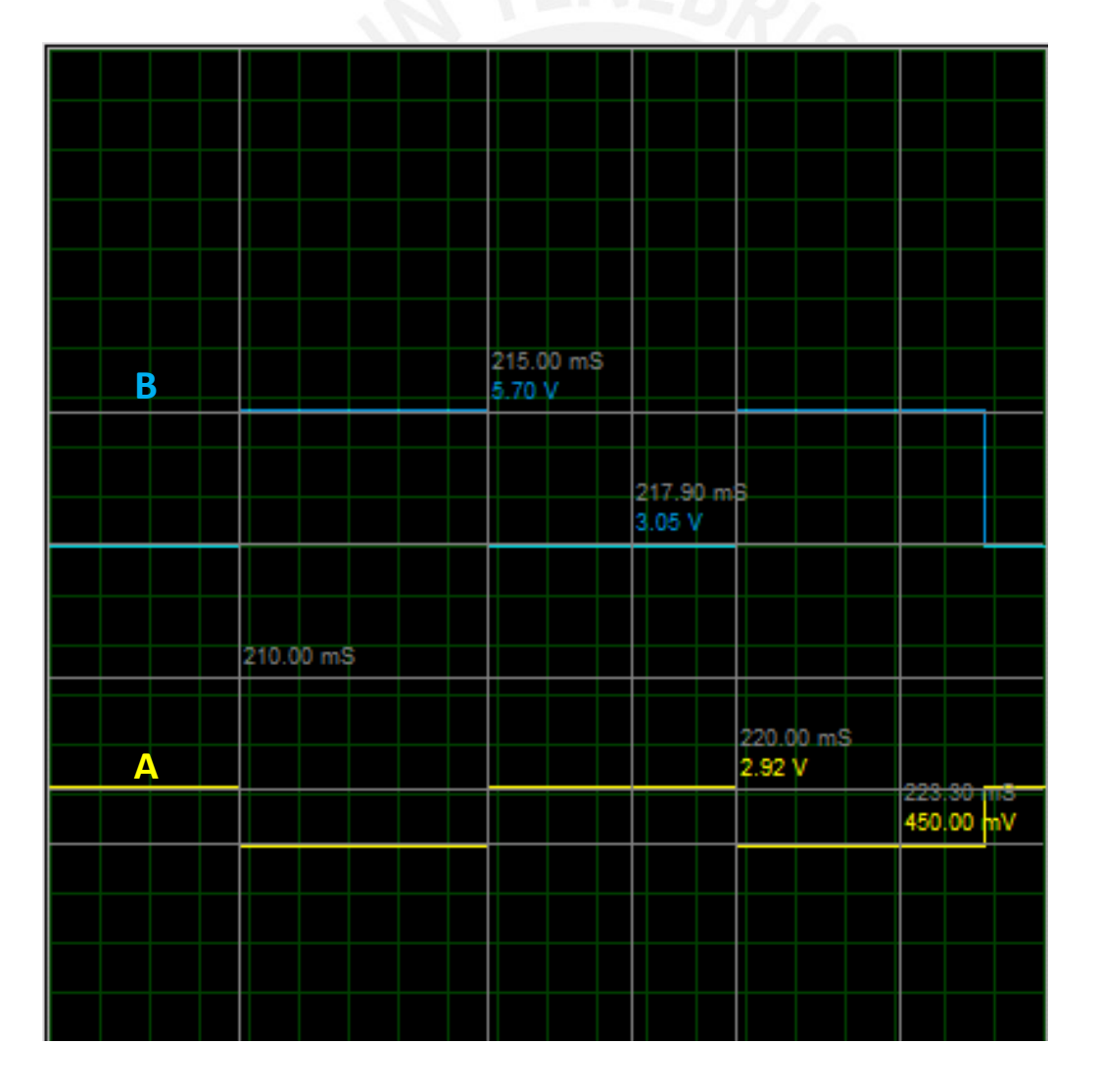

Figura A.7-2: Circuito simulado con una onda PWM=50%. Fuente: Elaboración propia.

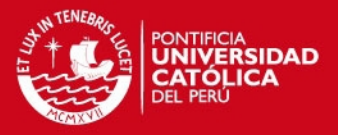

En la figura A.7-3 se muestra la salida de voltaje en el motor DC cuando la velocidad es 0% y cuyo periodo es de 10 ms. Los valores mostrados son los voltajes presentes en los bornes A y B del motor cuando la señal de entra en una onda PWM=100%. Se puede notar que ambas entradas tienen un valor de 3 V, lo cual indica que al hacer la diferencia entre ambas entradas se obtiene una diferencia de voltaje de 0 V en todo instante. Esto quiere decir que en promedio el motor recibe una entrada de 0 V continuos. Con este resultado comprobamos que cuando se le envía una señal PWM=100% al motor, este recibirá un voltaje de 0 V y no girará en ninguna dirección, lo cual es correcto.

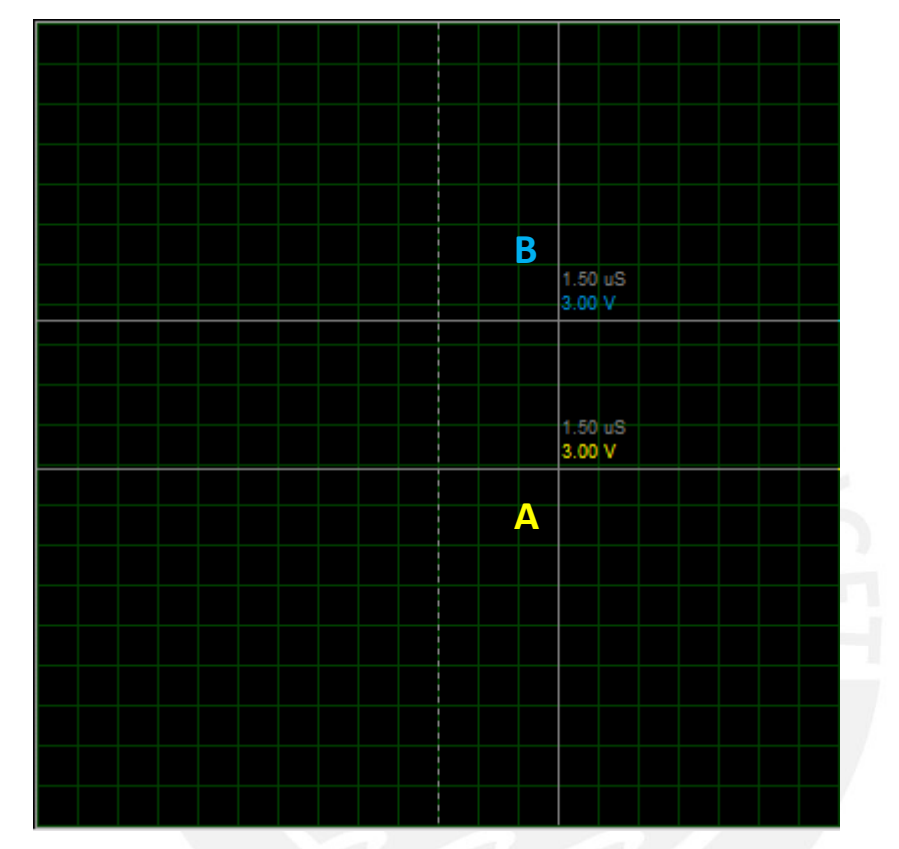

Figura A.7-3: Circuito simulado con una onda PWM=100%. Fuente: Elaboración propia.

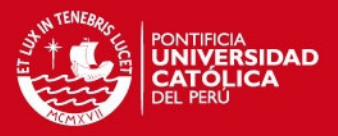

En la figura A.7-4 se muestra la salida de voltaje en el motor DC cuando la velocidad es 100% y cuyo periodo es de 10 ms. Los valores mostrados son los voltajes presentes en los bornes A y B del motor cuando este recibe una señal de entrada PWM=0%. Se puede notar que la entrada B tiene un voltaje de aproximadamente 6 V, mientras que la entrada A tiene un voltaje aproximado de 0 V. Al realizar la diferencia entre ambas entradas se tiene un valor resultante aproximado de 6 V. Esto quiere decir que en promedio el motor recibe una entrada de 6 V continuos. Con este resultado comprobamos que cuando se le envía una señal PWM de 0% al motor, este recibirá un voltaje de 6 V y girará con su máxima velocidad, lo cual es correcto para el circuito diseñado.

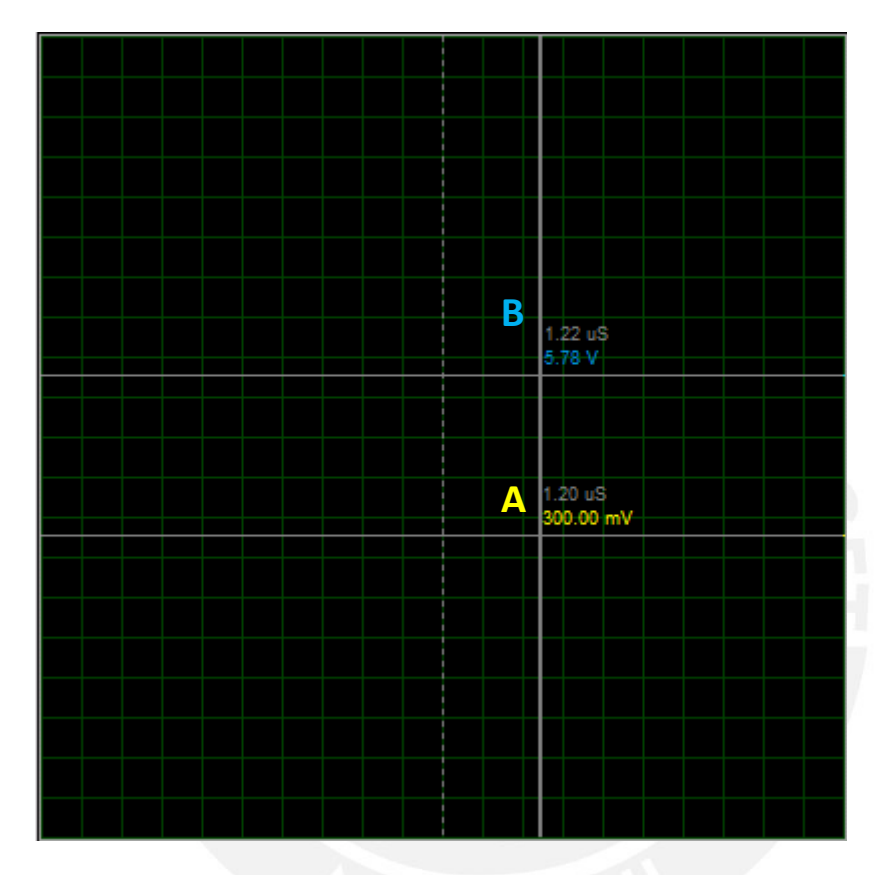

Figura A.7-4: Circuito simulado con una onda PWM=0%. Fuente: Elaboración propia.

Por lo tanto, de los gráficos anteriores se puede concluir que cuando señal PWM emitida por el microcontrolador es una señal PWM=50% el motor gira correctamente, mientras que cuando la onda PWM=100% el motor no gira; finalmente, cuando la onda PWM=0% el motor gira a su velocidad máxima pues en el grafico se observa que el voltaje de entrada al motor es aproximadamente 6 V.

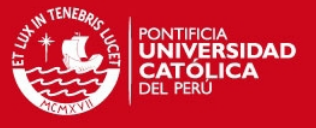

# **Anexo 8 Planos**

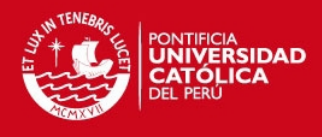

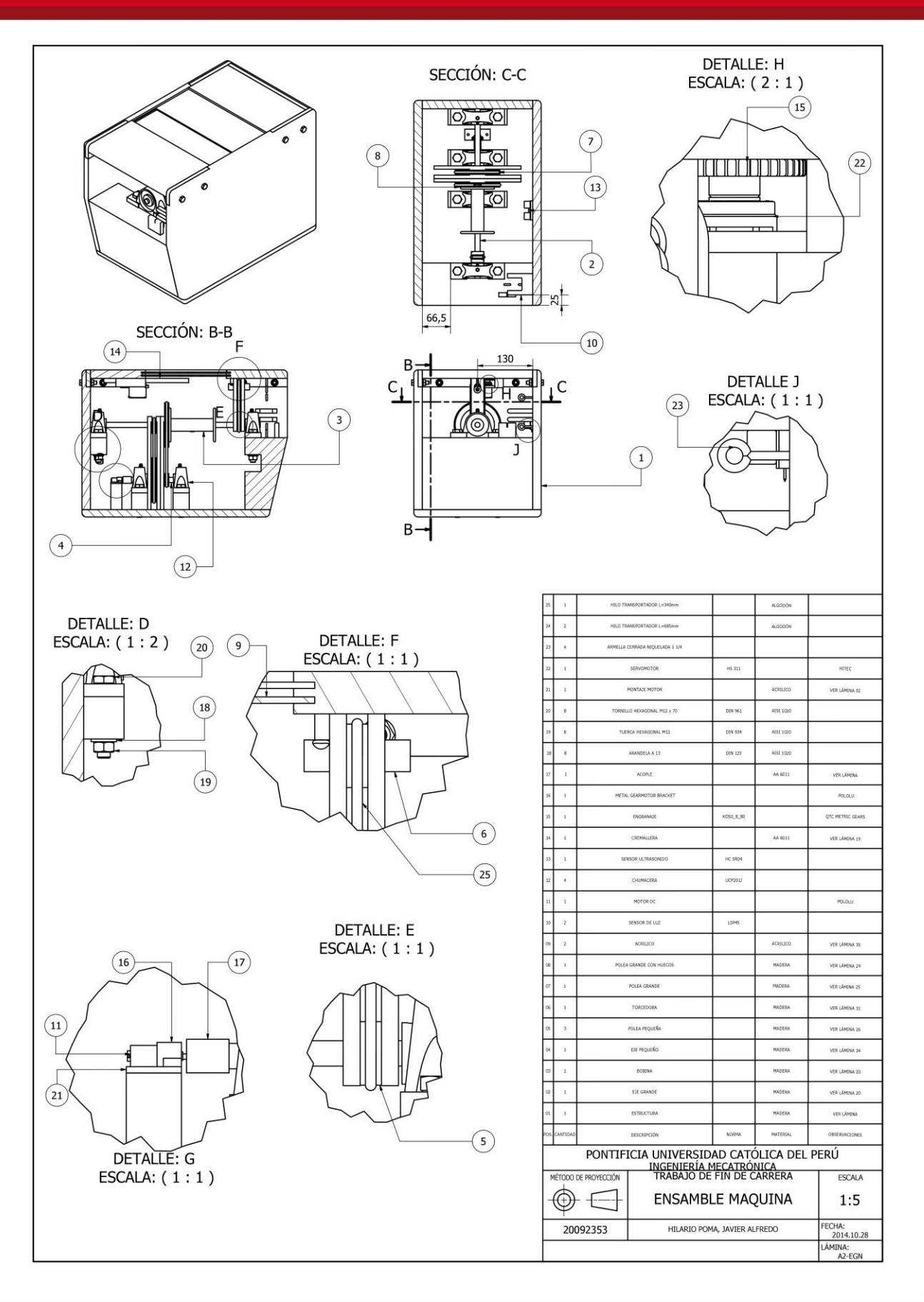

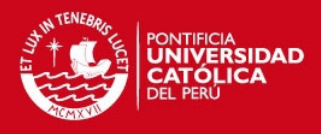

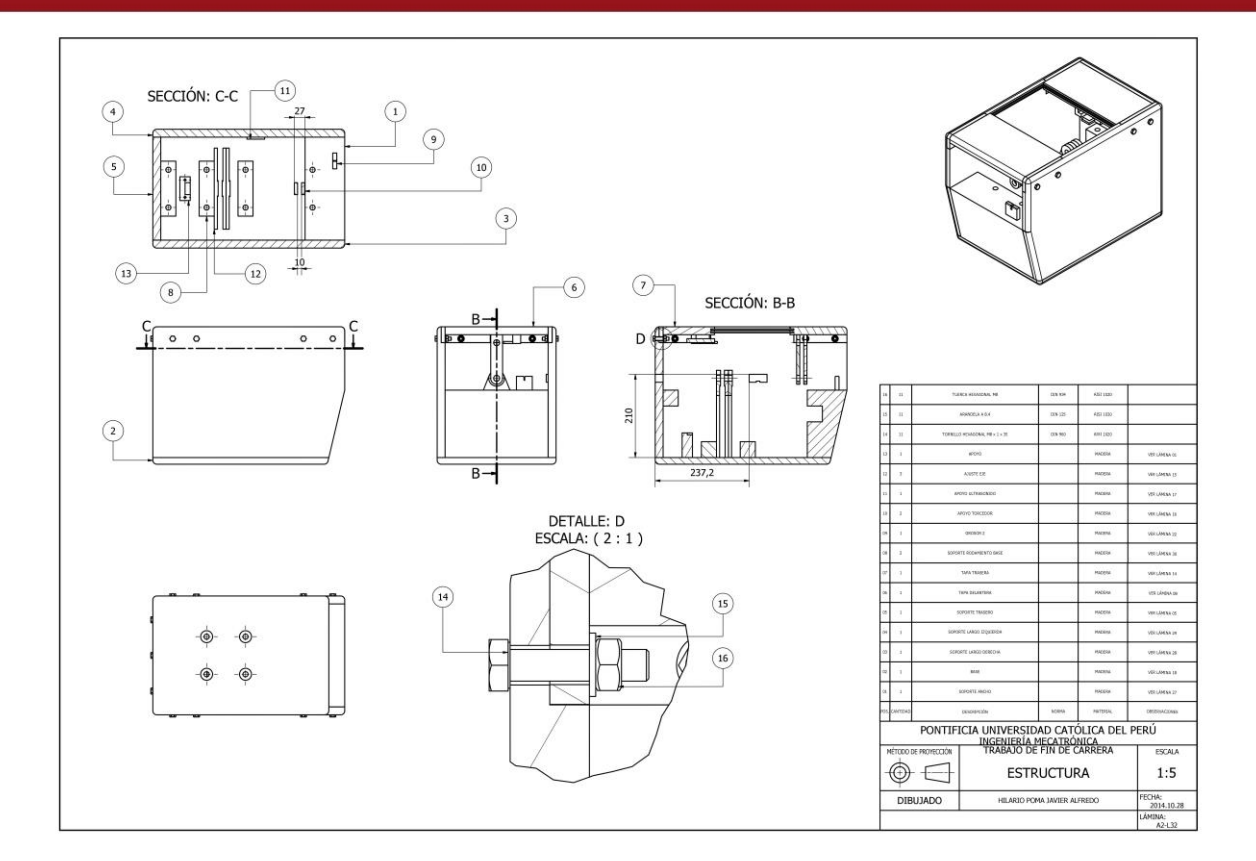

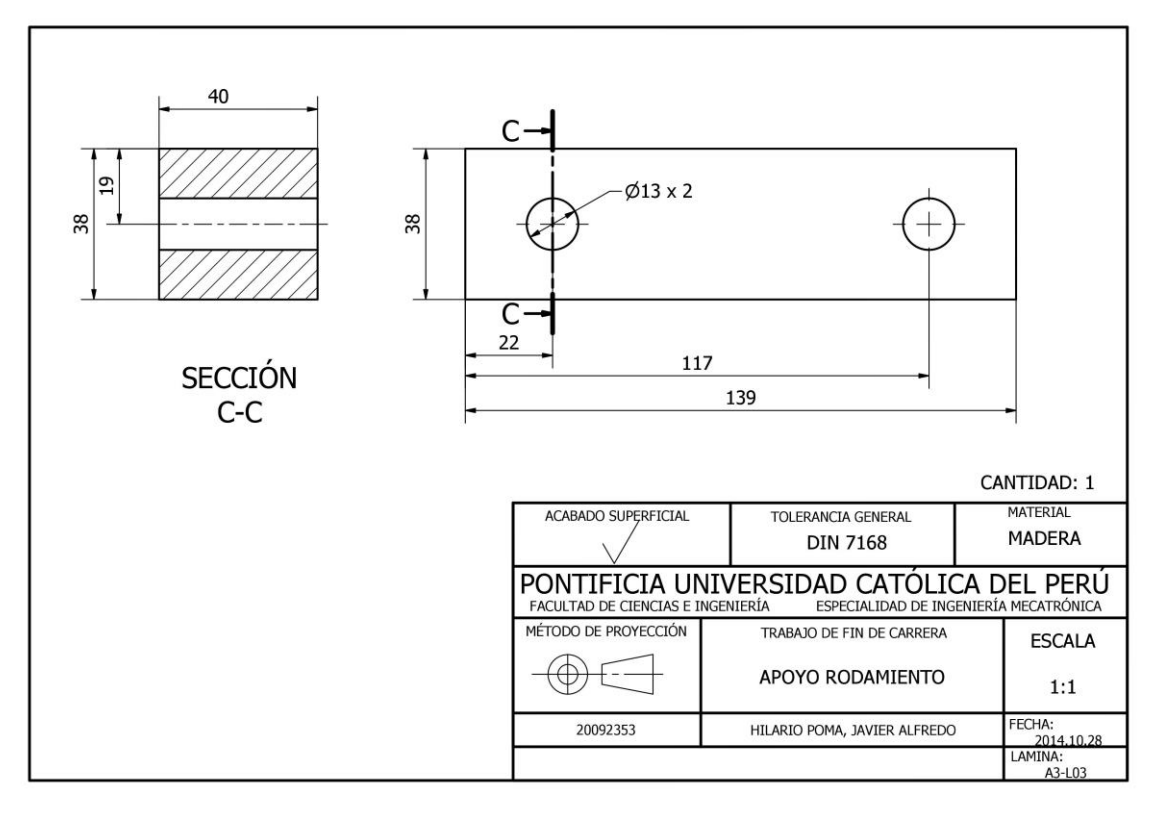

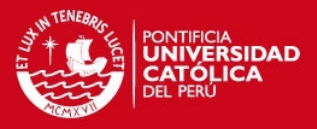

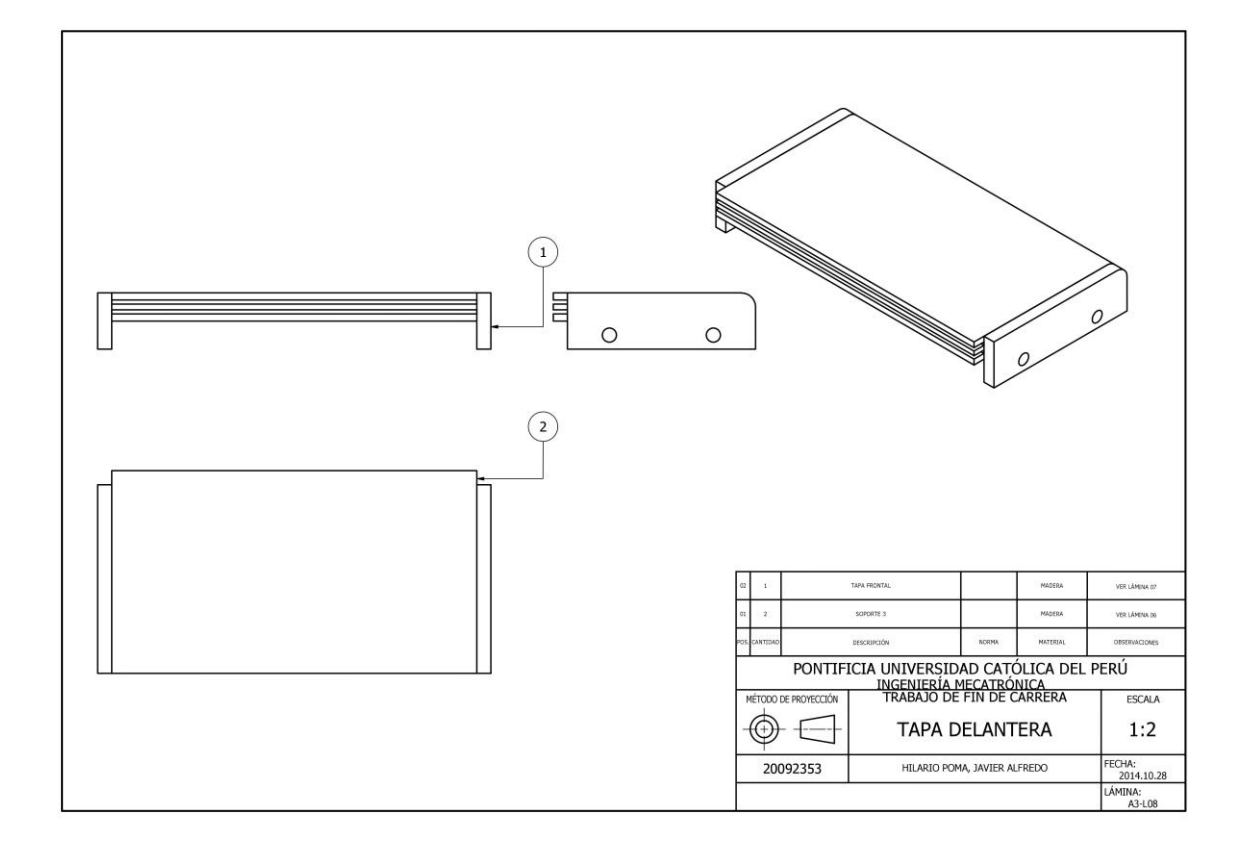

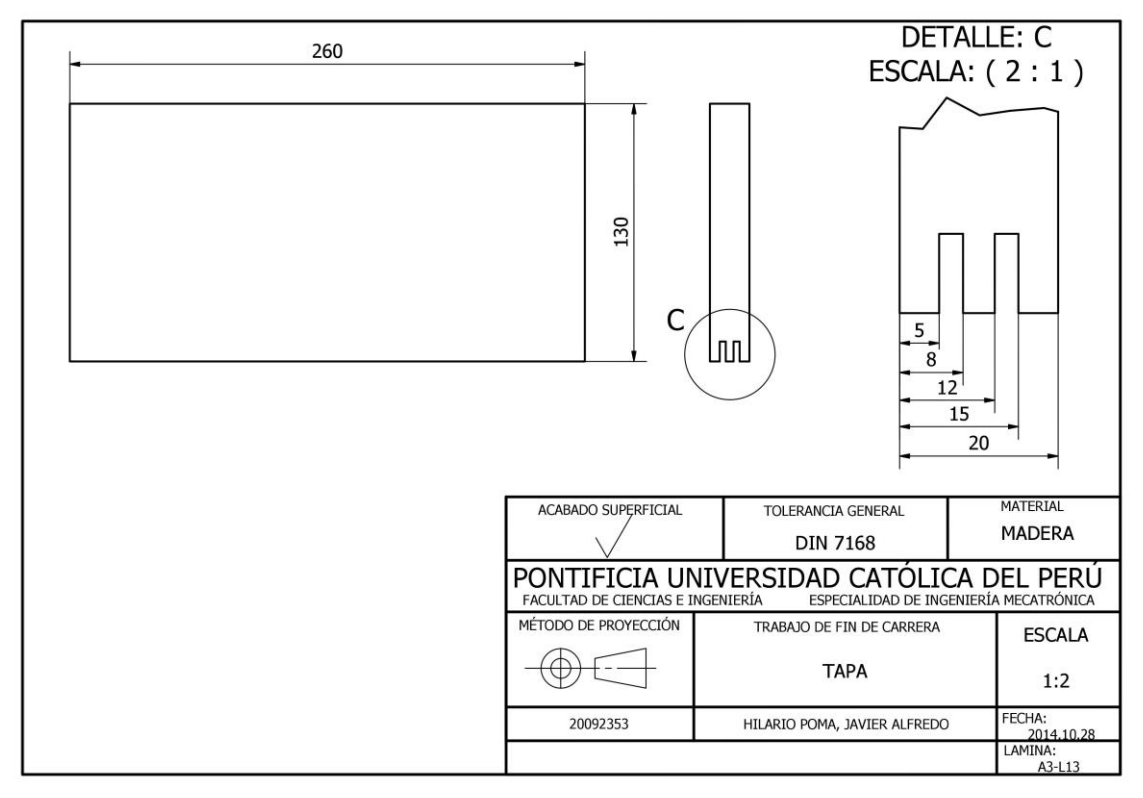

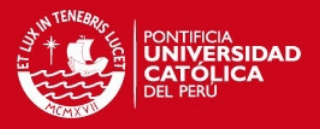

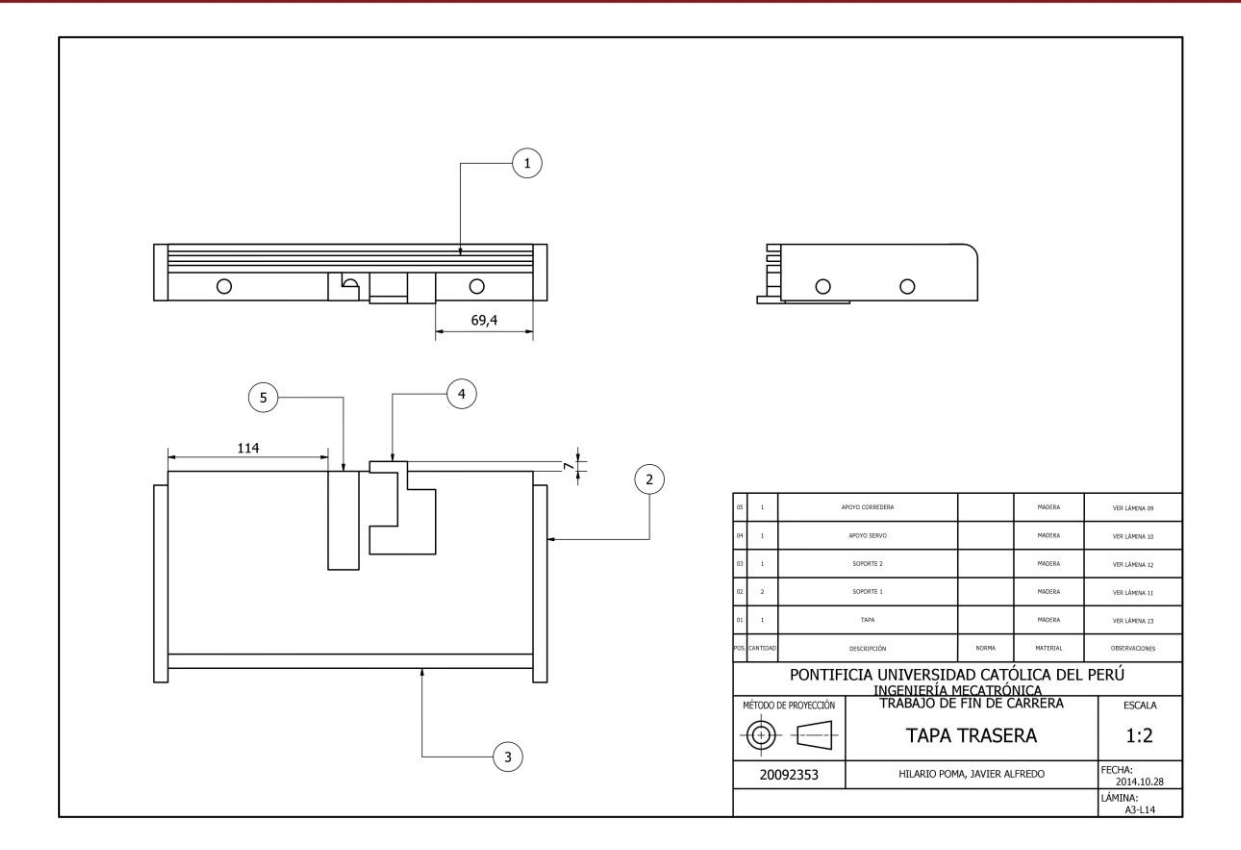

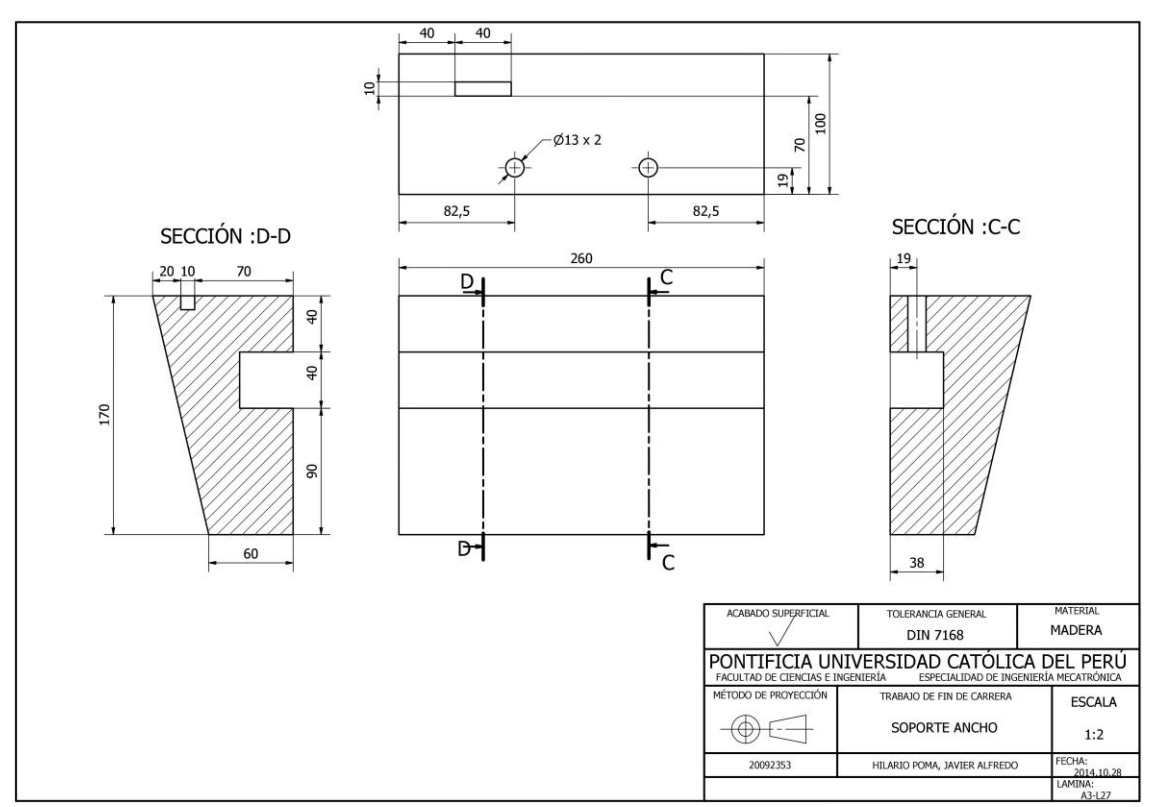

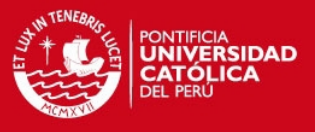

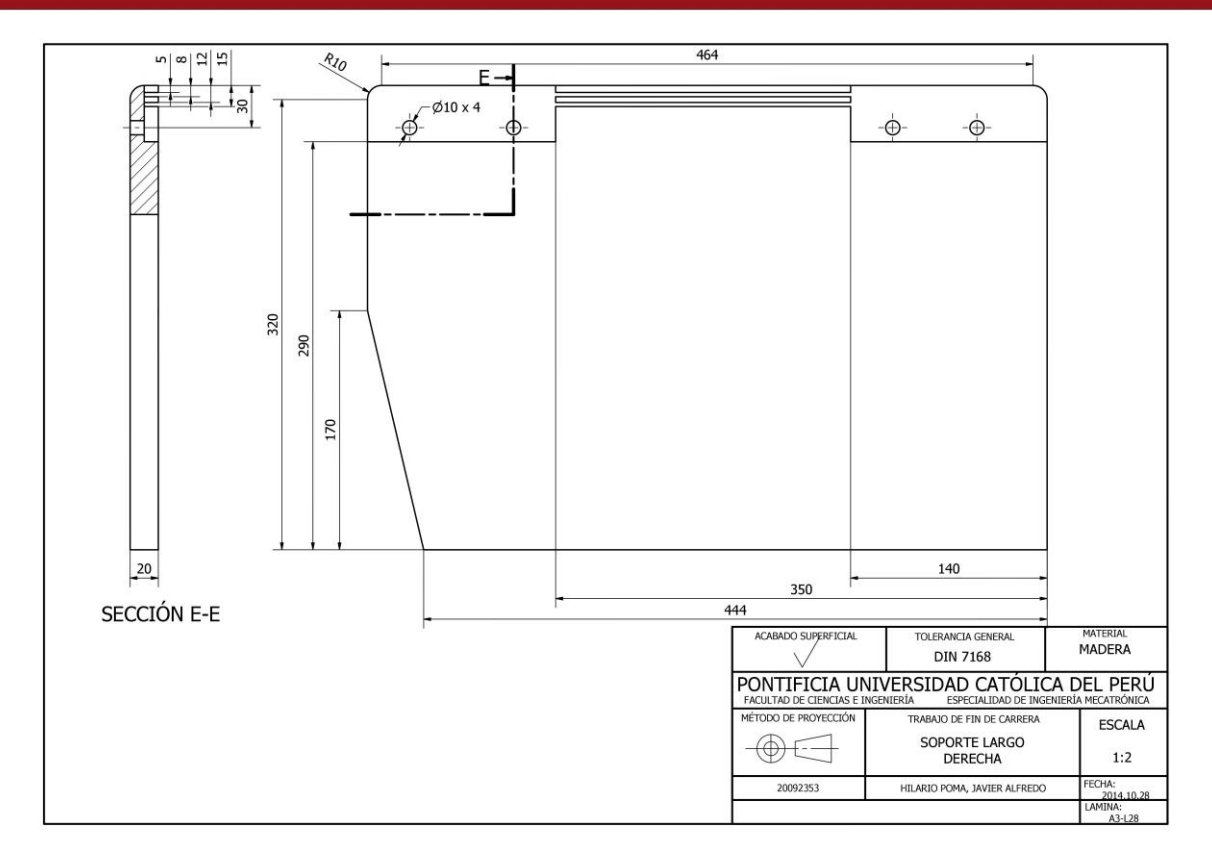

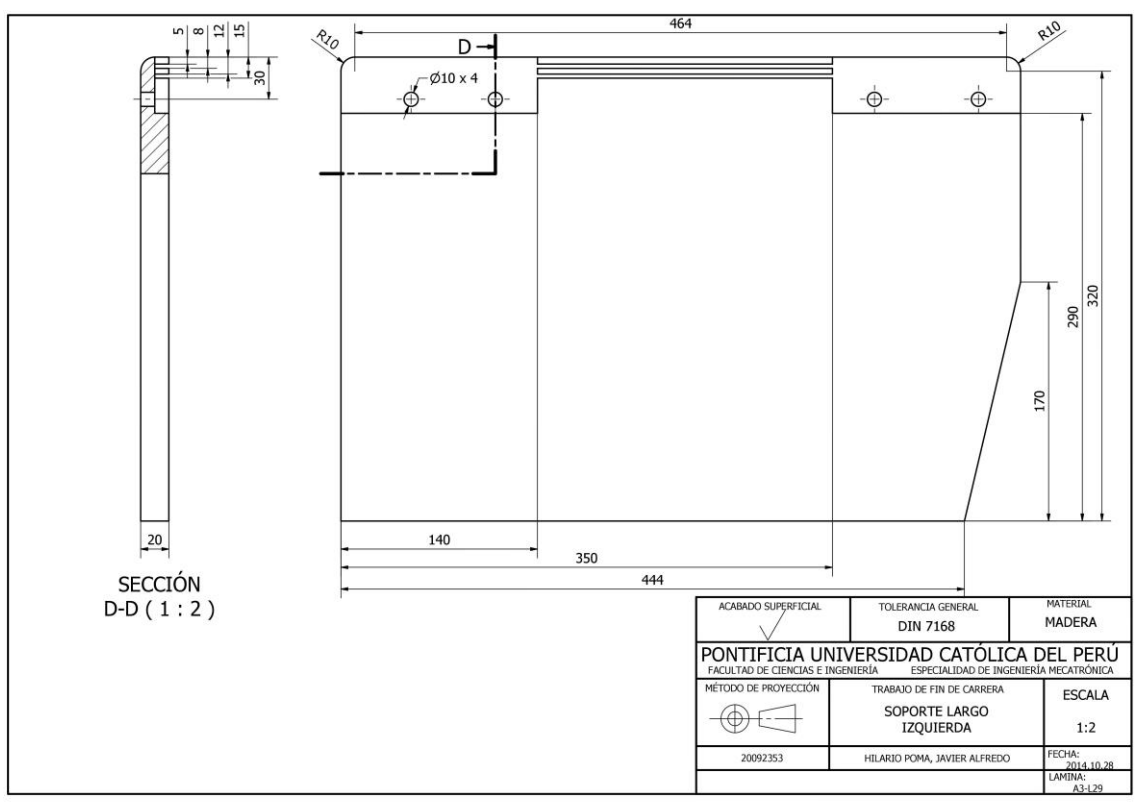

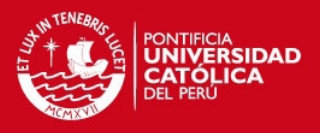

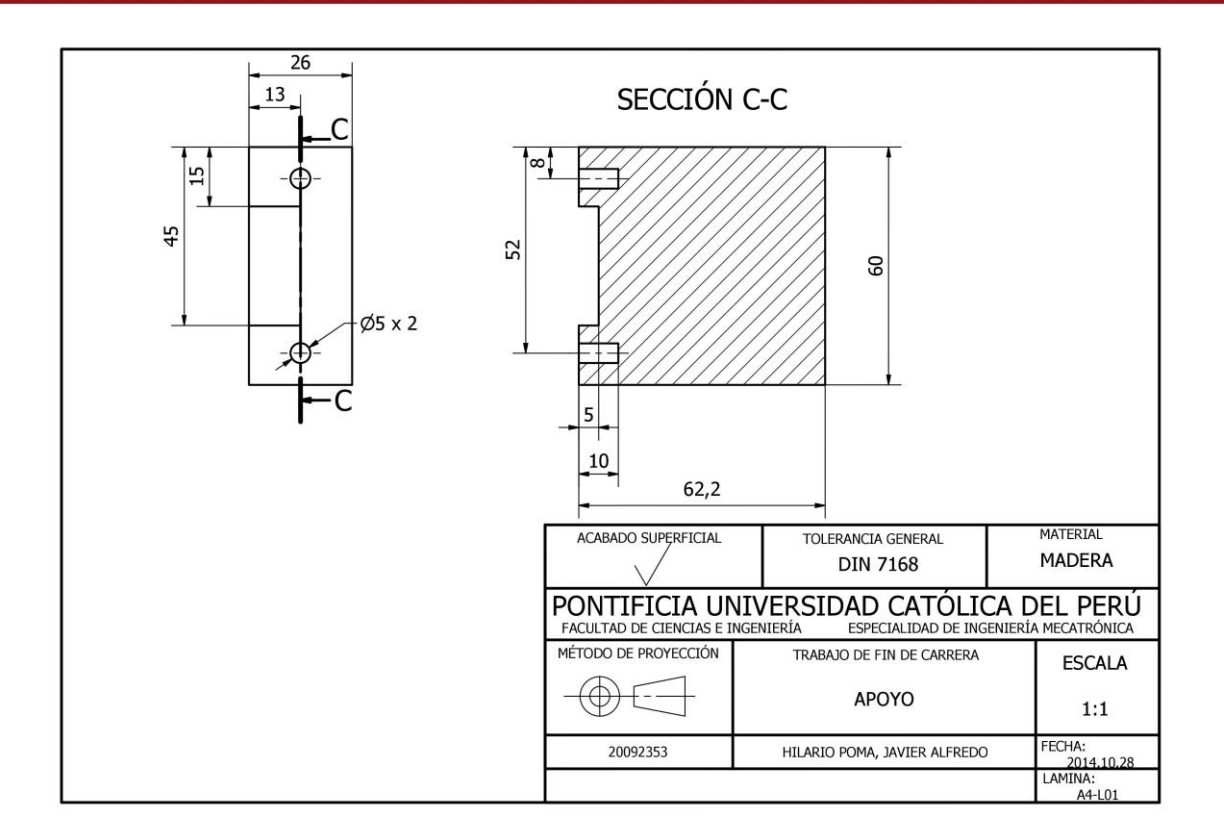

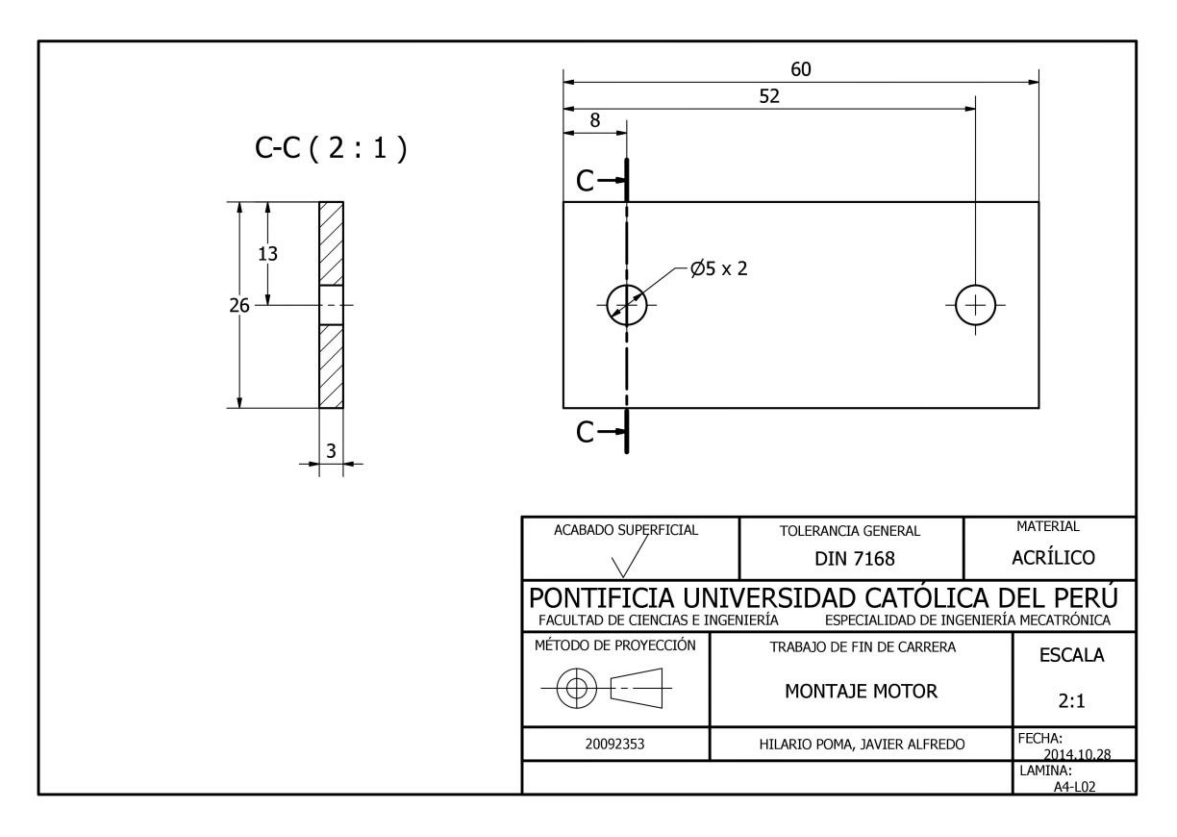

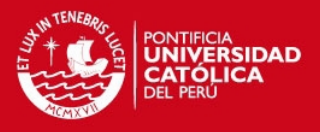

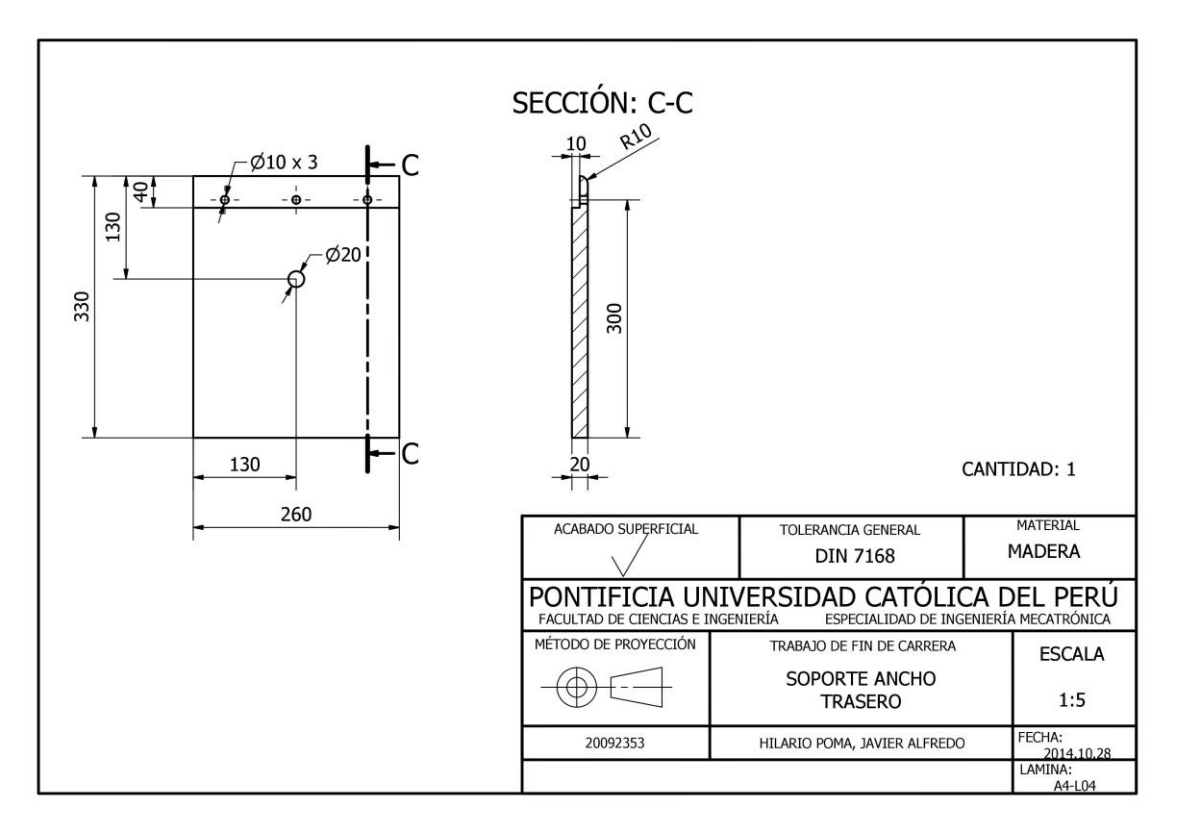

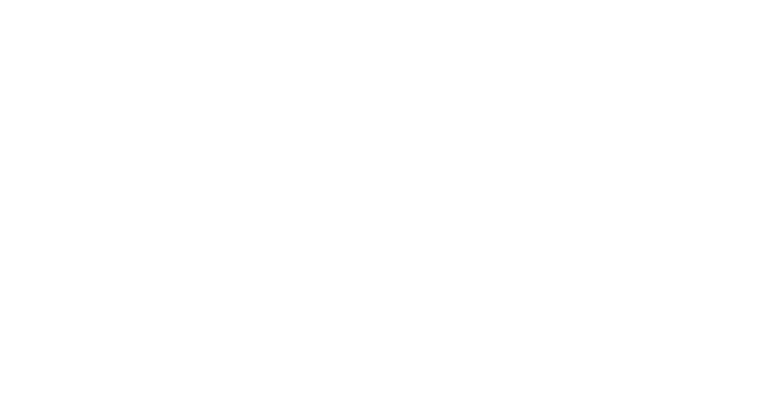

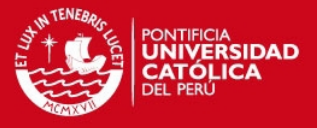

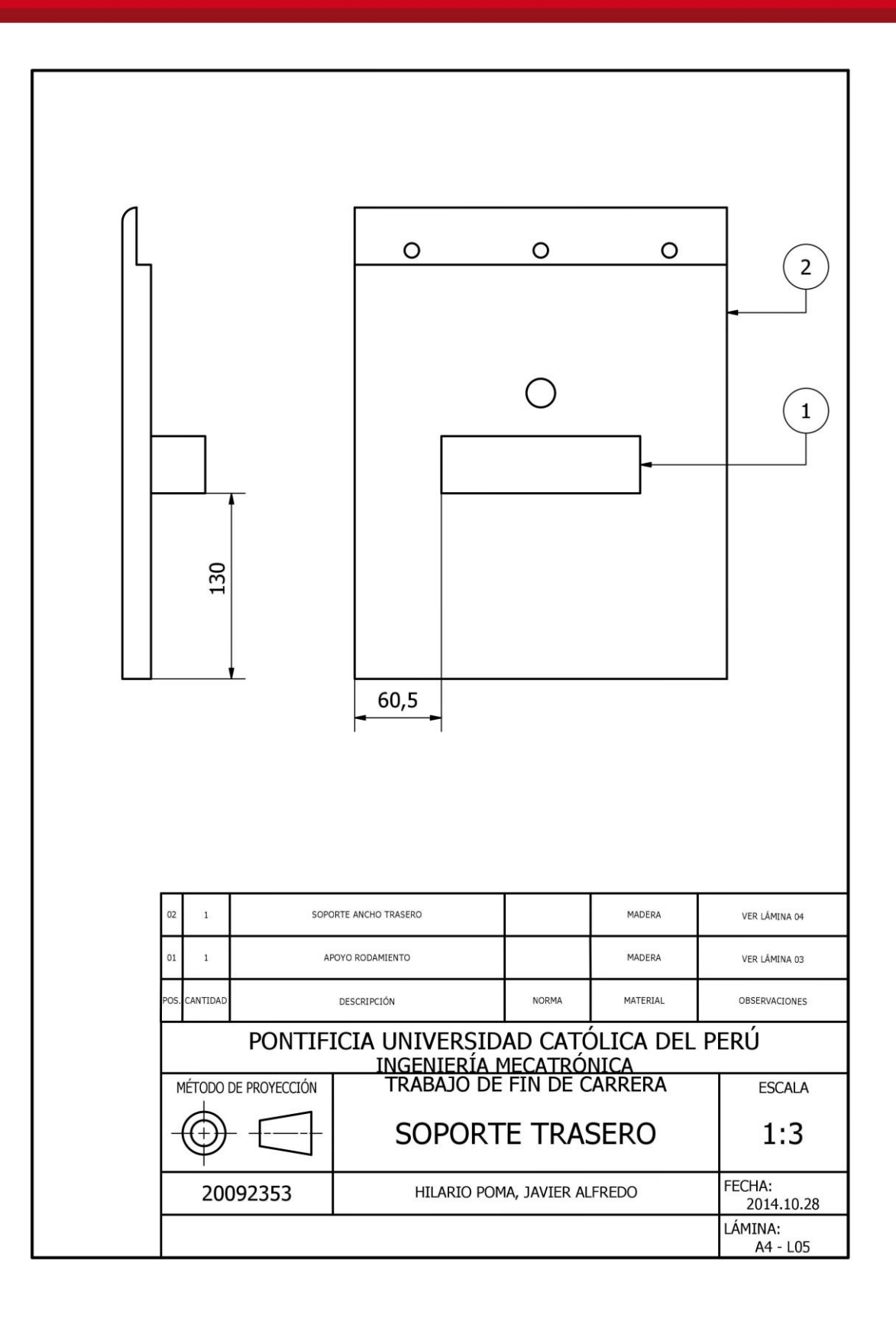

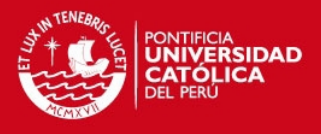

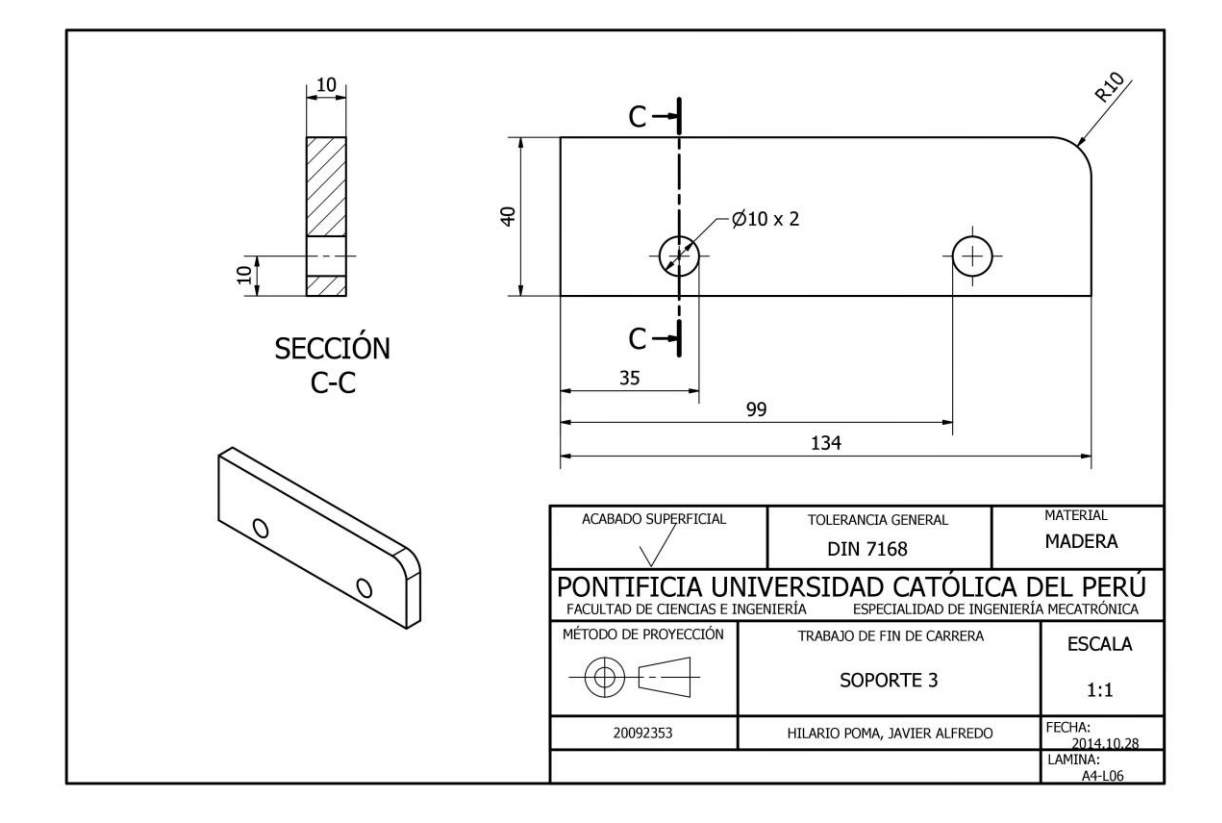

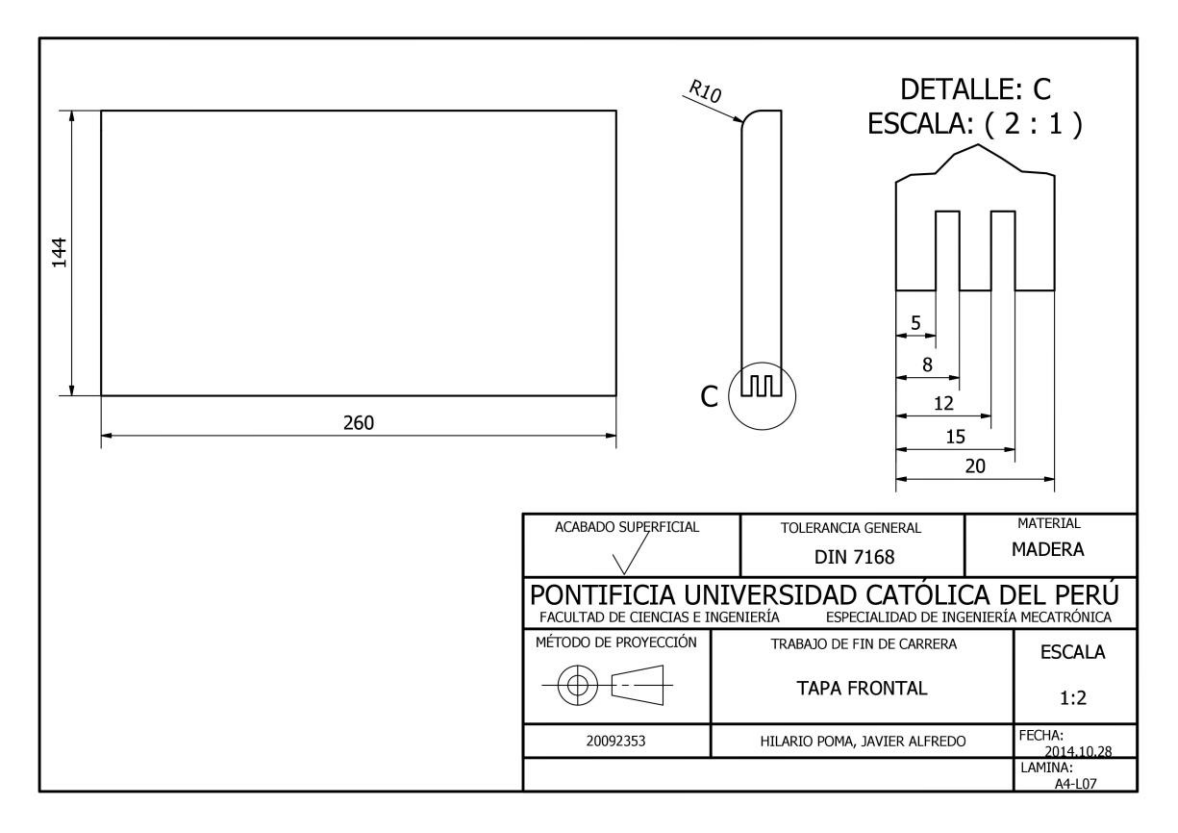

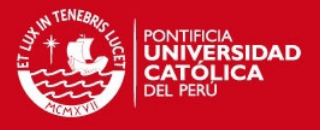

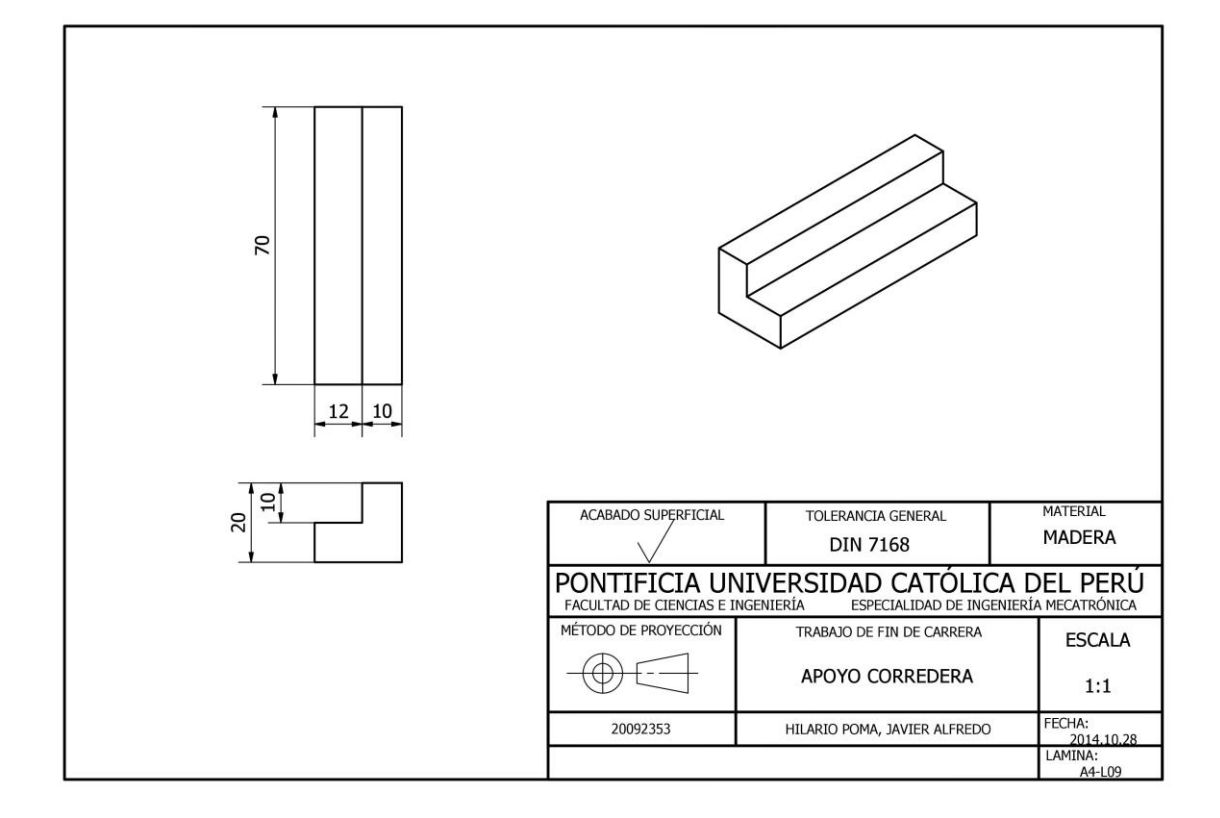

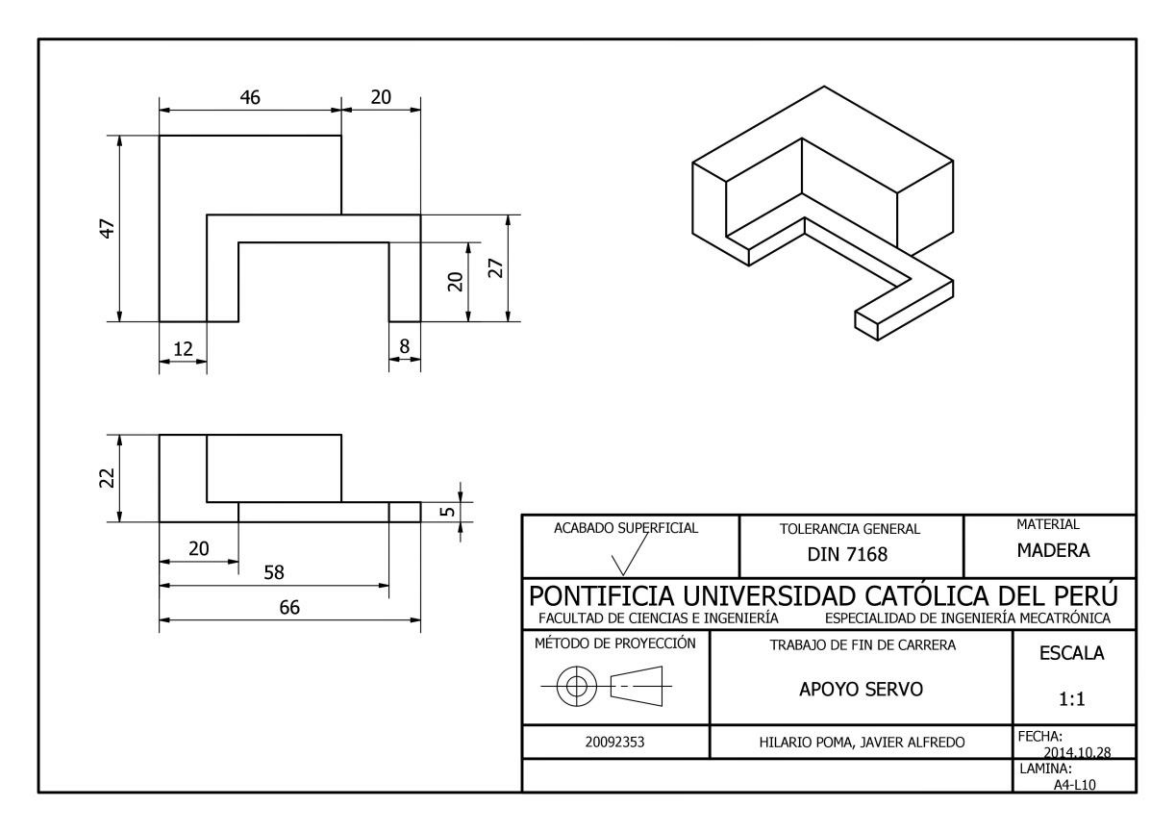

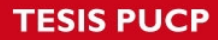

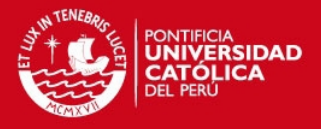

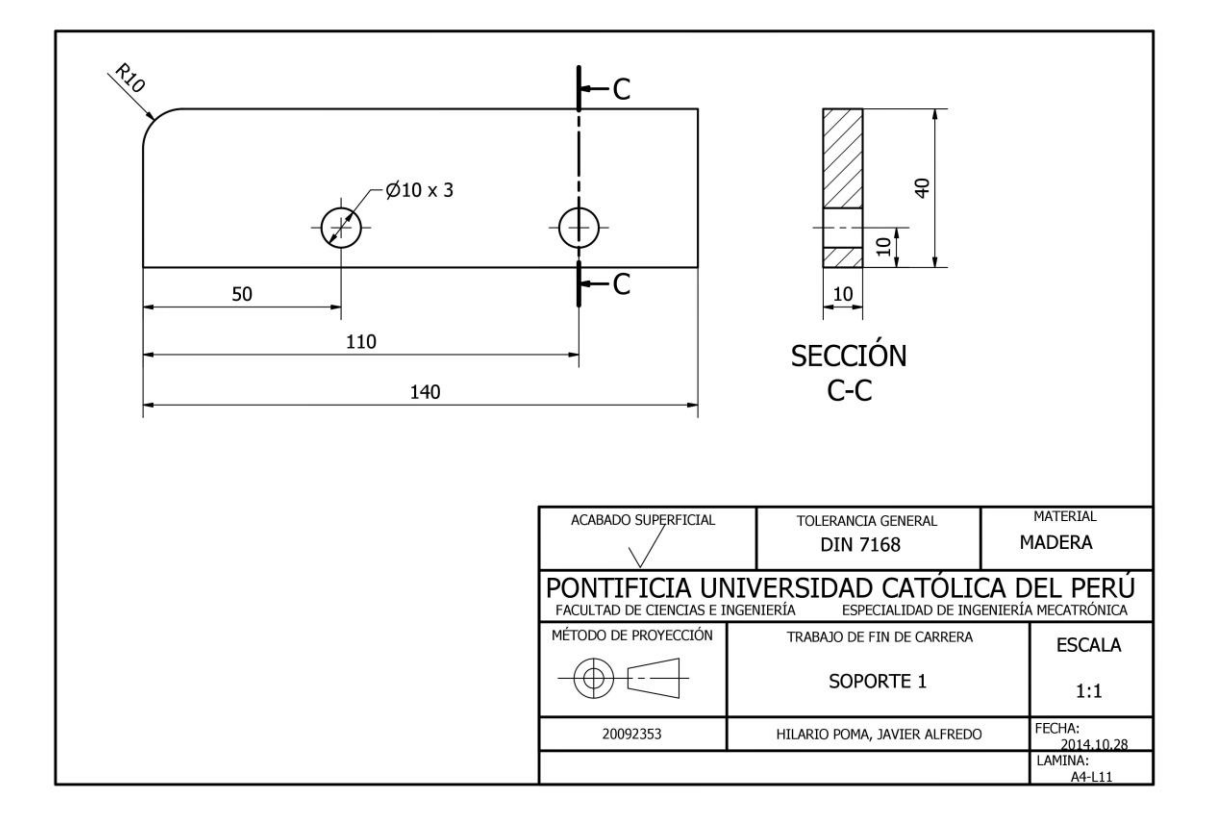

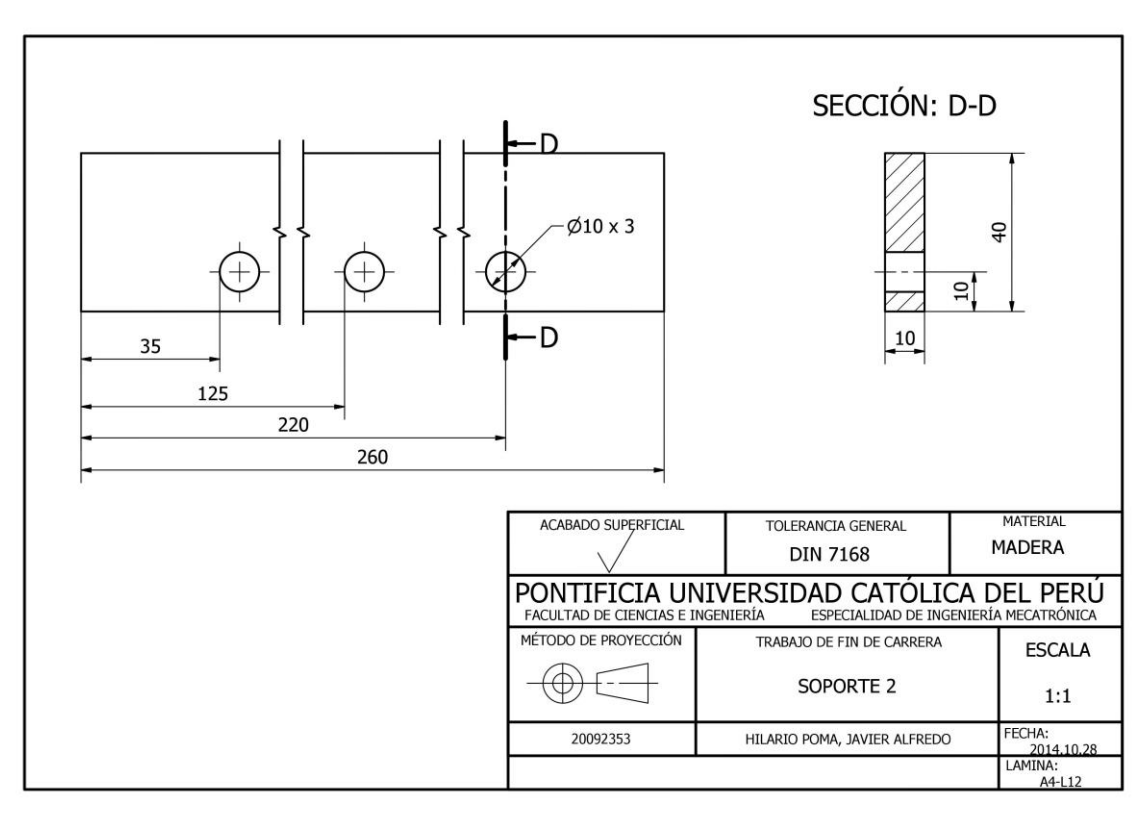

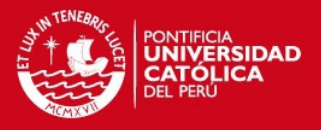

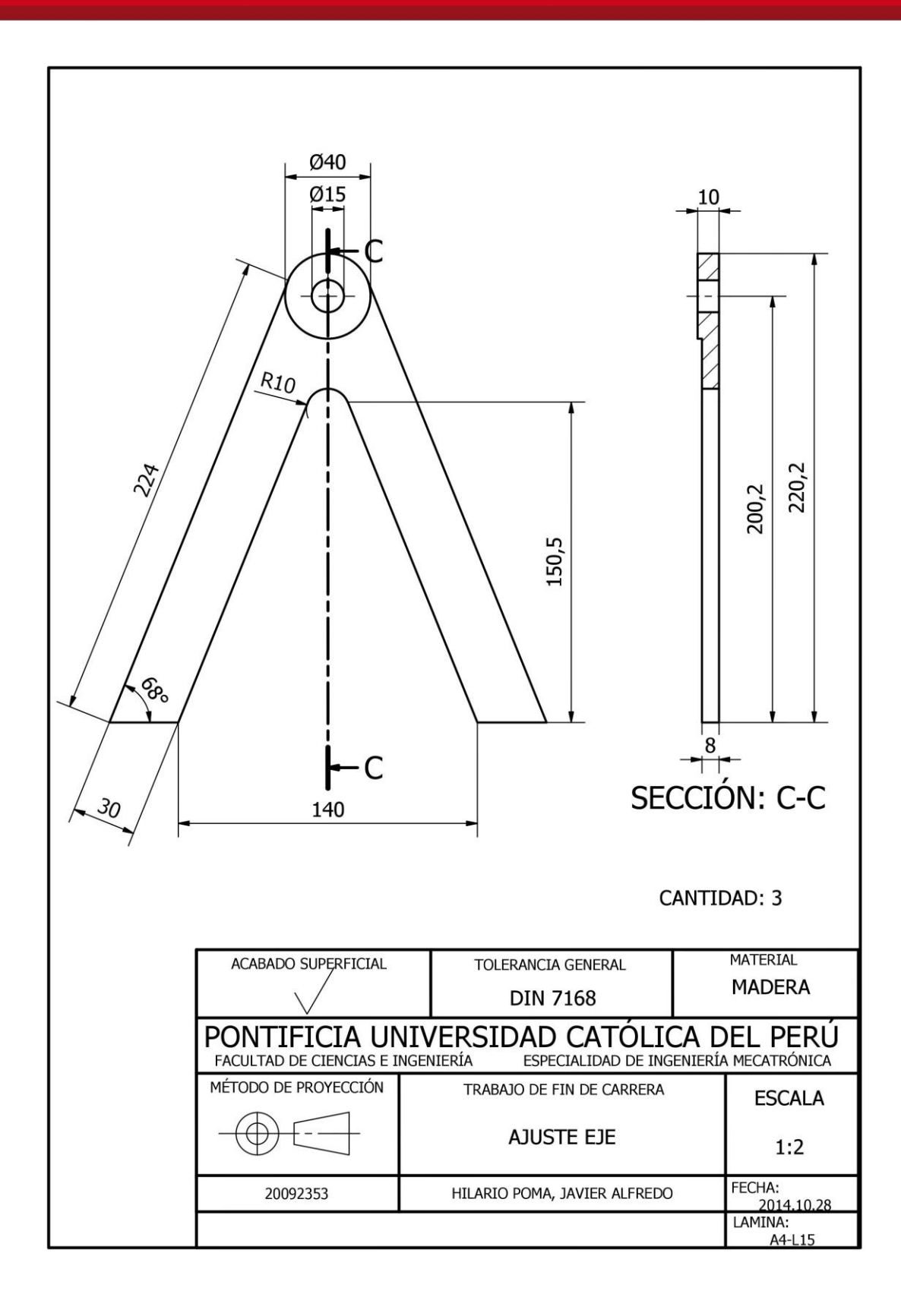

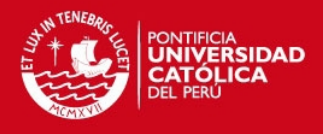

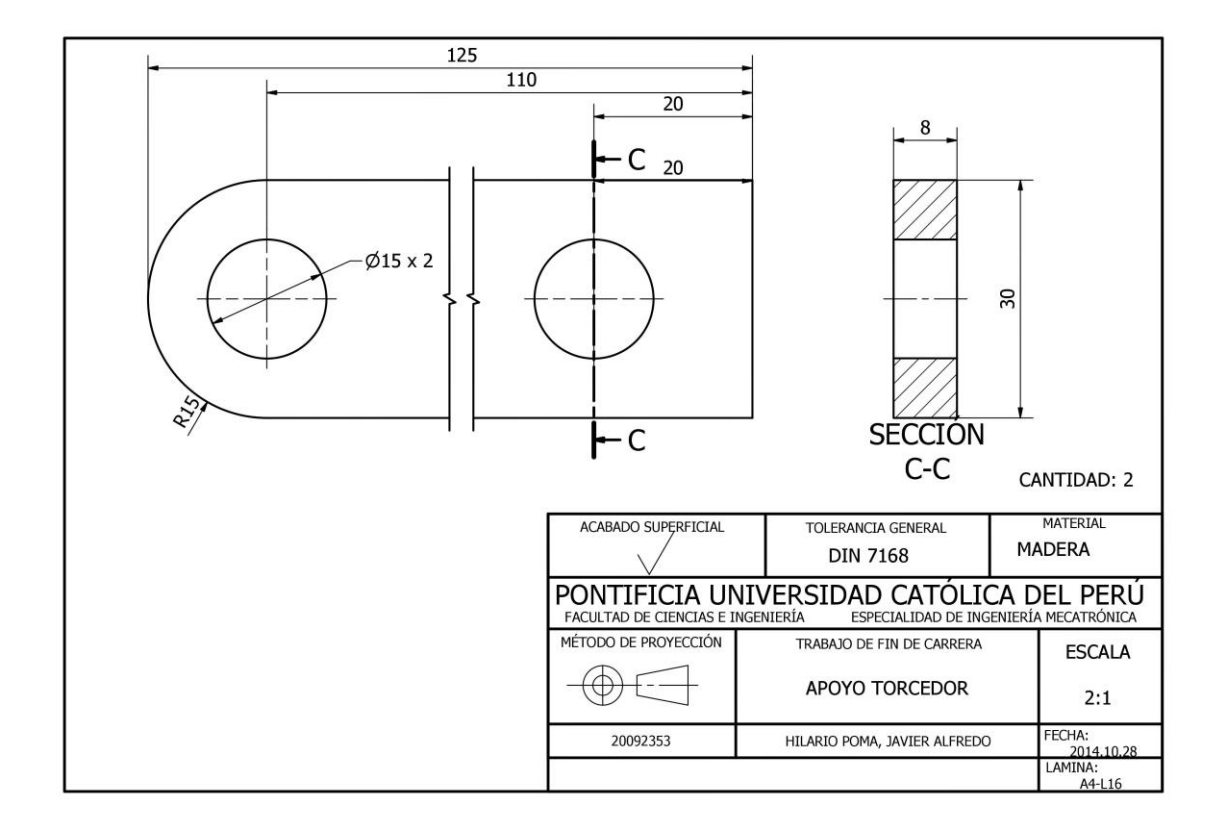

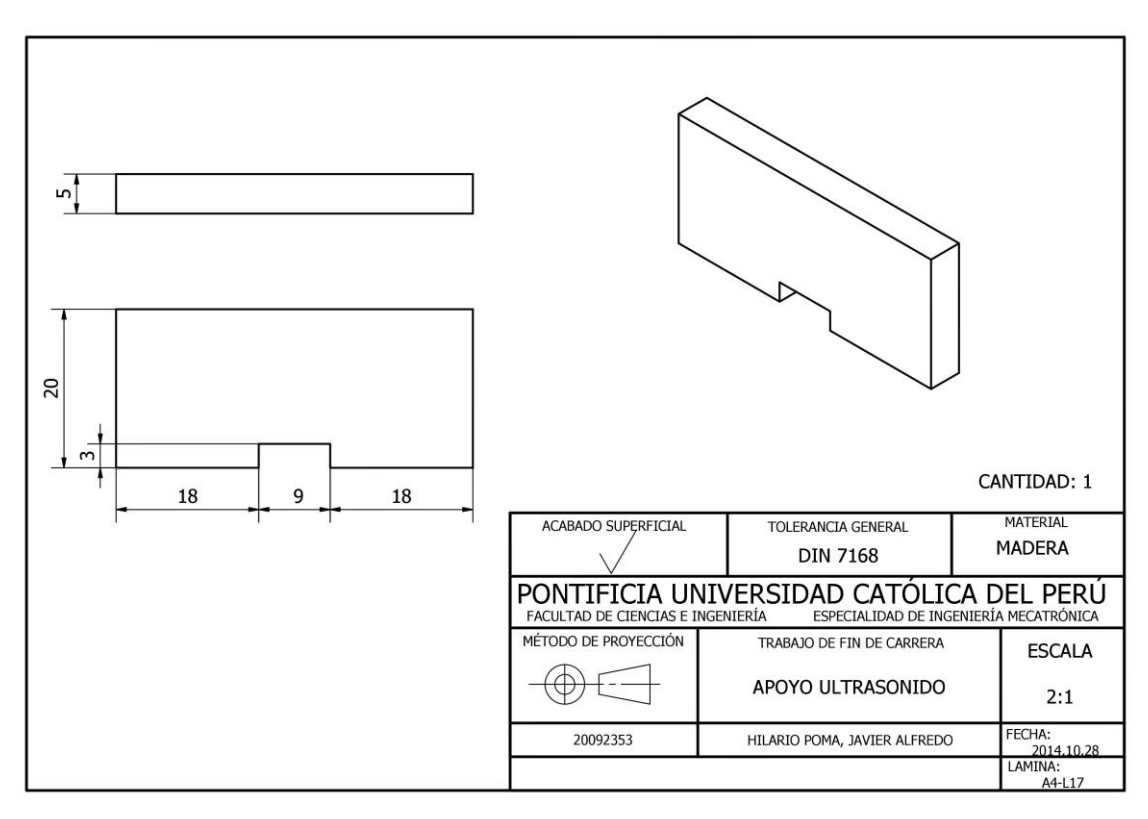

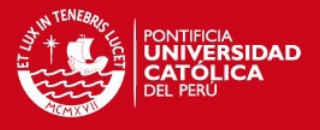

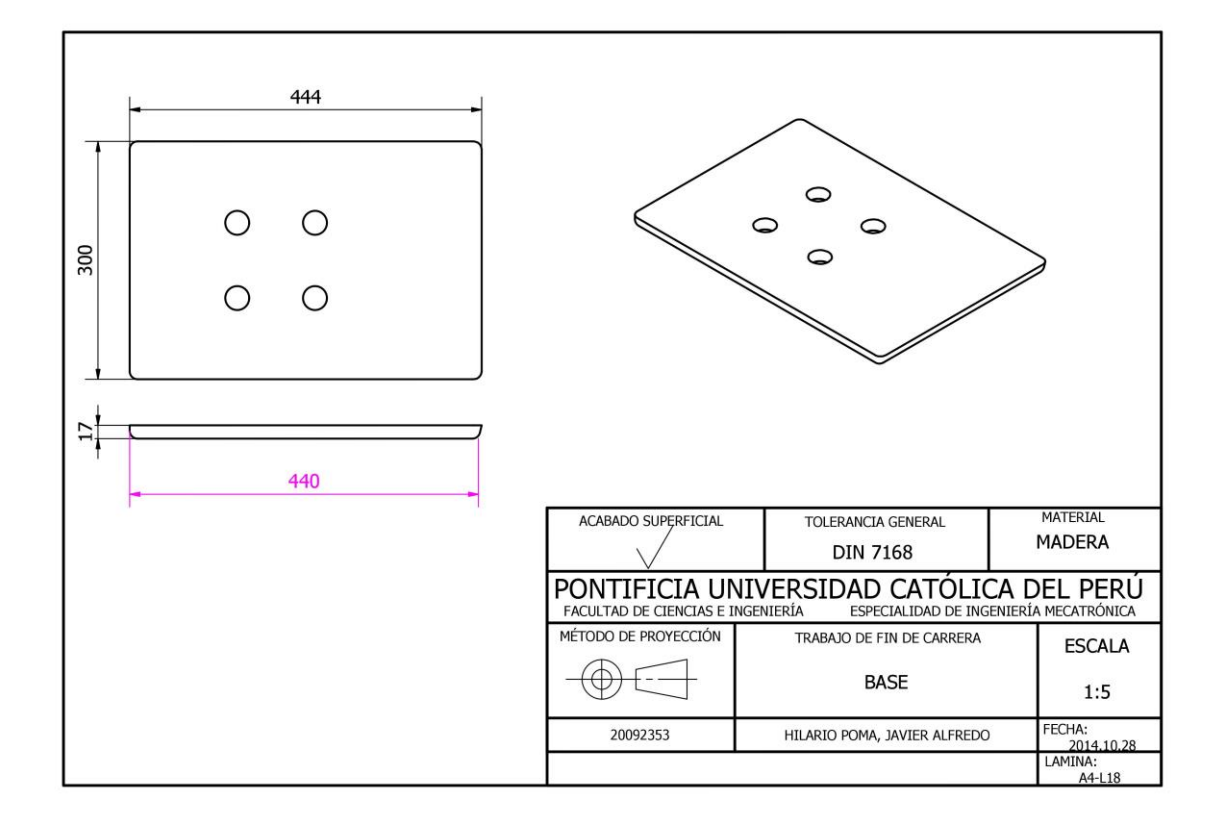

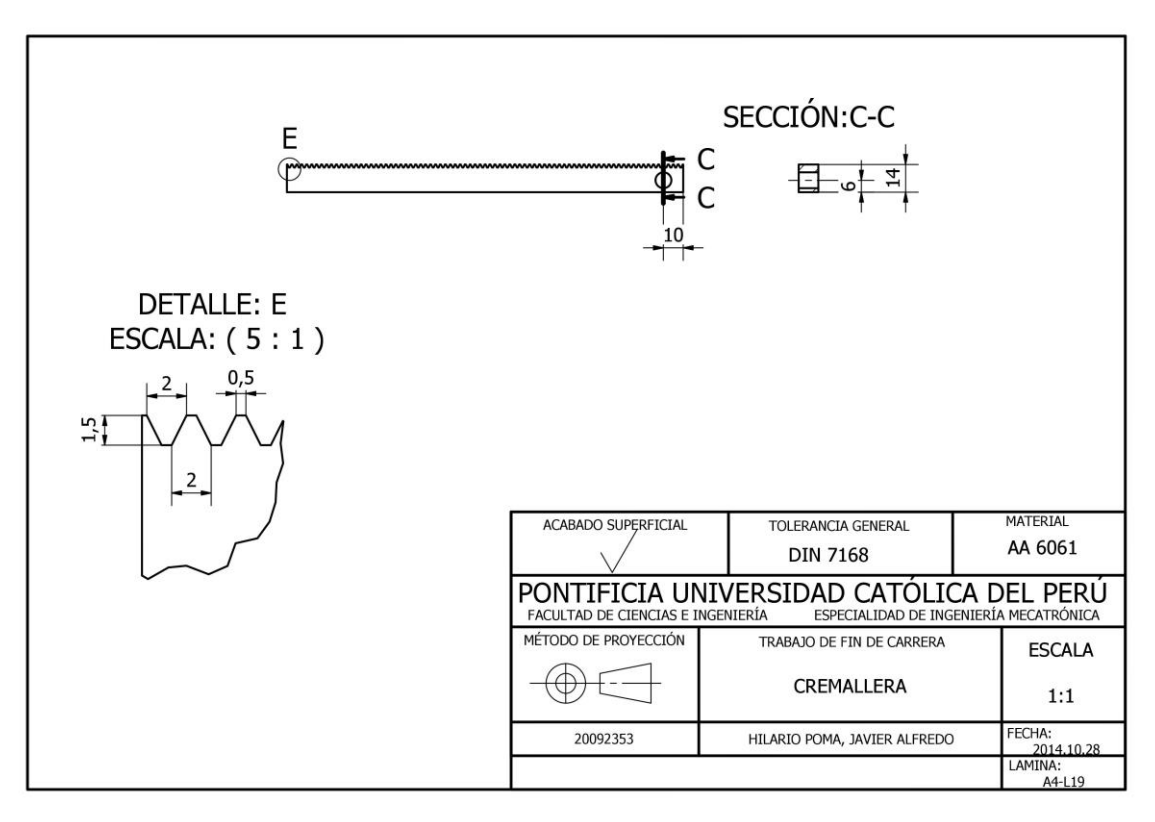

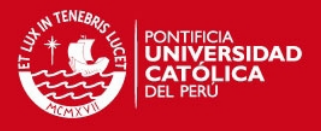

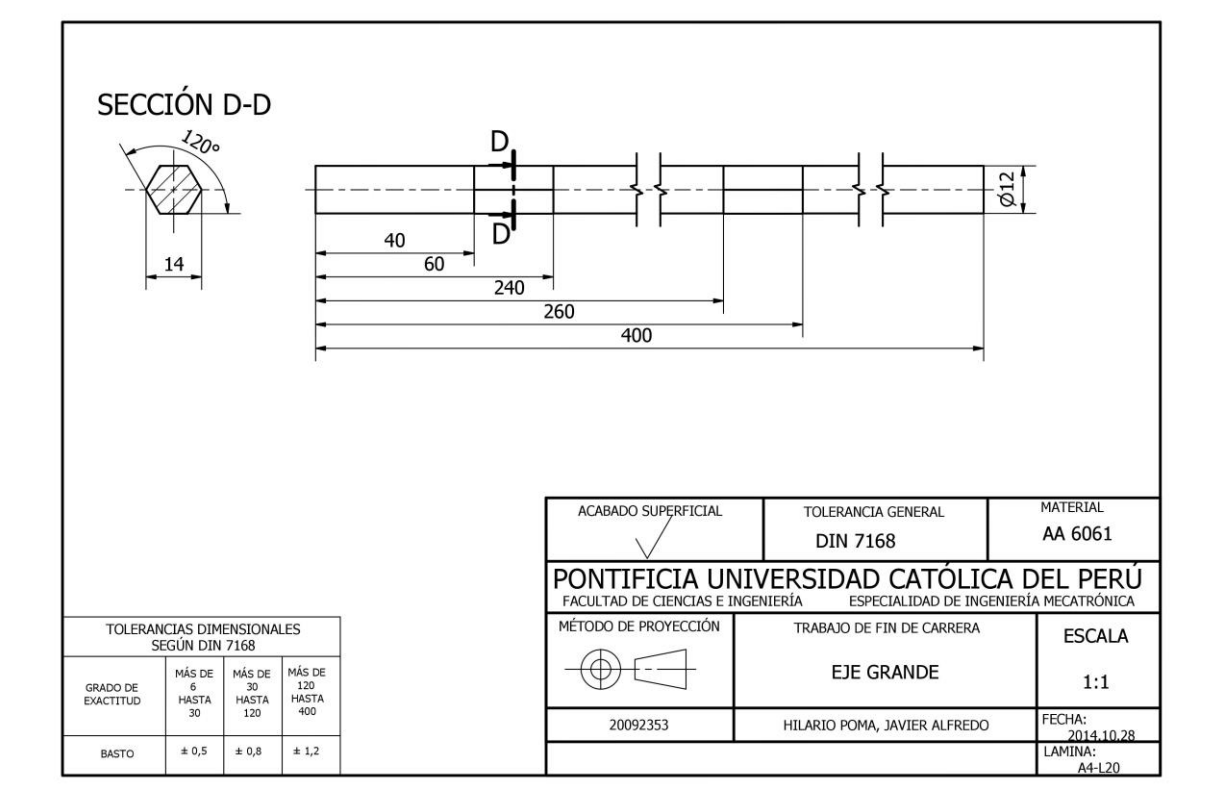

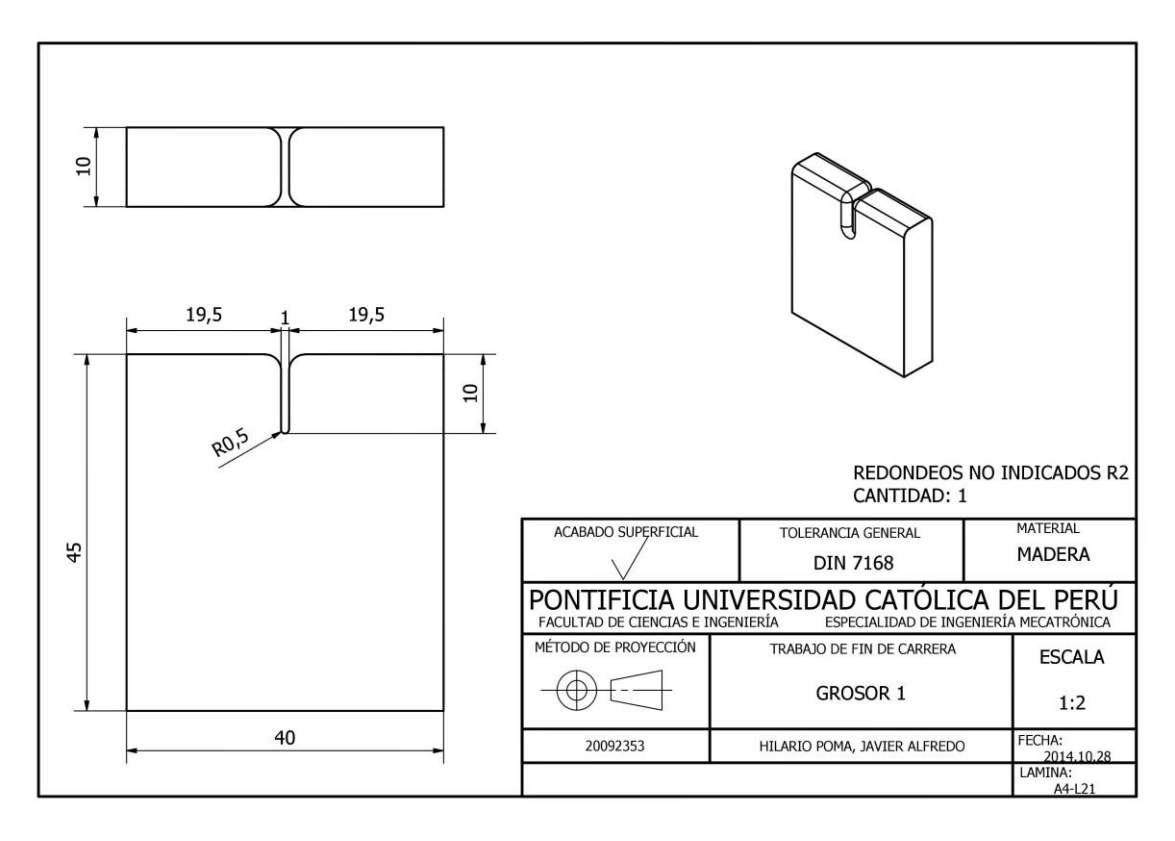

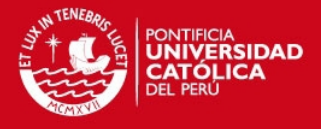

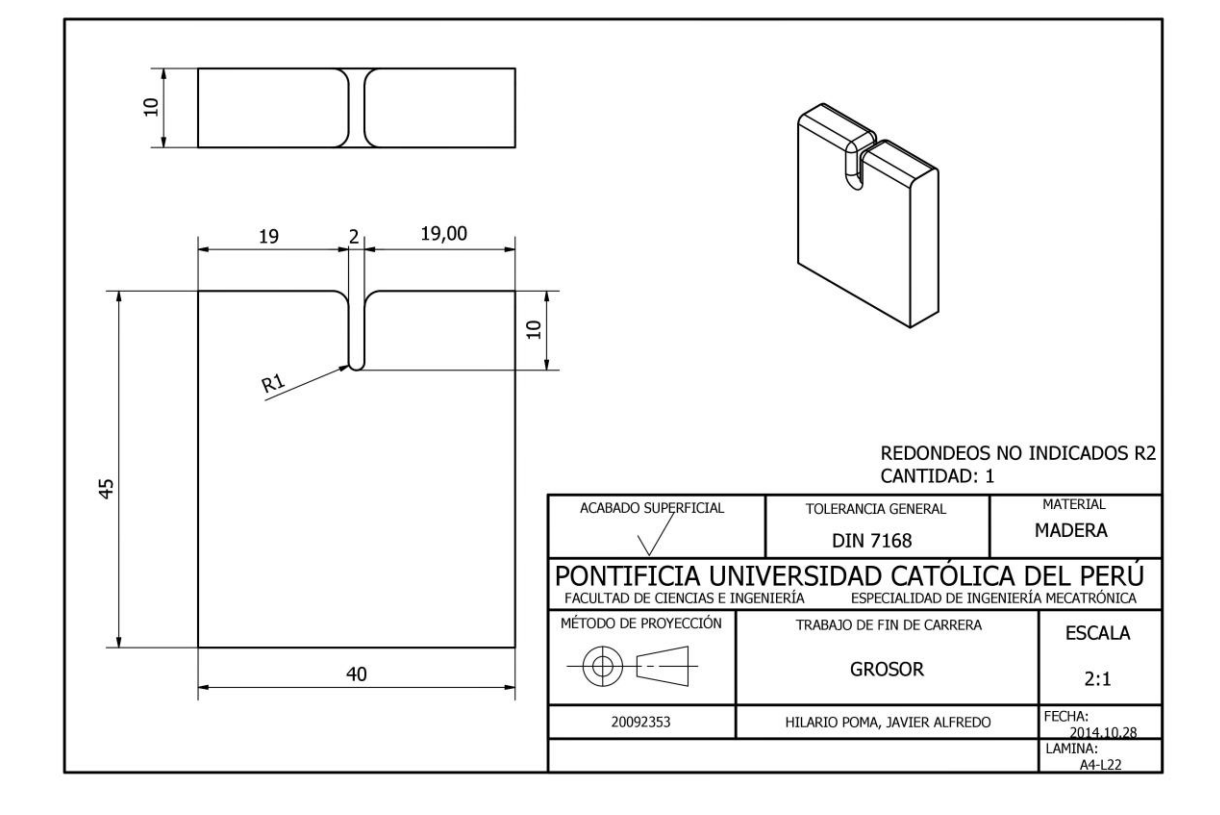

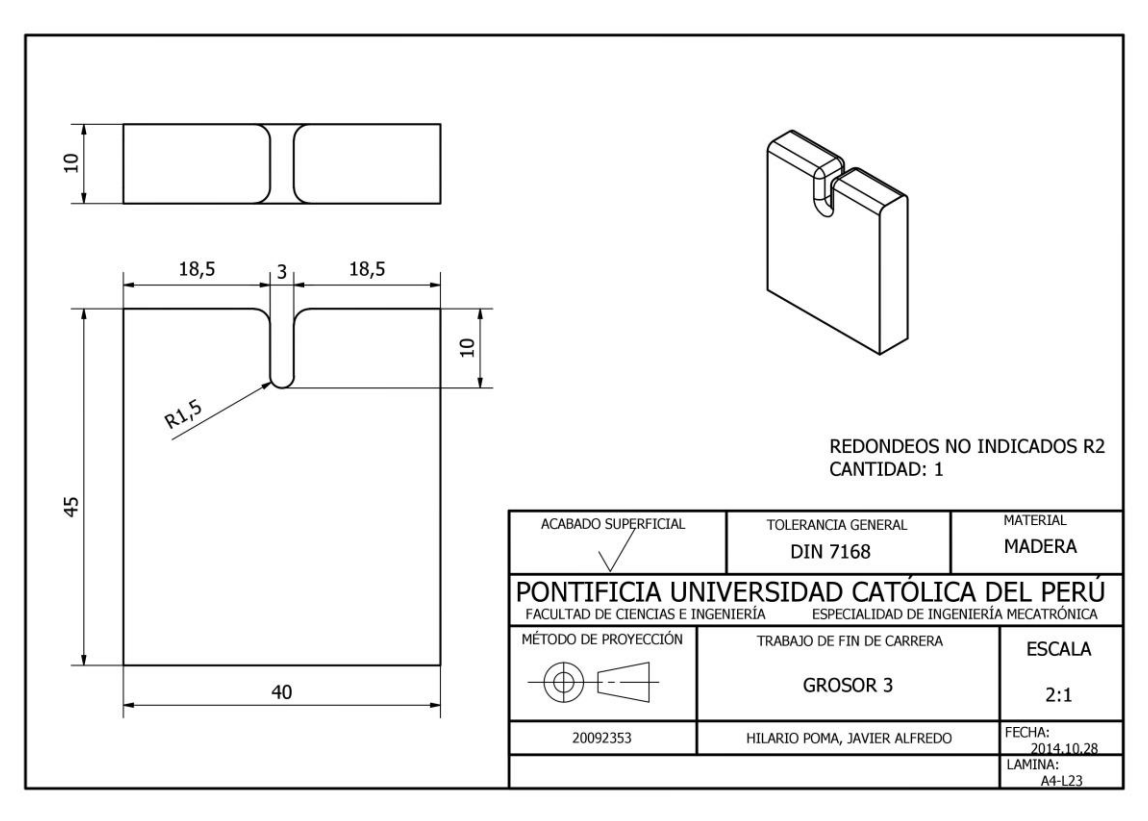

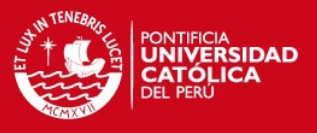

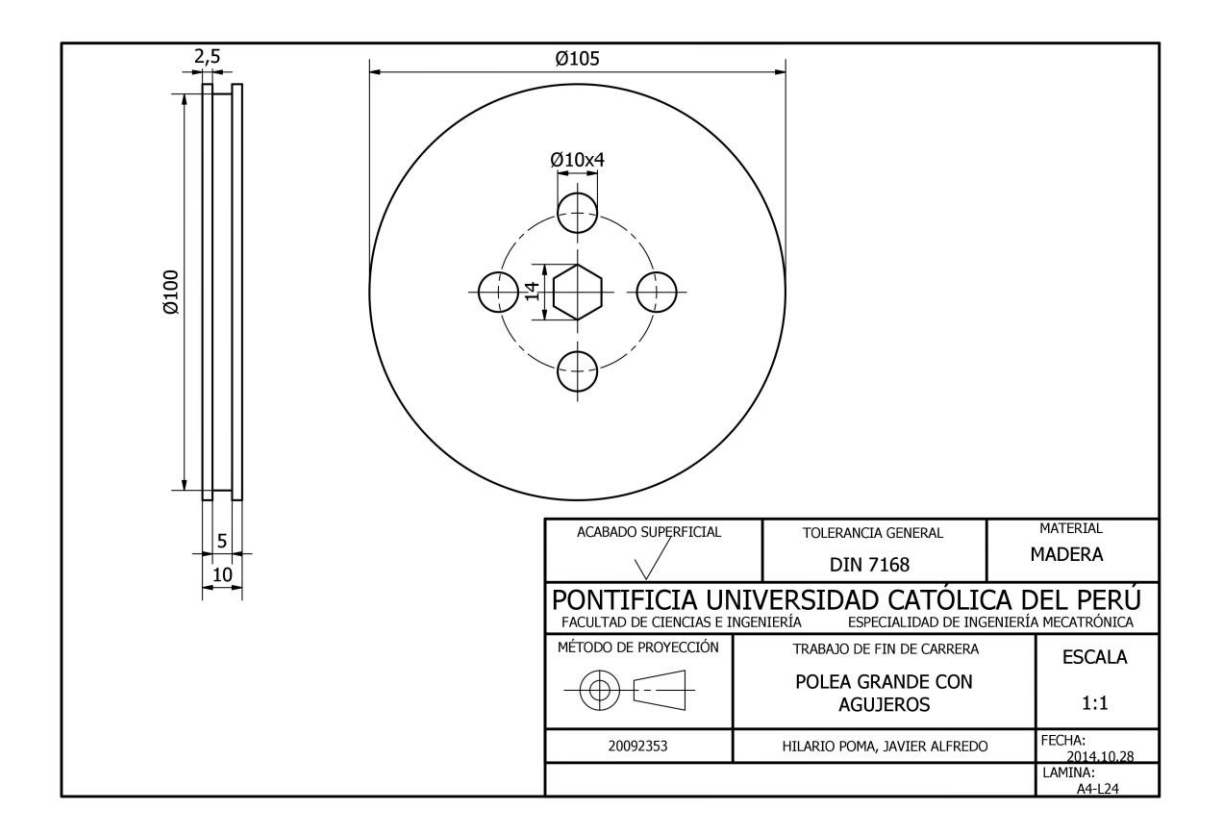

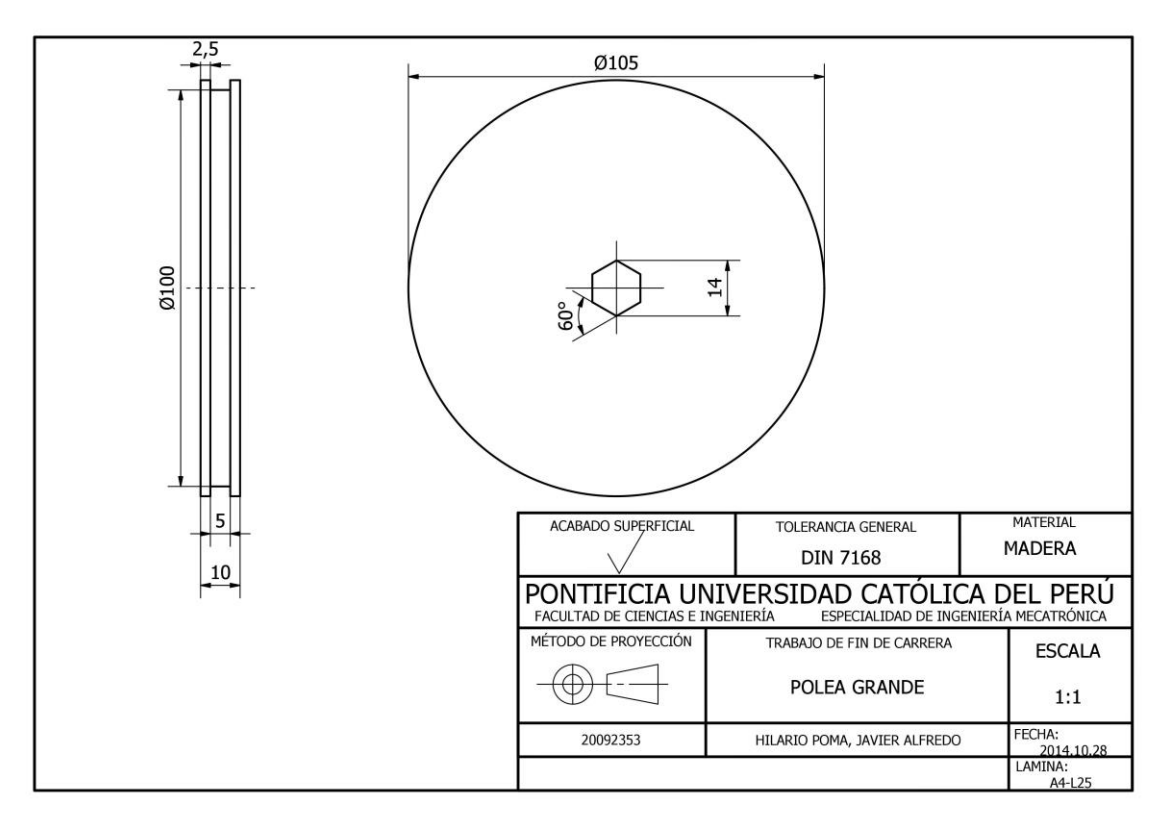

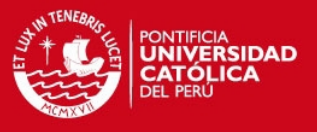

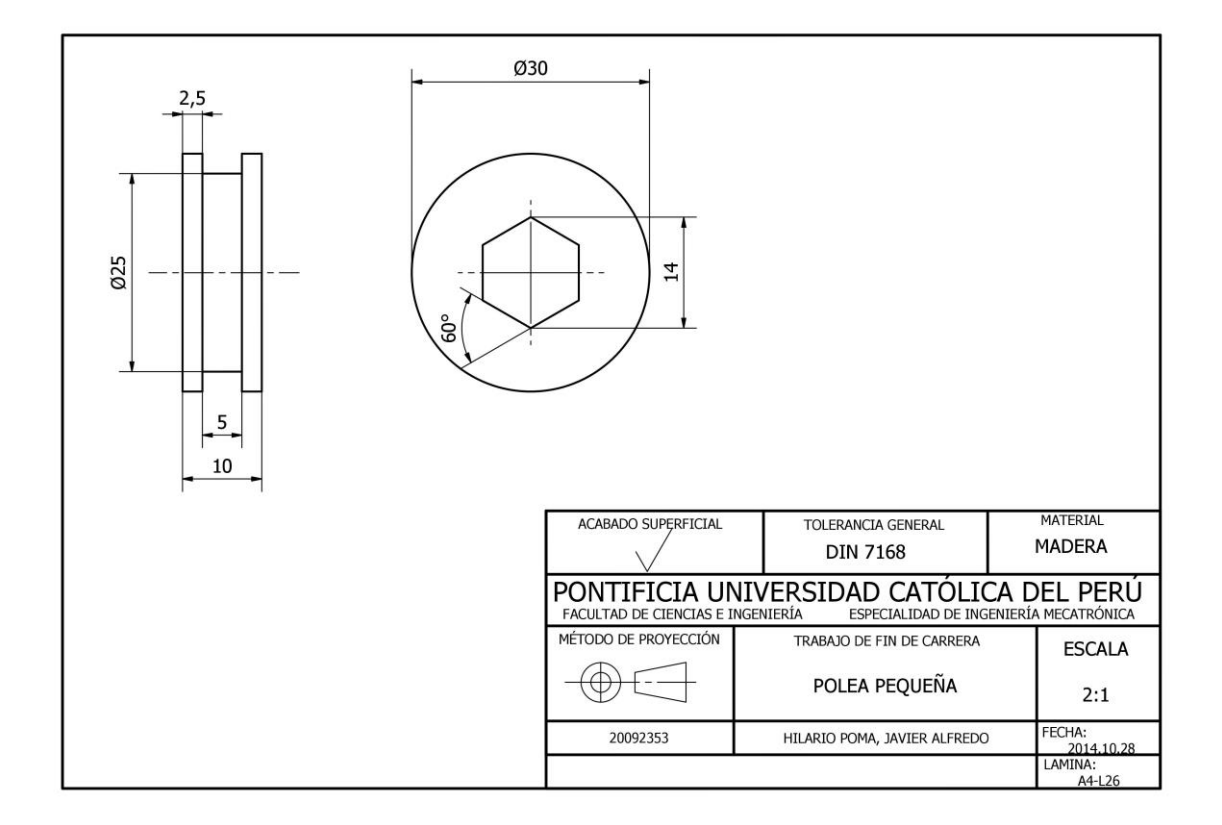

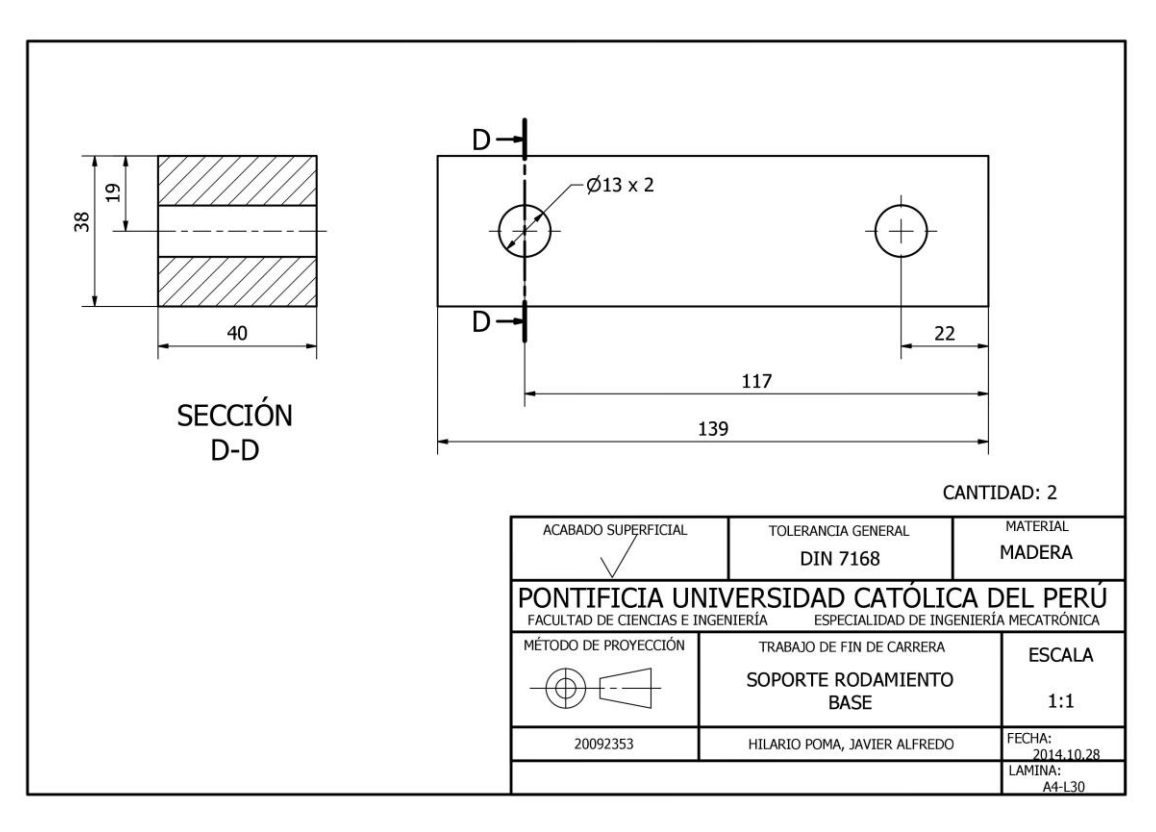

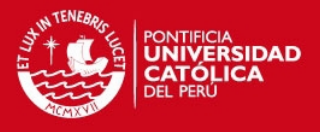

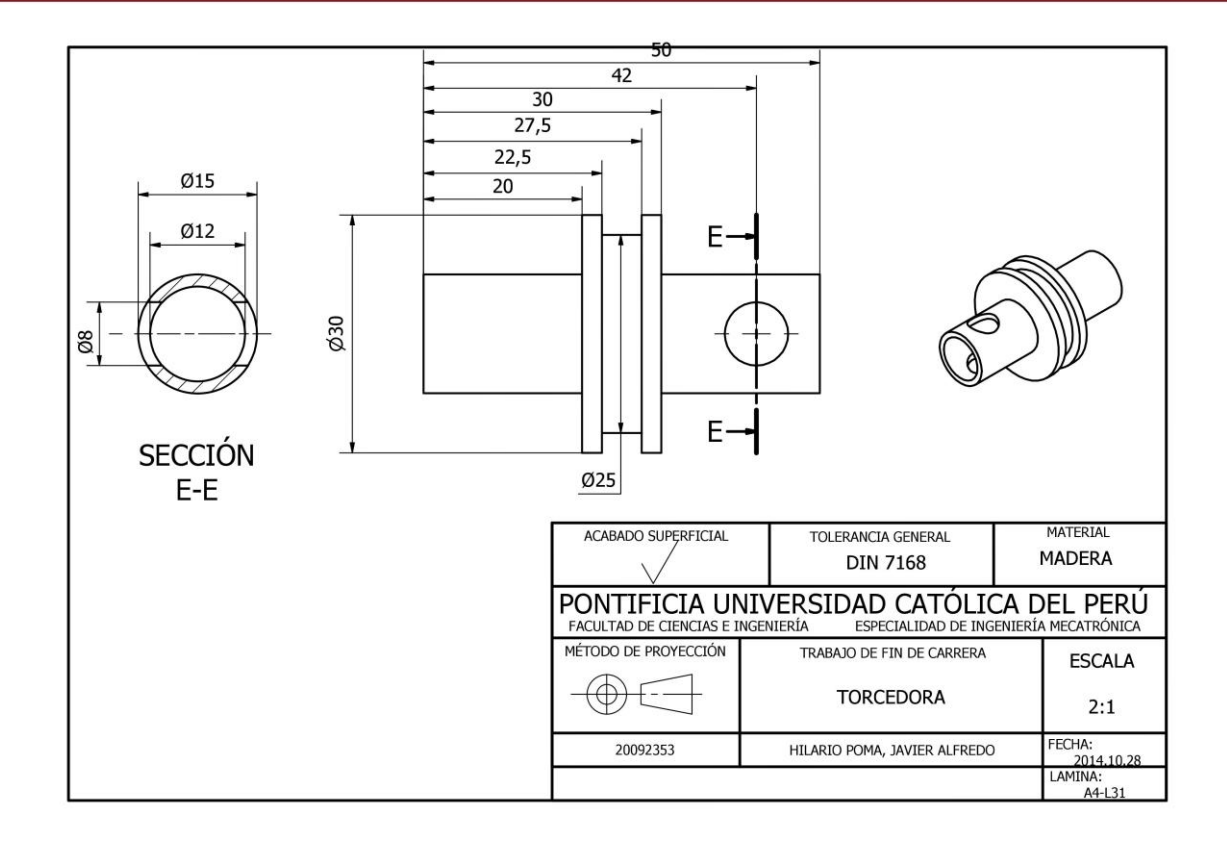

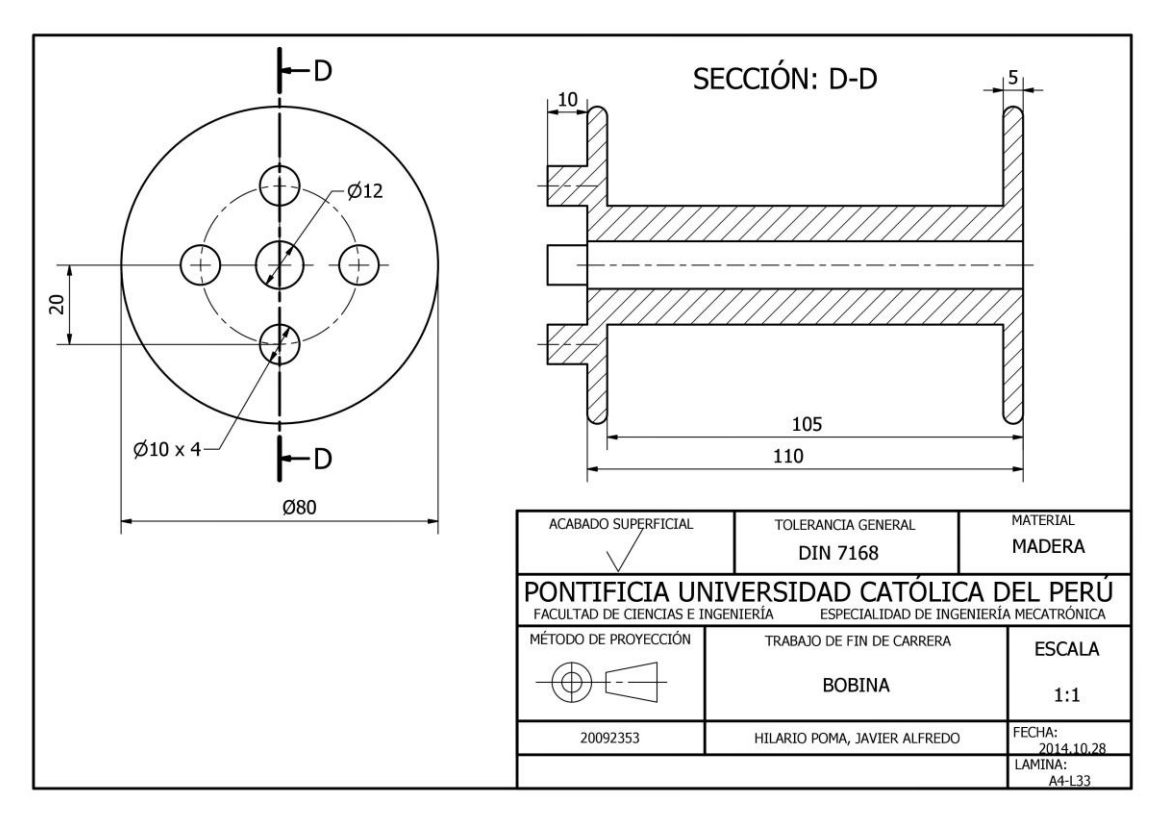

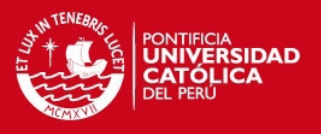

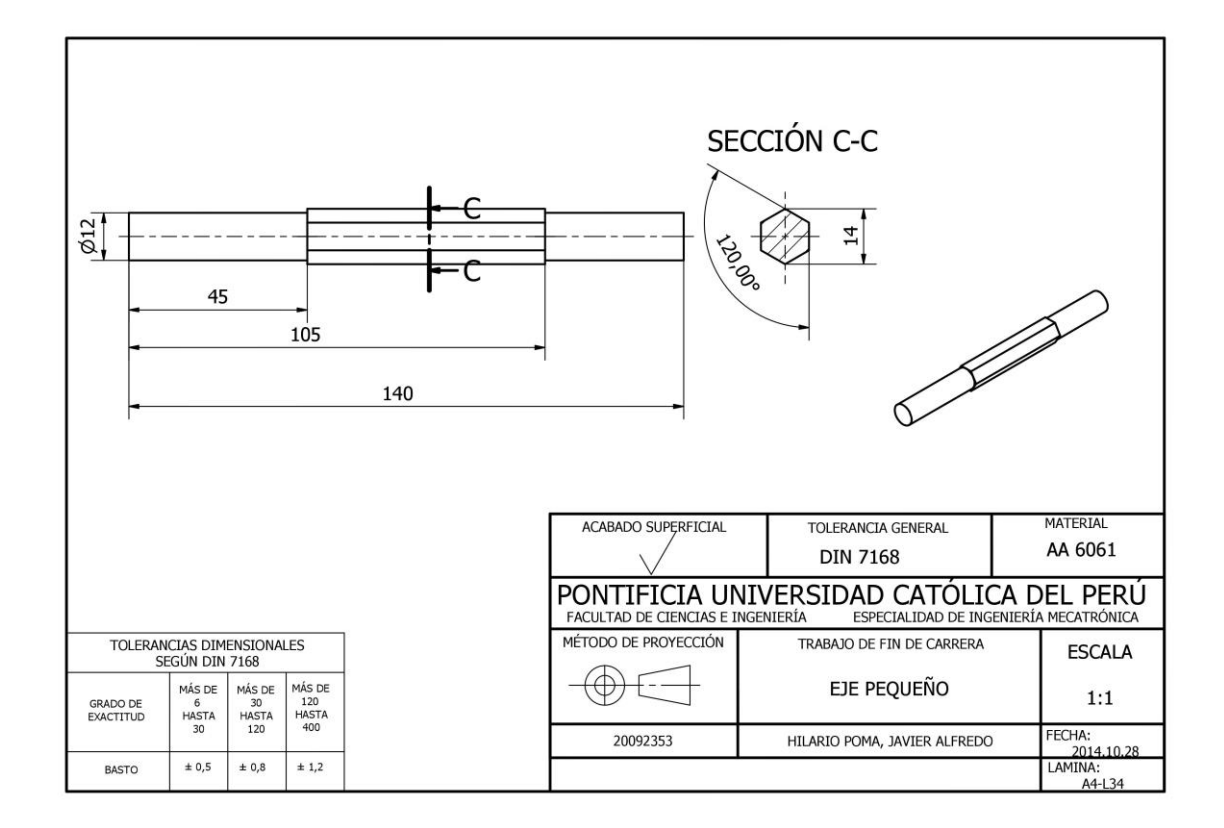

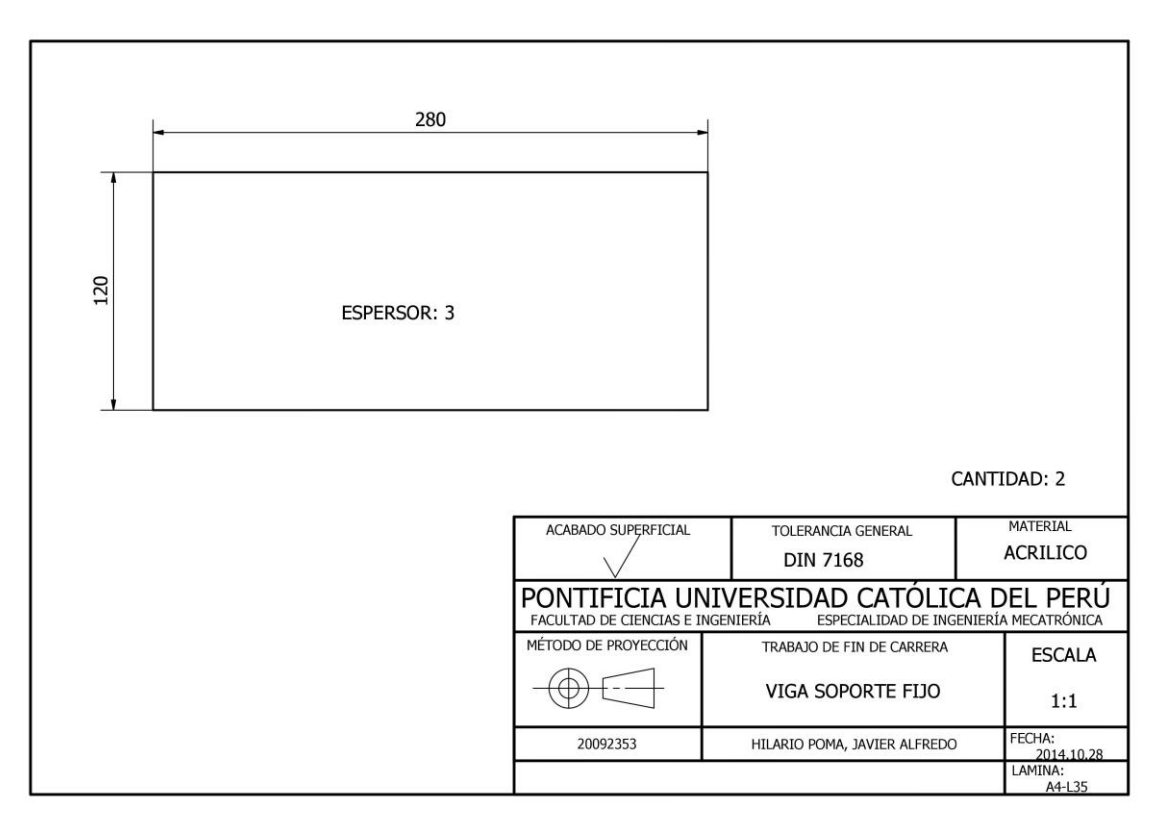

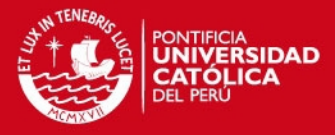

# **Anexo 9 Cotizaciones y cálculo de impuestos**

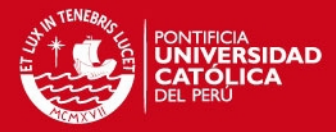

## **SERVICIOS GENERALES**

# **HILPER**

De: María Elena Hilario Pérez

Presupuesto por Trabajos en Madera

Señor: Hilario Poma Javier

Por los siguientes conceptos:

- √ Por preparar piezas de madera de diferentes medidas y formas según plano existente (madera terciada y sólida)
- √ No se considera acabado (pintura) solo carpintería y mano de obra

S/. 190.00 + I.G.V. por facturación

Figura A.9-1: Cotización de madera más mano de obra por mecanizado.

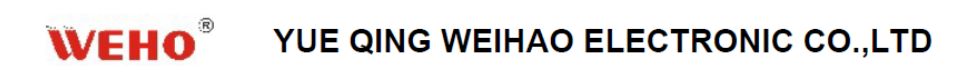

Tel:+86-577-61777088, Fax:+86-577-61777072 Web: www.switchingpowersupply.cc Address: NO.133, XinGuang Industrial Zone, LiuShi Town, Yueqing City, China 325604

jenny(Sales Manager) HP: +86-15325082200 Company mail: info@chnwh.com E-mail: jenny@chnwh.com Skpye:chnwh008

# Quotation

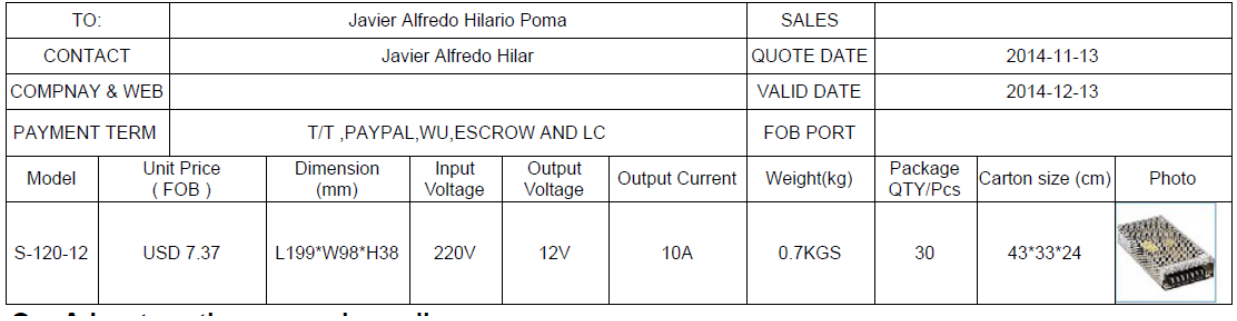

Figura A.9-2: Cotización del conversor AC/DC S-120-12.

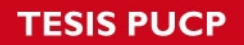

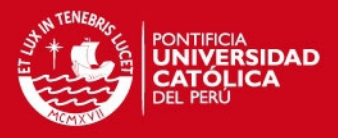

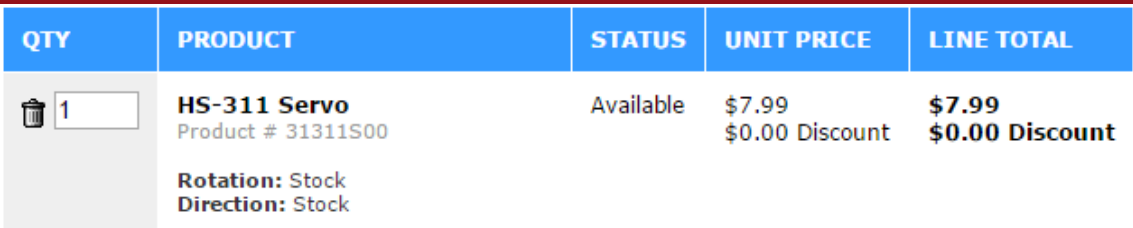

#### Figura A.9-3: Cotización del servomotor HS-311 Standard.

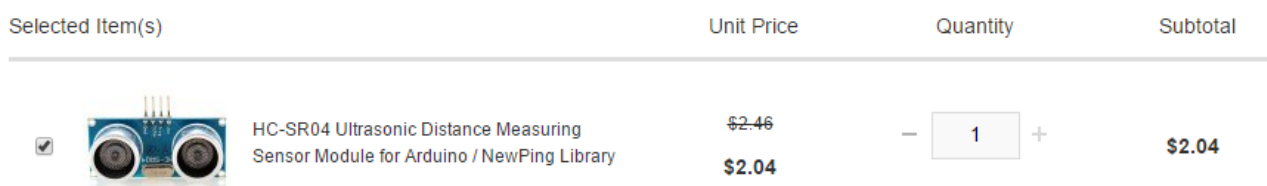

Figura A.9-4: Cotización del sensor de ultrasonido HC-SR04.

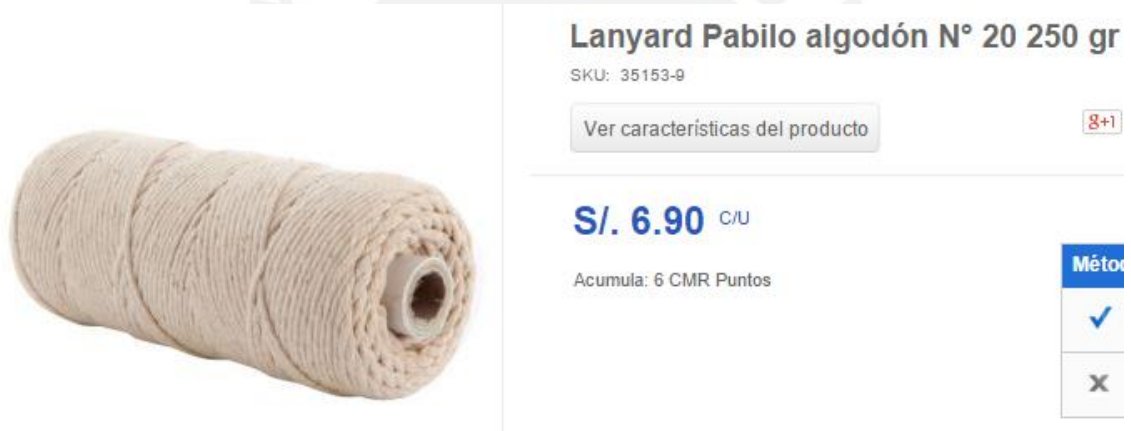

Figura A.9-5: Cotización del pabilo para el Hilo transportador.

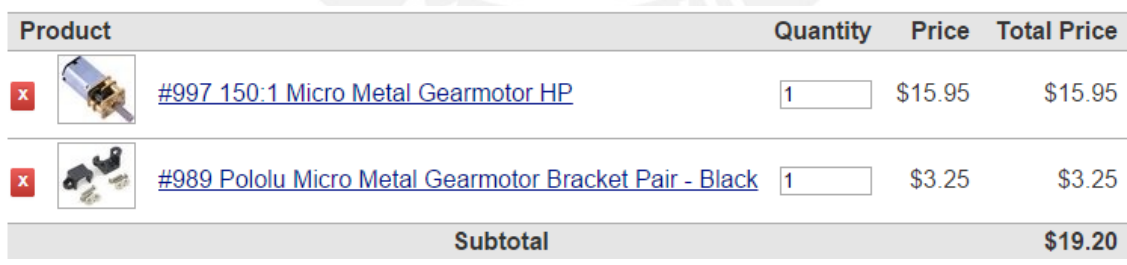

Figura A.9-6: Cotización del motor DC y de su cubierta de ensamble recomendada por el fabricante.

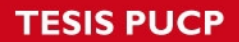

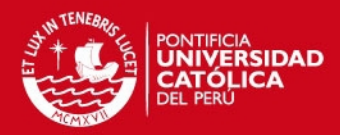

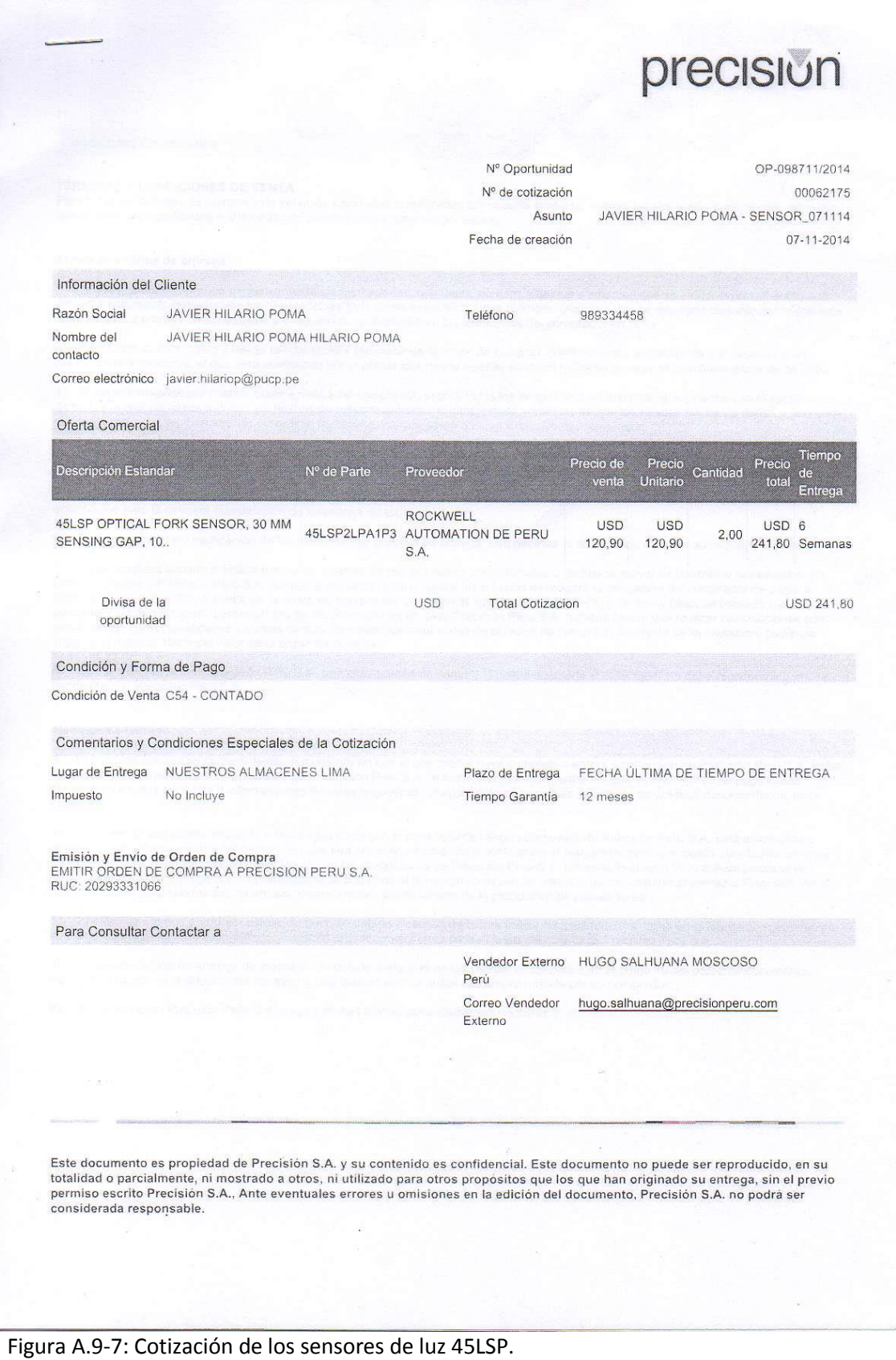

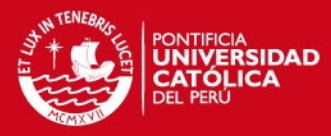

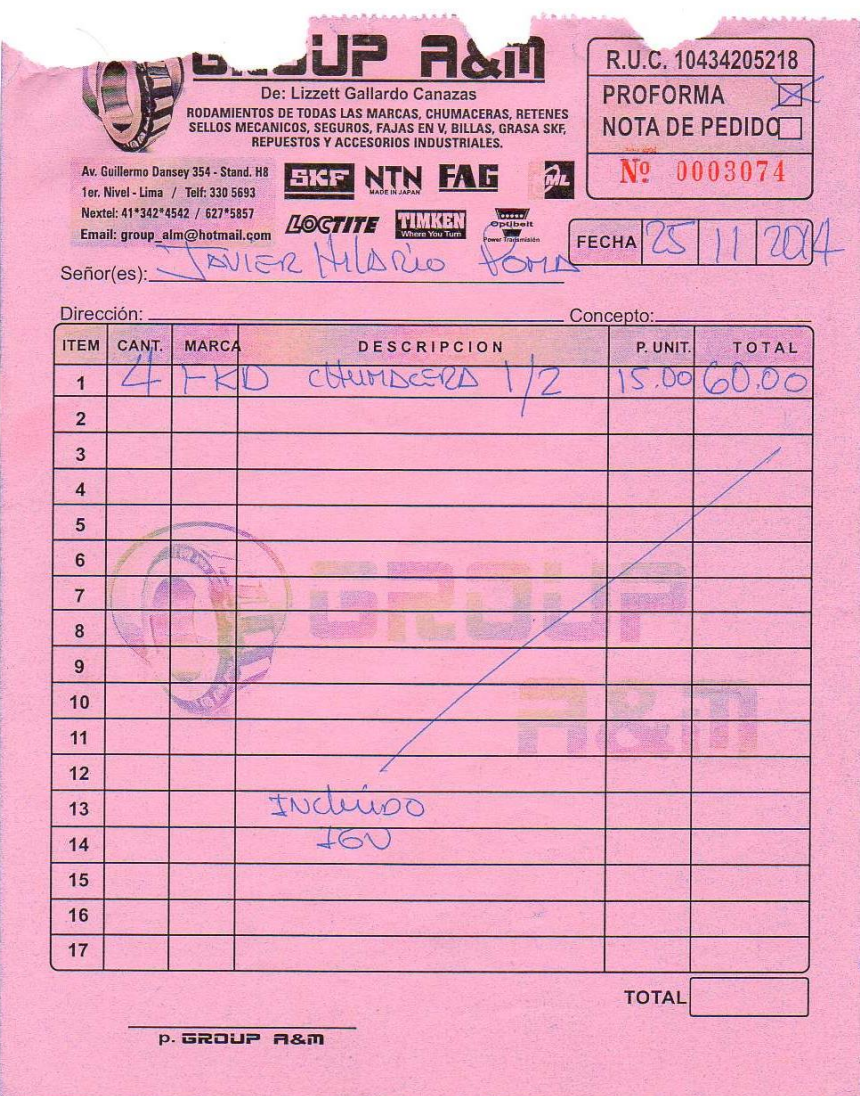

Figura A.9-8: Cotización de las chumaceras de d=12mm.

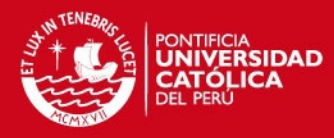

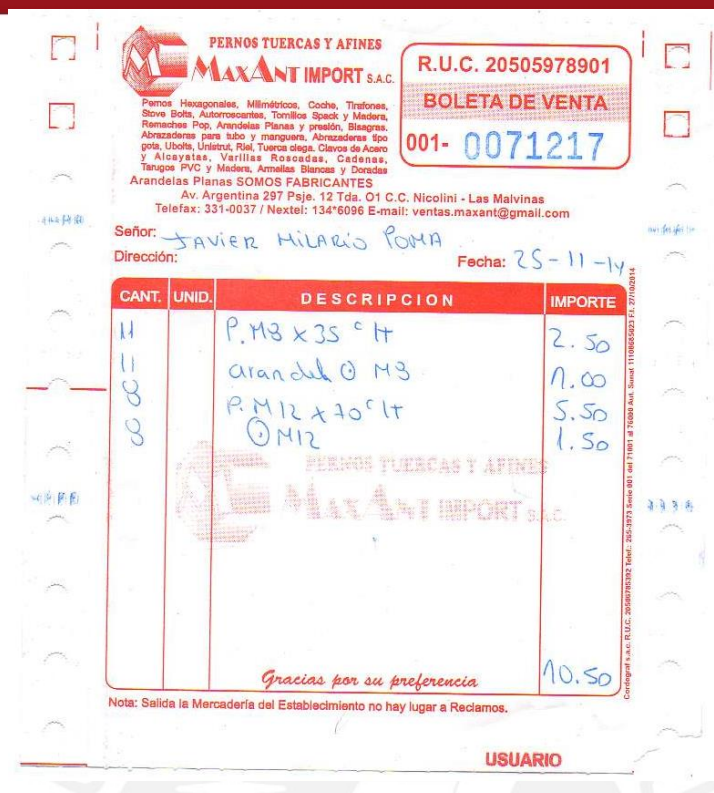

Figura A.9-9: Cotización de los pernos, tuercas y arandelas.

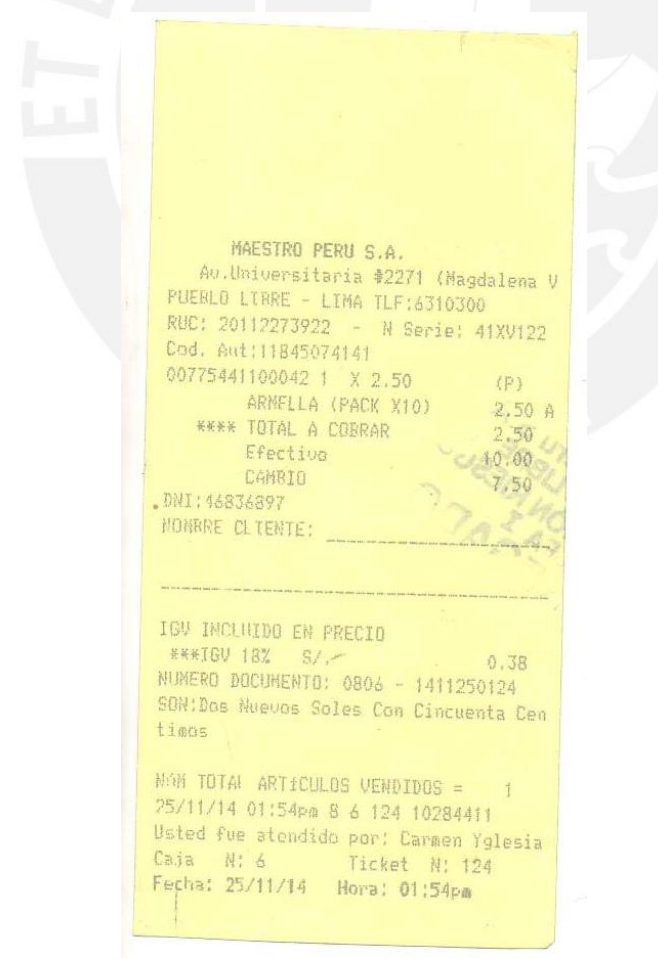

Figura A.9-10: Cotización de las armellas cerradas.

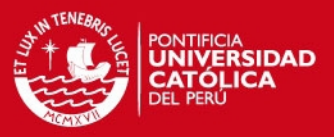

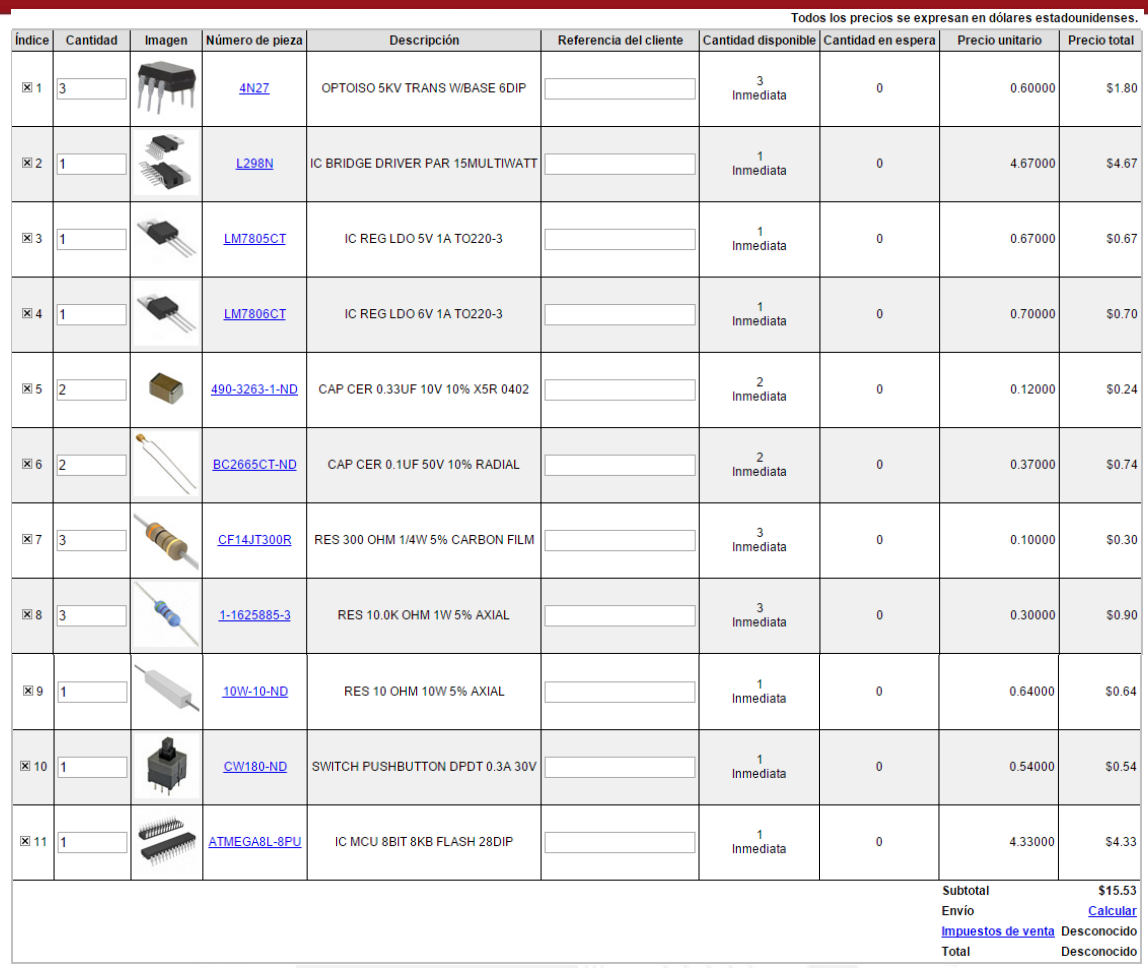

Figura A.9-11: Cotización de componentes electrónicos

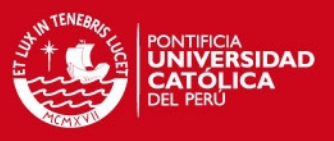

#### **Calculo de impuestos**

Para el cálculo de impuestos se utilizó el servicio de **PITS BOX**, que ofrece comprar los componentes que se necesitan y además ellos se encargan del trámite en aduanas y del pago de su respectivo impuesto.

Para realizar dicho cálculo es necesario ingresar el costo total, el peso y si deseamos que ellos compren los productos por nosotros.

Entonces, el costo total ingresado es USD 56.72, que es la cantidad que cuestan los productos que se desean importar. Luego ingresamos el peso, como el objeto más pesado es el convertidor AC/DC S-120-12 con 0.7 kg, aproximamos el peso total a 1 kg. Finalmente, en la opción "PITS BOX compra por ti" seleccionamos NO, pues el pago puede hacerse a los mismos proveedores teniendo una tarjeta de crédito; además si seleccionamos que ellos compren por nosotros el costo del servicio aumenta considerablemente. Por lo tanto el coste final, por el envío e impuestos suma un total de USD 29.43

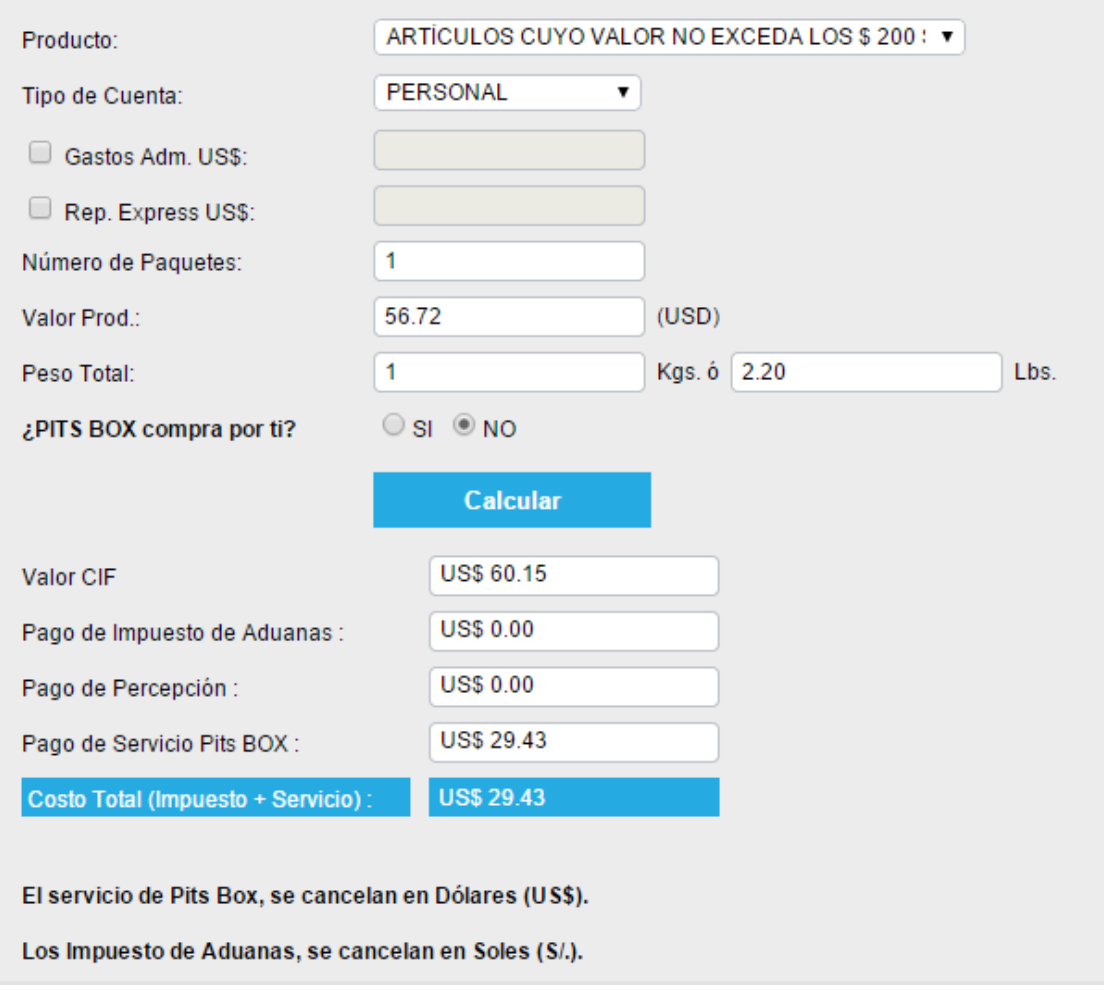

Figura A.9-12: Costo de impuestos por envío y aduanas.

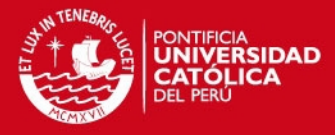

# **Anexo 10 Comparación de precios**

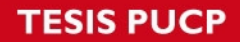

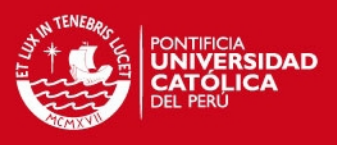

#### **Anexo A.10. Comparación de precios**

Se buscó un producto similar al sistema mecatrónico desarrollado para comparar el costo que tendría la hiladora automática con respecto al producto similar.

Se encontró que el producto **e-spinner** de la marca **Ashford Handicrafts** es vendido en España a un precio de 540 €. El tipo de cambio vigente al 30 de noviembre de 2014 es:  $1 \n\epsilon$  = S/. 3,636. Por lo tanto el precio en soles es de S/. 1963,44 sin considerar los costos de envío e impuestos por aduanas.

Por lo tanto el sistema mecatrónico desarrollado que cuesta S/. 1312,12, puede ser vendido a un precio que ronde los S/. 1700. Además, el otro sistema no es completamente automático como sí lo es la hiladora desarrollada.

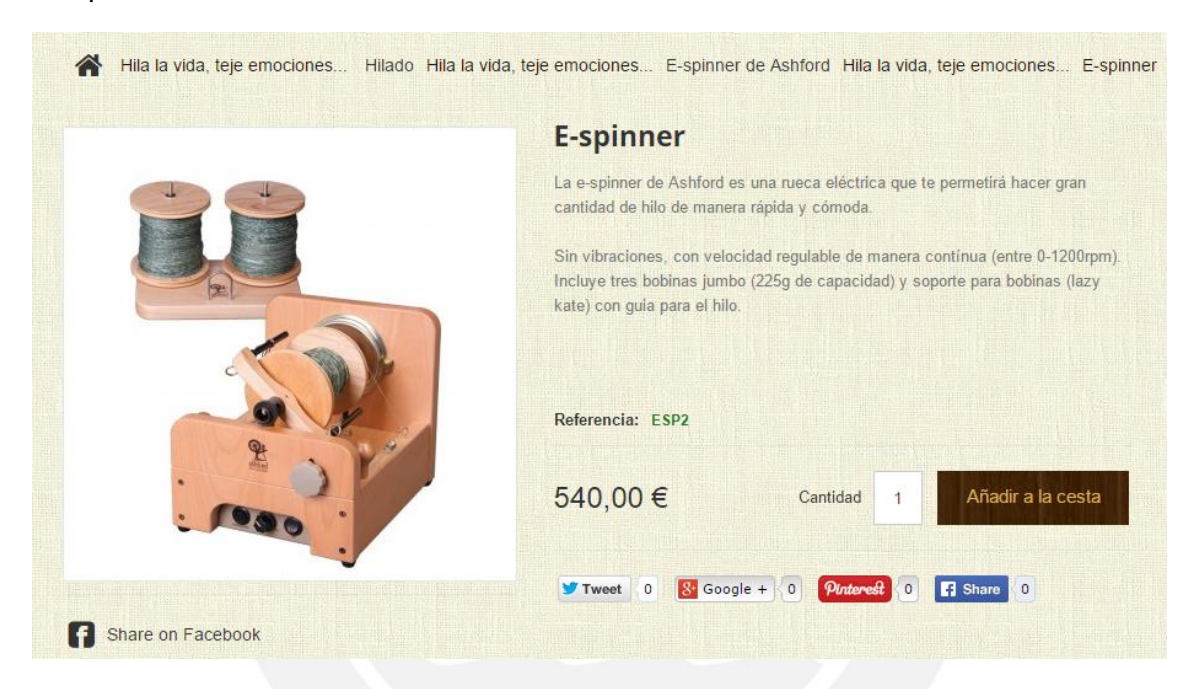

Figura A.10-1: Precio de un sistema similar al sistema diseñado. Fuente: [16]